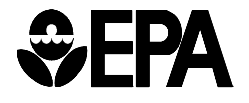

**United States Office of Resource** 

**Environmental Protection Conservation and Recovery Agency Washington, D.C. 20460 February 2015** 

# **RCRAINFO FILE SPECIFICATION GUIDE: 2015 HAZARDOUS WASTE REPORT SUBMISSIONS**

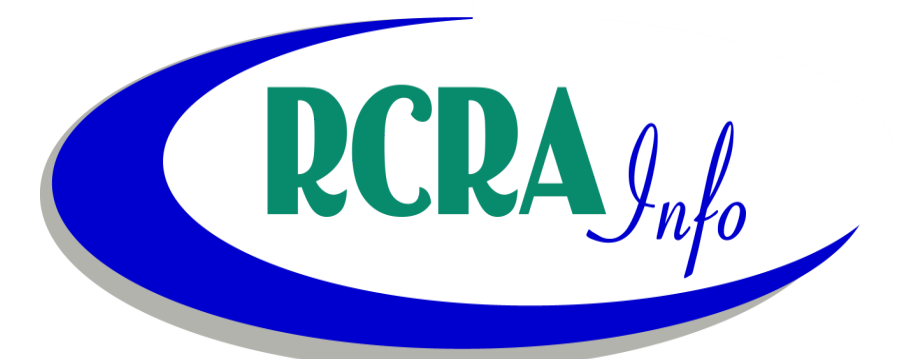

# **TABLE OF CONTENTS**

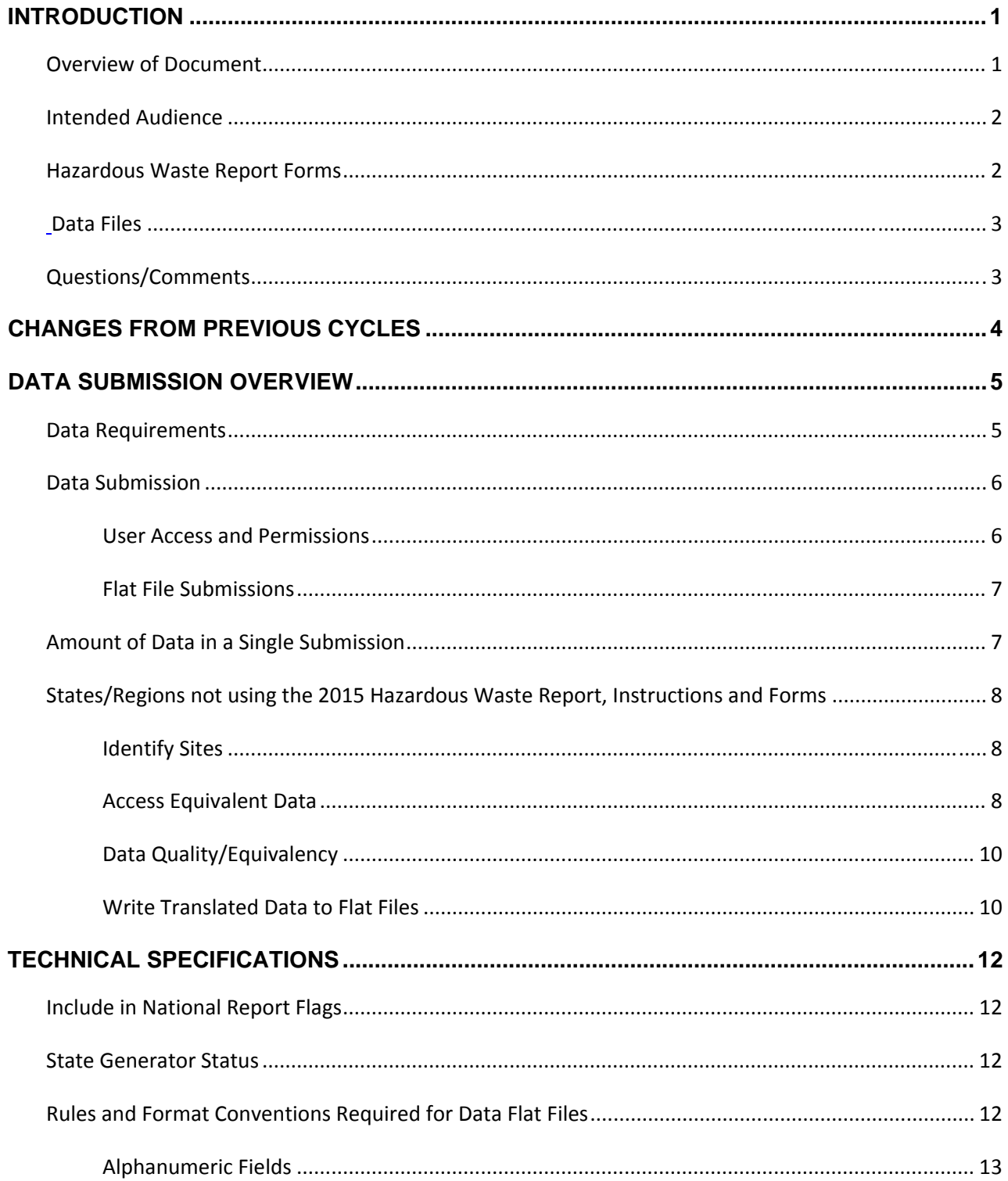

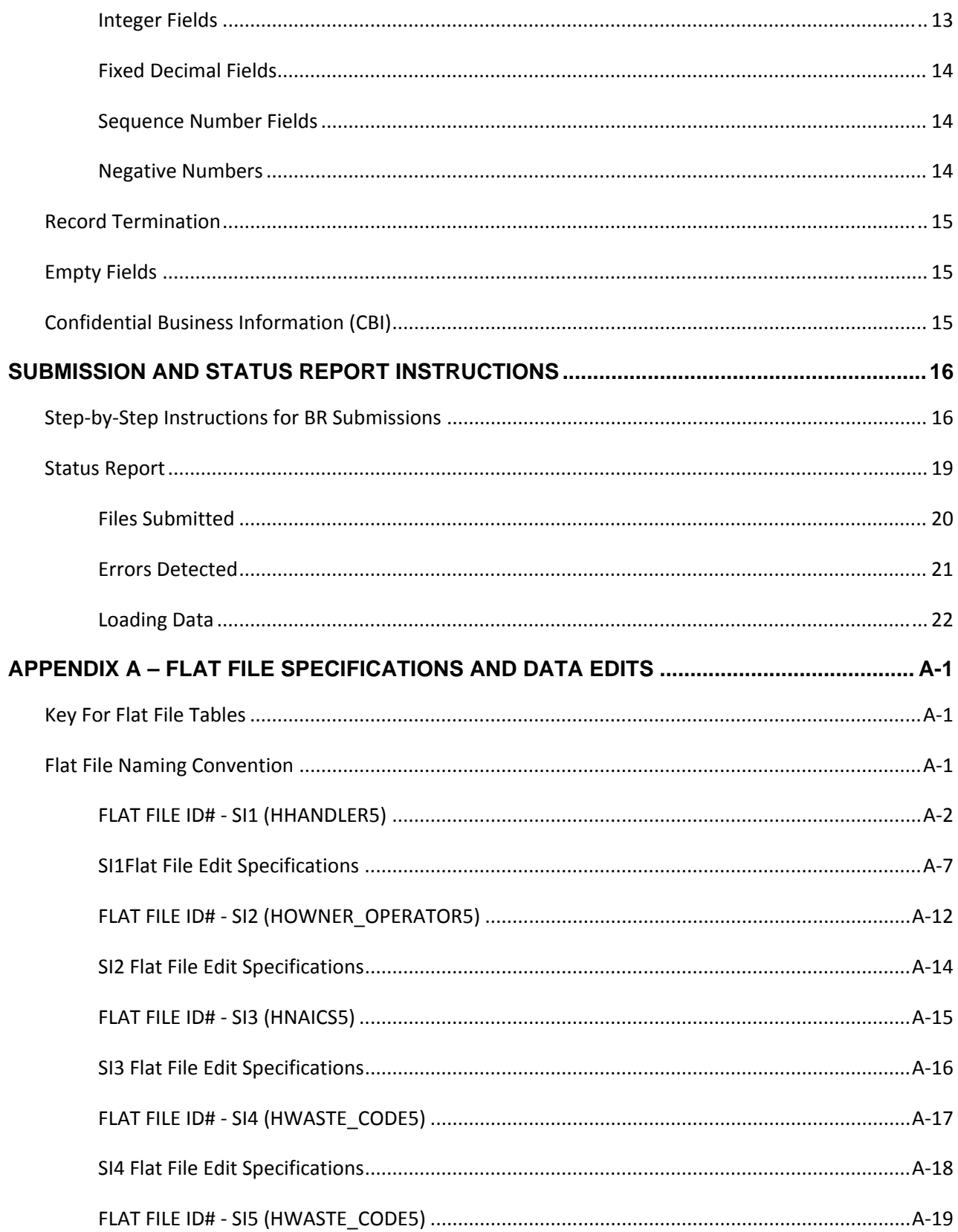

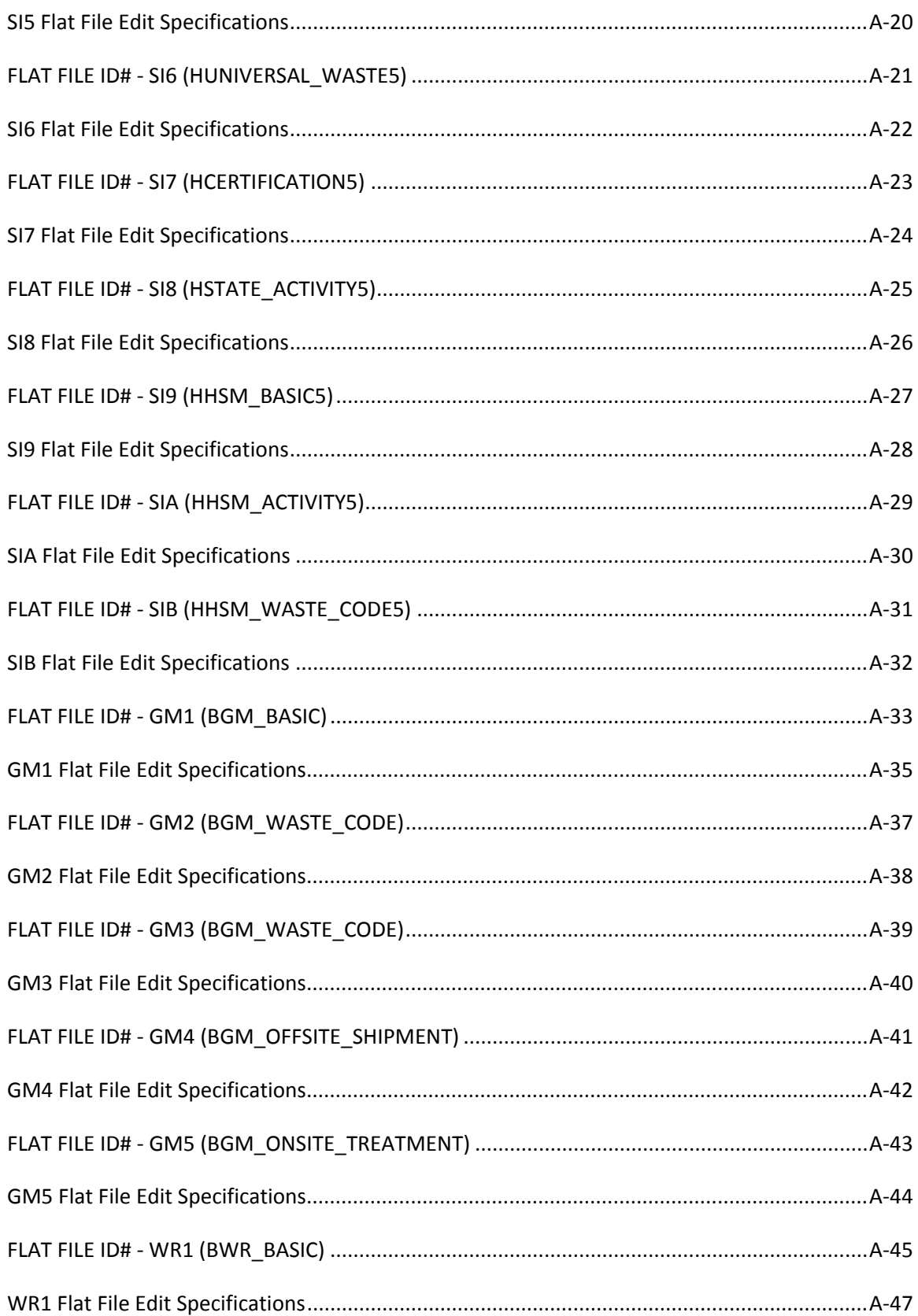

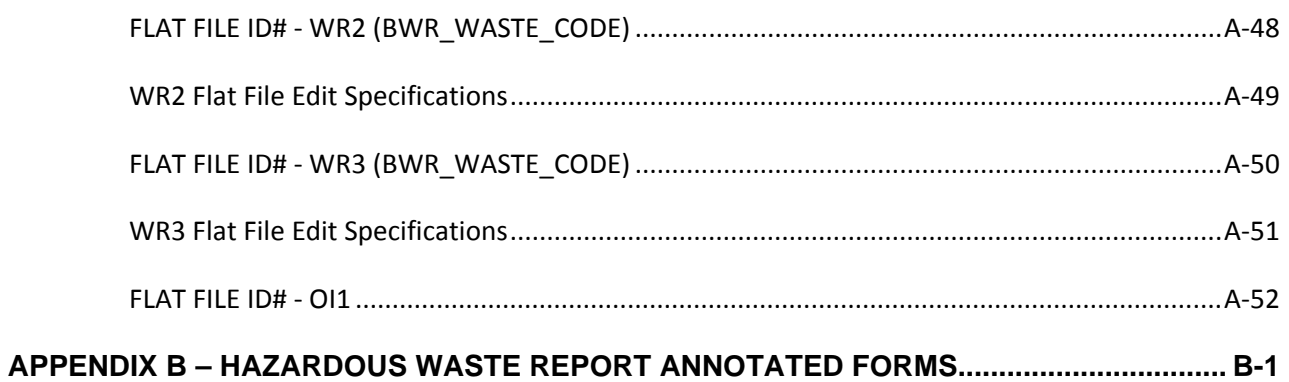

## **INTRODUCTION**

This document describes the file specifications for reporting data for the 2015 Hazardous Waste Report (also called the Biennial Report). The material in this guide covers submissions by States and Regions to EPA Headquarters (HQ). The file specifications in this guide are not intended to be used to cover submissions by individual reporting sites. Also, this guide is only intended to specify the file and data formats for the submission and is not intended to cover any procedural or EPA programmatic issues.

This document is designed to be used in conjunction with the *2015 Hazardous Waste Report, Instructions and Forms*, EPA Form 8700‐13A/B that is referenced throughout this document. You should have a complete copy of the *2015 Hazardous Waste Report, Instructions and Forms* in your possession while using this guide. Copies of the *2015 Hazardous Waste Report, Instructions and Forms* are available at http://www.epa.gov/epaoswer/hazwaste/data/biennialreport/.

#### **OVERVIEW OF DOCUMENT**

The *File Specification Guide for 2015 Hazardous Waste Report Submissions* is divided into five sections:

Section 1 (Introduction) defines the intended audience for this guide, offers a brief description of the forms contained in the *2015 Hazardous Waste Report, Instructions and Forms*, and describes the general purpose and outline of this document.

Section 2 (Changes from Previous Cycles) outlines the major changes to the file specifications from previous Biennial Report cycles.

Section 3 (Data Submission Overview) describes the overall characteristics for a data submission.

Section 4 (Technical Specifications) discusses the technical details of the data files and programs necessary for data submission.

Section 5 (Submission and Status Report Instructions) will provide detailed instructions on how to submit Biennial Report flat files to RCRAInfo via the RCRAInfo production application. This section will be provided once the RCRAInfo interface has been created.

Several appendices are included with this document. These appendices provide background material as well as detailed technical information necessary to properly prepare file submissions.

#### **INTENDED AUDIENCE**

The intended audience for this guide is any State or EPA Region that is using its own software and procedures to extract hazardous waste data from a State or Regional system for submission to EPA HQ for inclusion in the RCRAInfo database for the 2015 Hazardous Waste Report; or any commercial software vendor who is preparing software for use/purchase by States and Regions for preparation of State or Regional submission of data for the 2015 Hazardous Waste Report.

(Note: States or Regions who use a data collection instrument different than the *Hazardous Waste Report, Instructions and Forms* developed by EPA HQ are called translators. This guide will serve as guidance for both translators and commercial software vendors.)

This document was written assuming the reader 1) is familiar with the *2015 Hazardous Waste Report, Instructions and Forms* and 2) understands basic computer concepts and terminology.

#### **HAZARDOUS WASTE REPORT FORMS**

The *2015 Hazardous Waste Report, Instructions and Forms* document captures information on the following forms:

#### RCRA SUBTITLE C SITE IDENTIFICATION FORM

The Site Identification Form collects information on the site completing the Biennial Report forms package. The form is divided into fourteen items and an addendum. States and Regions submit Site ID form information via the SI1, SI2, SI3, SI4, SI5, SI6, SI7, SI9, SIA, and SIB flat files.

Note: The SI8 flat file allows implementers to include State‐specific activities in their Biennial Report submission. This information is not found on the RCRA Subtitle C Site Identification Form, but rather is implementer-defined to meet the State's regulatory requirements.

#### GM FORM

The Waste Generation and Management Form (GM Form) is used for reporting on‐site hazardous waste generation, management, and off‐site shipment. The GM Form is divided into three sections that document 1) the source, characteristics, and quantity of hazardous waste generated; 2) the quantity of hazardous waste managed on‐site along with the management method used; and 3) the quantity of hazardous waste shipped off‐site for treatment, disposal, or recycling along with the off-site management method used. States and Regions submit GM form information via the GM1, GM2, GM3, GM4, and GM5 flat files.

#### WR FORM

The Waste Received from Off‐site Form (WR Form) identifies hazardous wastes that were received from other hazardous waste sites and the method(s) used to manage them. The WR Form is divided into three identical parts (i.e., waste blocks), labeled Waste 1, Waste 2, and Waste 3, that collect information on the quantities and characteristics of each hazardous waste received from an off‐site source during 2015 and managed on‐site. States and Regions submit WR form information via the WR1, WR2, and WR3 flat files.

#### OI FORM

The Off-site Identification Form (OI Form) captures the names and addresses of off-site installations and transporters. OI information is not loaded into the RCRAInfo database, but a file specification has been included to facilitate data sharing.

#### **DATA FILES**

Information gathered from the Hazardous Waste Report is submitted to EPA HQ via a series of flat files. Each form contains information that relates to the form in a one-to-one (1:1) relationship (e.g., GM Form, Section 1, Block D, source code). These data elements are captured in the primary flat file for that form (e.g., SI1, GM1, and WR1). Information that relates to the form in a many-to-one (n:1) relationship (e.g., GM Form, Section 1, Block B, EPA hazardous waste codes) is captured in secondary flat files (e.g., GM2, GM3, GM4, GM5, WR2, WR3).

The remainder of this document describes in detail the steps necessary to ensure a successful data submission including identifying which sites should be reported, the types of files that must be included with each submission, and technical aspects of the file creation process.

#### **QUESTIONS/COMMENTS**

Questions about this document should be directed to the RCRAInfo team via the User Support Issue Tracking System (USITS) utility in RCRAInfo. Questions submitted must only concern the file specification for submission of data from the States or EPA Regions to the RCRAInfo database. Questions on submissions of data by individual sites should be directed to the appropriate State or EPA Regional personnel. For a list of the appropriate contacts see:

http://www.epa.gov/osw/inforesources/data/form8700/contact.pdf.

# **CHANGES FROM PREVIOUS CYCLES**

Other than the valid dates associated with the Receive Date and Certification Date, there are no changes in the business rules for the 2015 Hazardous Waste Report.

## **DATA SUBMISSION OVERVIEW**

#### **DATA REQUIREMENTS**

Data collected via the *2015 Hazardous Waste Report, Instructions and Forms* may or may not be required to be included in the Hazardous Waste Report submission. For the purposes of this document, "required" refers to data elements that must be provided and cannot have a value of blank.

States and Regions are encouraged to provide as much data (required or not required) as possible. This information enhances the analytical usefulness of the Hazardous Waste Report data within RCRAInfo.

State, Regional, and commercial software packages must provide data for required data elements. Flat files containing required data elements include:

- Site ID Form data (RCRA Subtitle C Site Identification Form): Flat Files SI1, SI2, SI3, SI4, SI6, SI7
- GM Form data (Waste Generation and Management): Flat Files GM1, GM2, GM4, and GM5
- WR Form data (Waste Received from Off‐site):
	- Flat Files WR1 and WR2

Additionally, States who allow facilities to manage hazardous secondary material under 40 CFR 261.2(a)(2)(ii), 40 CFR 261.4(a)(23), (24), or (25) may submit their required re‐notification of hazardous secondary material activity using the following flat files:

Site ID Form Addendum data (Hazardous Secondary Material):

Flat Files SI9, SIA, and SIB

All data elements must be properly formatted and meet required data quality standards to be loaded into RCRAInfo. The data quality standards for these elements are presented in Appendix A.

To successfully load data into RCRAInfo, all data elements for every submitted flat file must meet formatting and data quality standards. See Appendix A for specifications on standards and formats for all flat files.

#### **DATA SUBMISSION**

It is the responsibility of the State, Regional, or commercial software package to produce a complete set of correctly formatted files for a given State for inclusion in the RCRAInfo database. The RCRAInfo application can only accommodate submissions containing all data for a given State, that is, data for a single site cannot be loaded into RCRAInfo.

Flat files are submitted to RCRAInfo in accordance with the Memorandum of Understanding between the Region and the State. The data is transferred to RCRAInfo in the form of Windows‐compatible ZIP files. The RCRAInfo File Transfer Process extracts the files from these zip files and stores the data in Oracle database "staging" tables for further processing.

#### **USER ACCESS AND PERMISSIONS**

The user must have the following access and permissions to successfully submit flat files to RCRAInfo:

- User ID and password for the RCRAInfo production application;
- Granted the translation "role" within the database;
- Have Level 4 (read, add, update, and delete) permissions for the Biennial Report module;
- Be the implementer of record for the information being submitted.

Please contact your State or Regional system administrator to obtain a RCRAInfo ID and password, to receive the required permissions, and/or to set implementer of record settings. To obtain the translation "role", please contact Idali Gotay (gotay.idali@epa.gov).

## **FLAT FILE SUBMISSIONS**

The RCRAInfo application provides an interface for submitters to upload a ZIP file from their local file location to the RCRAInfo staging tables. The uploaded file must be in the form of a ZIP file. These files must be:

- ‐ flat files;
- ‐ column delimited;
- ‐ formatted such that each record in the file is followed by a carriage return/line feed;
- ‐ formatted per the flat file specification's documented in this booklet.

A submitter is limited to filing data for one State per ZIP file.

Before the file is uploaded, the RCRAInfo interface will validate the zip file name by the following criteria:

‐ the first three (3) characters are the program abbreviation: RCR

‐ the next four (4) characters are program‐specific: 2‐letter State abbreviation followed by the submission number (e.g., KS01)

‐ the last three (3) characters are the TSSMS ID of the user submitting the files.

An example file name would be RCRKS01SIX.ZIP. Note: The activity location (state code) embedded in the file name must match the state code associated with the RCRAInfo agency of the submitter that is filing the information.

If the file name does not pass validation, the RCRAInfo interface will provide the submitter with a message describing the error and prompt the submitter to correct the error in order to complete the file upload process.

#### **AMOUNT OF DATA IN A SINGLE SUBMISSION**

Each data submission must contain **ALL** data for the State being submitted. Each data submission will overwrite **ALL** existing 2015 Hazardous Waste Report data for the State in the RCRAInfo database. Note: If you provide data for a handler with an incorrect Handler ID, you **cannot** delete this Handler ID from RCRAInfo simply by excluding the Handler ID from your next submission. Rather, you will need to submit a USITS issue through RCRAInfo, requesting EPA Headquarters to delete the Handler ID.

# **STATES/REGIONS NOT USING THE 2015 HAZARDOUS WASTE REPORT, INSTRUCTIONS AND FORMS**

The information contained in this guide is equally applicable to States and Regions who use a different data collection package than the *2015 Hazardous Waste Report, Instructions and Forms*. Translators are required to provide data equivalent to that collected by the *2015 Hazardous Waste Report, Instructions and Forms* (required data elements). The following information is provided to help translators become familiar with the steps necessary to ensure a successful data submission:

- Identify all sites for which information is to be translated.
- Access information that is equivalent to the 2015 Hazardous Waste Report data.
- Validate that the equivalent data conforms to the appropriate data quality standards.
- Write translated data to appropriate flat files.

#### **IDENTIFY SITES**

The State/Region must submit information for sites required to file the *2015 Hazardous Waste Report, Instructions and Forms*. The criterion that defines these sites is presented in the *2015 Hazardous Waste Report, Instructions and Forms* under "Sites Required to File the Hazardous Waste Report." States and Regions are not precluded from submitting information for sites not required to file the *2015 Hazardous Waste Report, Instructions and Forms*.

## **ACCESS EQUIVALENT DATA**

The required data elements for the sites being reported must be provided. The translator State/Region must identify, in their system, the data elements and relationships equivalent to the data elements/relationships represented by the flat file specifications provided in Appendix A.

The GM Form, WR Form, and OI Form allow for multiple form submissions by a handler. Translator States/Regions must also accommodate multiple "forms" by a handler as follows:

#### GM FORM

The GM Form collects data associated with a single reported waste. Translators must provide records in the GM1 – GM5 files for each waste generated or managed during the reporting cycle. Thus, each page number for the GM flat file records represents a **single** reported waste. All GM flat file records containing data associated with the same waste reported for the same EPA ID will have the same page number. Page number takes the value of "00001" for the first reported waste on the GM Form and is incremented by one (1) with each following reported waste. (Note: The instructions on assignment of page number for translators are different than for those States/Regions/commercial software vendors supporting the *2015 Hazardous Waste Report, Instructions and Forms*. For vendors supporting the *2015 Hazardous Waste Report, Instructions and Forms*, page number should be the same as the number assigned by the respondent to the actual form.)

#### WR FORM

The WR Form collects data associated with each reported waste received from off‐site. Translators must provide records in the WR1 – WR3 files for each waste received from off‐site. All WR flat file records containing data associated with the same received waste reported for the same handler will have the same page number. Page number takes the value of "00001" for the first received waste on the WR Form and is incremented by one (1) with each separate received waste reported. The sub-page number for the WR Form data must always be assigned the value of "1". (Note: The instructions on assignment of page number and sub‐page number for translators are different than for those States/Regions/commercial software vendors supporting the *2015 Hazardous Waste Report, Instructions and Forms*. For vendors supporting the *2015 Hazardous Waste Report, Instructions and Forms*, page number and sub‐page number should be the same as the number assigned by the respondent to the actual form. Sub‐page number is '1' for the waste reported in the "Waste 1" block of the WR form, '2' for the waste reported in the "Waste 2" block of the WR form, and '3' for the waste reported in the "Waste 3" block of the WR form.)

#### OI FORM

The OI Form collects data identifying 1) handlers from whom waste was received and to whom waste was shipped and 2) all transporters used to ship waste during the reporting cycle. These source, destination, and transporting entities are identified by their EPA ID, name, and address. The page number for the OI flat file records represents a single handler record. Page number takes the value of "00001" for the first handler record and is incremented by one (1) with each separate handler record reported.

# **DATA QUALITY/EQUIVALENCY**

The State/Region's translator data must provide an accurate representation of hazardous waste activity for that State. In addition, the translator's data must pass a minimum set of data edits (see Appendix A) in order to provide information comparable to data gathered with the *2015 Hazardous Waste Report, Instructions and Forms* and to be properly loaded into the RCRAInfo database. Any data failing to conform to the appropriate data quality edits will result in the entire data submission to RCRAInfo being rejected.

Appendix B contains an annotated copy of the *2015 Hazardous Waste Report* forms showing in which flat file each data element is located. In addition, all codes used in the submission must conform to acceptable data values as specified in Appendix A.

#### **WRITE TRANSLATED DATA TO FLAT FILES**

Translator States/Regions must extract data from their State/Regional system and re‐produce the data in the flat file formats outlined in Appendix A. A complete translation may not necessarily include all flat files. For example, a translator submitting SI Form data is not required to include the "SI8" flat file (state activity) since it is non-required data. However, the State/Region is encouraged to include in the Hazardous Waste Report data submission all data (required and non‐required) that the State/Region currently collects.

The flat file specifications for the Hazardous Waste Report data are based on a series of parent‐child relationships. A parent file (i.e., SI1, GM1, WR1) may have one or more child relationships with other flat files (i.e., SI2‐SIB, GM2‐GM5, WR2‐WR3). Child records may not exist without the existence of the parent record (e.g., a record for site XYZ cannot exist in the GM2 file if a corresponding record does not exist in the GM1 file).

Data for a site should only be included in the Hazardous Waste Report data submission after all records for that site pass all appropriate edit checks. If a site's data is incomplete, then the site's information must not be included in the State's Hazardous Waste Report data submission. **It is not sufficient to eliminate the data element in error and submit the remainder of the site's data**.

#### **TECHNICAL SPECIFICATIONS**

This section contains the standards that must be met when producing flat files for the Hazardous Waste Report data submission. Failure to meet these specifications will result in the rejection of the flat files and failure to load the data into the RCRAInfo database.

#### **INCLUDE IN NATIONAL REPORT FLAGS**

SI1, GM1, and WR1 file specifications include a field labeled INCLUDE\_IN\_NATIONAL\_ REPORT. The purpose of this field is to allow implementers to submit additional Hazardous Waste Report data (for purposes of data sharing) but keep that data from being included in the National Biennial Hazardous Waste Report. The field is defined as follows: If the INCLUDE\_IN\_NATIONAL\_REPORT flag in the SI1 file is 'N' (No), then all the INCLUDE\_IN\_NATIONAL\_REPORT flags for the site must also equal 'N' (No) else the submission will be in error. If the INCLUDE\_IN\_NATIONAL\_REPORT flag in the SI1 file is 'Y' (Yes), implementers may set the flag in the GM1 and WR1 file as either 'Y' (Yes) or 'N' (No) to indicate whether that particular waste should be included in the National Biennial Hazardous Waste Report. It is anticipated that many implementers will default the value for these flags to 'Y' (Yes) in all cases, however the specific implementation of how these flags are populated is determined by the implementer.

#### **STATE GENERATOR STATUS**

Implementers are required to furnish both the State‐specific generator status and the Federal generator status for each site in their submission. Appropriate fields are included in the SI1 file specification for this purpose. It is anticipated that many States whose regulations closely match the federal regulations, either by reference or by inclusion, will choose for the values of these fields to be the same. The method to populate these fields is determined by the implementer, however both fields must be provided or the submission will be rejected.

#### **RULES AND FORMAT CONVENTIONS REQUIRED FOR DATA FLAT FILES**

The following sub‐sections detail the correct field formats for the data in the flat files.

## **ALPHANUMERIC FIELDS**

Alphanumeric fields are identified in Appendix A as Data Type "A" fields. Data Type "A" fields must be left-justified with all trailing spaces filled with the space character (i.e., ASCII HEX 0x20 or ASCII Decimal 32).

## **Valid characters for alphanumeric fields are limited to:**

```
`~!@#$%^&*()_-+={}[]|\:;"',.?/1234567890ABCDEFGHIJKLMNOPQRSTUVWXYZ
```
## **Invalid characters for alphanumeric fields include:**

<>

If the "<" or ">" symbols are used to indicate less than or greater than, it is recommended that these symbols be replaced with "LT" or "GT".

As part of the RCRAInfo load routines, all lowercase letters (a‐z) will be converted to uppercase characters (A‐Z). Lowercase letters will not cause a submission to be rejected, however the lowercase letters will be converted to uppercase characters.

#### **INTEGER FIELDS**

Integer fields are identified in Appendix A as Data Type "I" fields.

Allowed values for integer fields are numbers 0‐9 and the space character (ASCII Hex 0x20 or ASCII Decimal 32).

Examples of incorrect and correct entries for an integer field defined with a length of five (5) are presented in Exhibit 2 below.

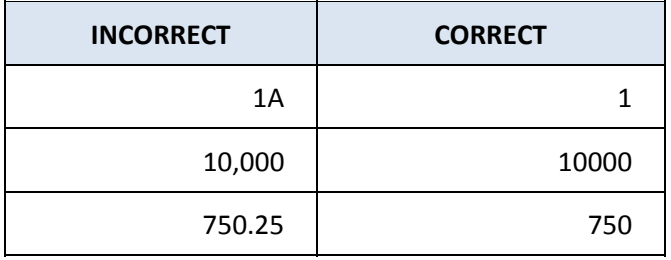

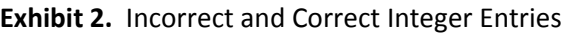

## **FIXED DECIMAL FIELDS**

Fixed place decimal fields are identified in Appendix A as Data Type "D" fields.

For all "D" field entries, the flat file specifications indicate the number of digits that the data element is allowed before the decimal and after the decimal. For example, D11.6 indicates that the number may have up to 11 digits before the decimal and 6 digits after the decimal (99999999999.999999). The field length includes the decimal character.

Allowed values for fixed decimal fields are numbers 0‐9, the decimal character ".", and the space character (ASCII Hex 0x20 or ASCII Decimal 32).

Although some data blocks on the *2015 Hazardous Waste Report, Instructions and Forms* provide for only one decimal place, the translator flat files may allow additional decimal places to be represented in "D" fields. Exhibit 3 shows incorrect and correct entries in a type "D5.2" field.

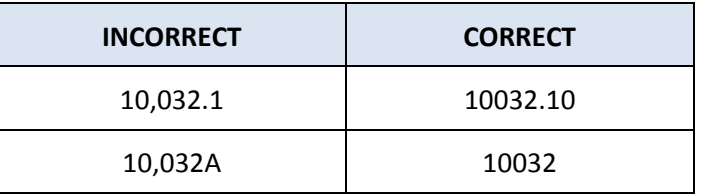

**Exhibit 3.** Incorrect and Correct Fixed Decimal Entries

## **SEQUENCE NUMBER FIELDS**

Some of the files in Appendix A require a sequence number to be provided for each record. The SI3 file, for example, requires a sequence number (NAICS\_SEQ) for the NAICS codes. The sequence number is needed for data elements, such as the NAICS code, which may have more than one value. The sequence number should be assigned the value "0001" for the first occurrence of the sequenced data element for the EPA ID and should then be incremented by one with each successive occurrence of that same EPA ID.

#### **NEGATIVE NUMBERS**

Negative numbers are not allowed in the data submission.

#### **RECORD TERMINATION**

Each flat file record must be terminated by a line feed character (ASCII Hex 0x0A or ASCII Decimal 010), or a carriage return character (ASCII Hex 0x0D or ASCII Decimal 013) followed by a line feed character.

#### **EMPTY FIELDS**

For fields that require no response, the field should be filled with the space character (i.e., blanks).

#### **CONFIDENTIAL BUSINESS INFORMATION (CBI**)

Under existing RCRA statutes, sites may claim that certain items of information submitted as part of their Hazardous Waste Report contain Confidential Business Information (CBI). The procedures for handling CBI can be found in *Procedures for Handling RCRA Confidential Business Information* (available from the EPA HQ RCRA Document Control Officer). A subset of these procedures is documented in *Procedures for Handling RCRA Confidential Business Information Submitted for the Biennial Report*. (Copies of these documents can be requested using the USITS utility in RCRAInfo). In brief, it is not allowable to mingle CBI data with non‐CBI data. In addition, CBI data must be handled on a secure computer (either a computer that is kept in a secure environment or a computer that uses removable media where the media is kept in a secure environment). CBI data must be submitted separately from non‐CBI data using data handling methods outlined in the *Procedures for Handling RCRA Confidential Business Information* documentation.

In previous Biennial Report cycles, some States/Regions that have received CBI have masked the CBI data (in other words, changed the CBI data so it no longer is CBI). This practice is not a requirement of EPA HQ, but as long as the masking is acceptable to the site and the implementer, and the data meets the minimum edit standards as detailed in the appendices, this solution is acceptable.

#### **SUBMISSION AND STATUS REPORT INSTRUCTIONS**

#### **STEP‐BY‐STEP INSTRUCTIONS FOR BR SUBMISSIONS**

The following step-by-step submission instructions assume that you have obtained the necessary user ID / passwords and access for the RCRAInfo application. The steps provided below illustrate how to submit a BR flat file into the RCRAInfo production environment.

- Step 1 Open Internet Explorer and go to the RCRAInfo URL https://rcrainfo.epa.gov (Production RCRAInfo website) or https://rcrainfopreprod.epa.gov (Pre‐production RCRAInfo website)
- Step 2 On the Warning Notice page click "here" to agree to the terms and continue
- Step 3 On the RCRAInfo page, provide your RCRAInfo user ID and password and click "Log on"
- Step 4 From the RCRAInfo Main Menu, click "Translate Data"

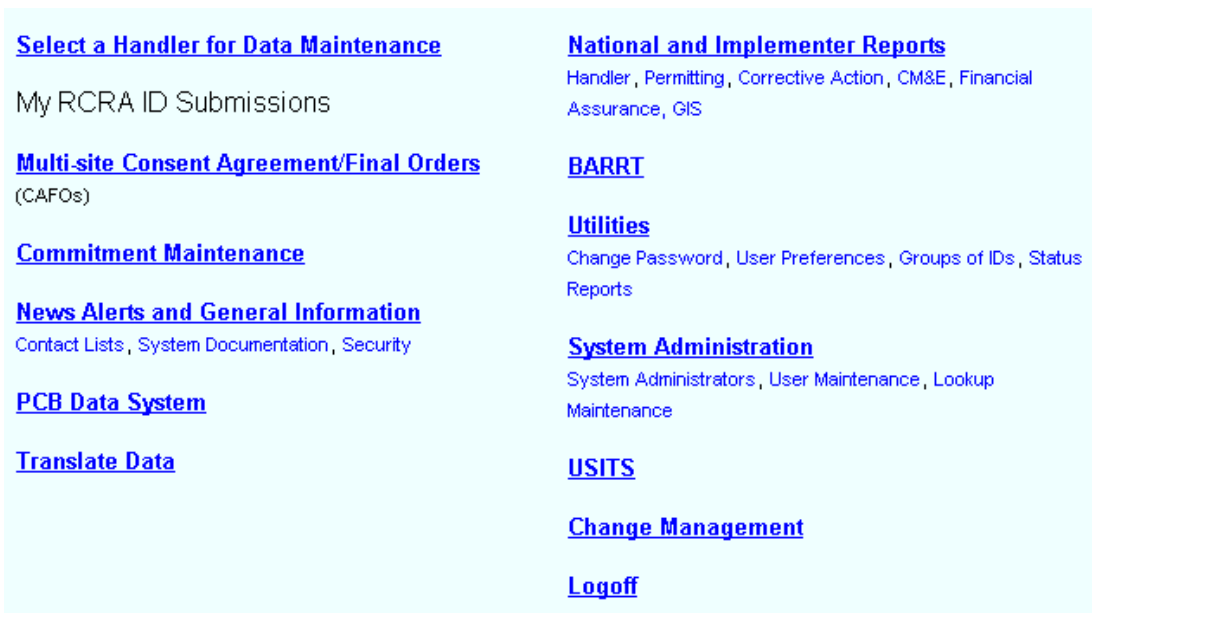

Step 5 ‐ From the Load Translation Files screen, select a Module Type of "Biennial Report", an Upload Type of "Full Replace", and a Report Cycle of "BR 2015".

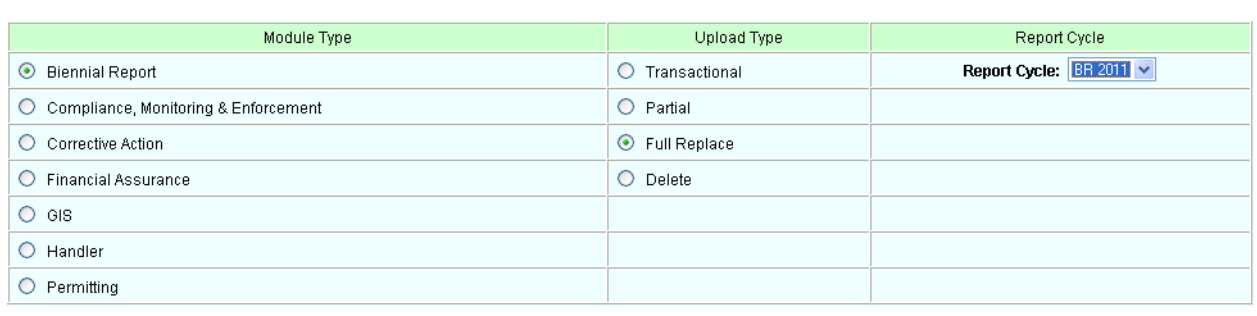

Step 6 - Provide the name of the zip file containing the BR data (i.e., c:\flatfiles\rcrfl01six.zip) by typing it in the "File Name:" or using the "Browse" button

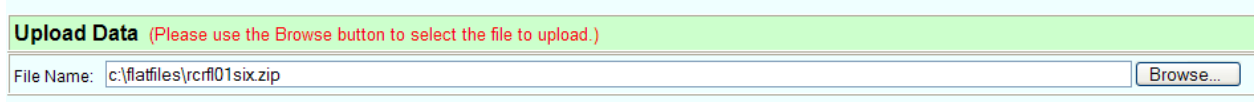

- Step 7 Click the "Load Data" button
- Step 8 ‐ You will receive the message "File Upload is Valid" and the name of the flat files found in the zip file will be displayed

**File Upload is Valid** 

File Names Found: flwr2001.fil flgm1001.fil flgm2001.fil flgm4001.fil flgm5001.fil fisi1001.fil fisi2001.fil fisi3001.fil fisi4001.fil fisi6001.fil fisi7001.fil fivr1001.fil

- Step 9 Click "Initialize and Load Staging Tables"
- Step 10 A message will appear indicating that the staging tables are being loaded

Loading Tables. Please wait...

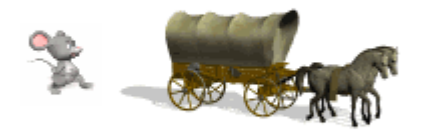

# Thu Feb 11 10:39:01 EST 2010

Step 11 - The "Confirmation of Biennial Report Upload" screen will be displayed showing each file in the submission and the number of records received for each file. It will also indicate if any load errors were encountered by adding "with errors" after the record count. Click the "with errors" link to determine what load errors were encountered.

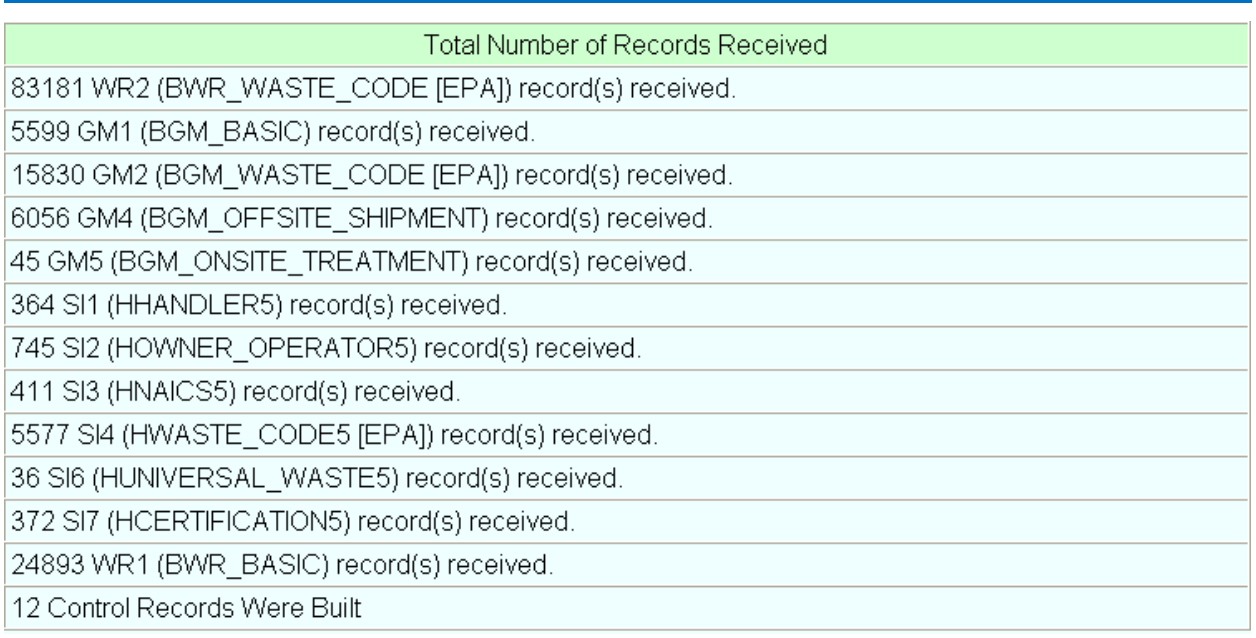

Step 12 - Click "Continue"

- Step 13 The Status Report screen will be displayed (depending on the size of the load, it may take several minutes for the Status Report screen to be displayed)
- Step 14 Click the "Biennial Report Load" radio button and use the drop-down list to specify you state. Click "Run Report".

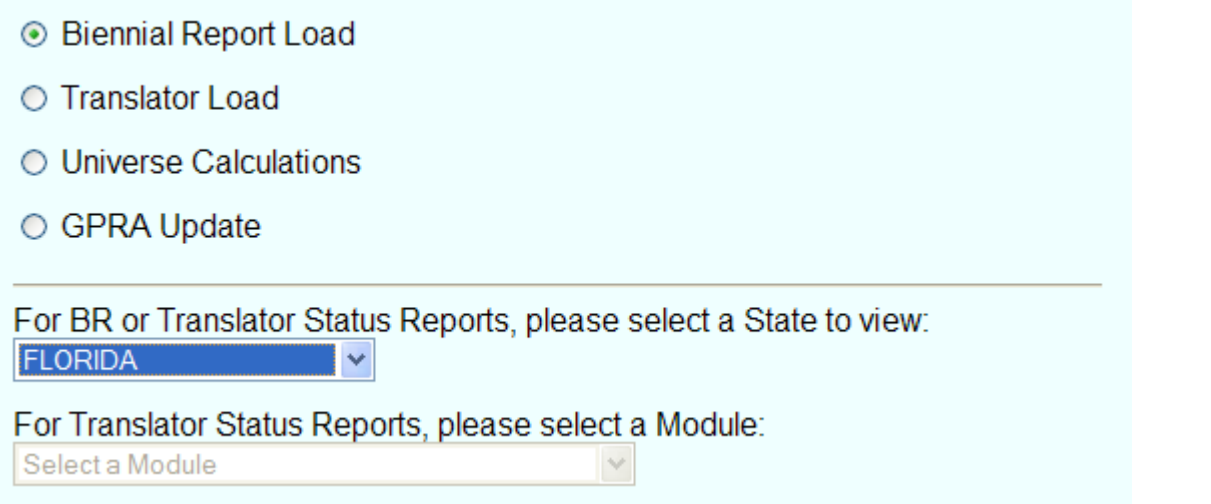

- Step 15 ‐ At the bottom of the Status Report you should see the message "Translation has finished successfully" or "Translation has FAILED – Please review your error messages". If you get the "Translation has finished successfully" message, you submission was successful and your data was loaded into RCRAInfo. If you get the "Translation has FAILED…" message, your submission was not successful and you need to proceed to Step 16.
- Step 16 Review the Status Report to see the errors that were detected. You must correct the errors in the flat files and go back to Step 1.

#### **STATUS REPORT**

The Status Report provides the user with information regarding the processing of the BR load. See Step 14 above to access the Status Report in RCRAInfo.

The Status Report contains information on the files submitted, the errors detected, and the status of loading data into RCRAInfo.

## **FILES SUBMITTED**

The top portion of the Status Report shows the flat files submitted and the number of records received. You should see one record for each file submitted. The record counts are provided so that you know how much data was received by RCRAInfo. If these record counts are not correct, you will need to resubmit all of your files.

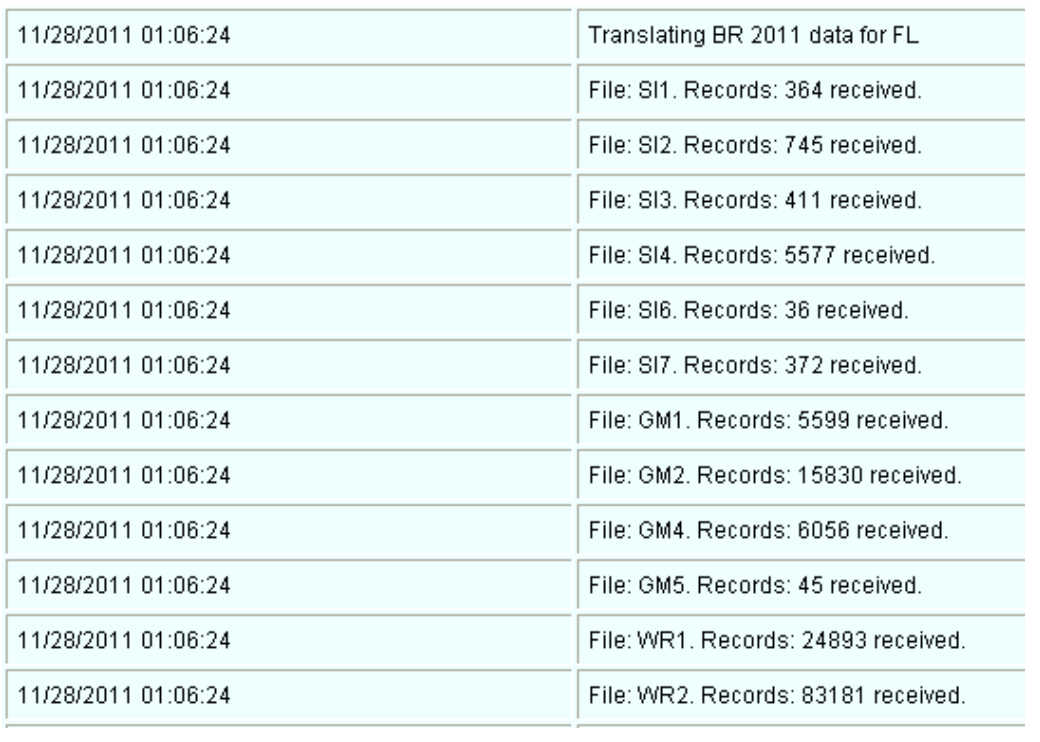

The status report will then show every file within the module (including files that were not submitted) indicating the number of records in each file, the number of records which do not have any edit errors, and the number of records that do have edit errors. If any of the files contain data edit errors, then **NO** data from the submission will be loaded into RCRAInfo. If the data does contain errors, you will have to correct the errors in the flat files and resubmit the entire load.

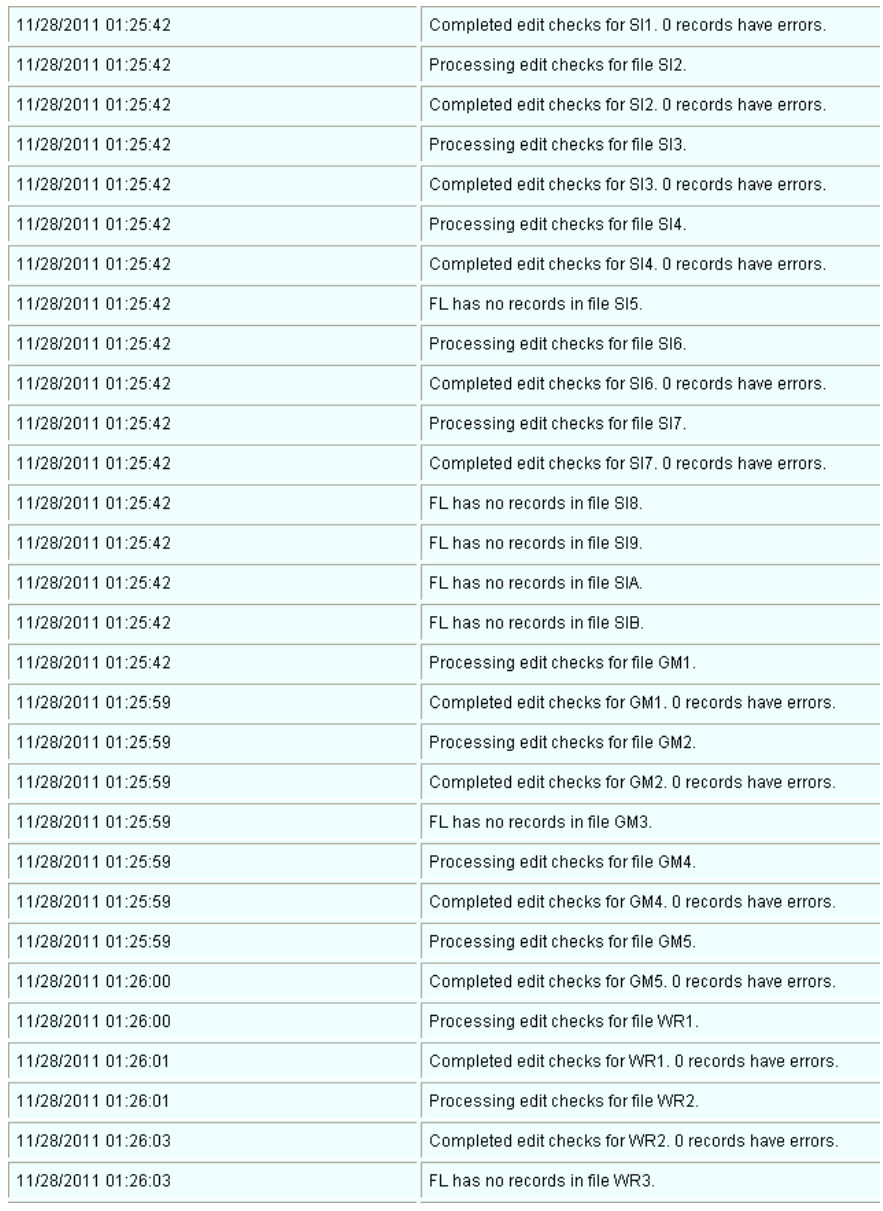

## **ERRORS DETECTED**

The status report will show all of the errors detected within the BR load, reporting the flat file in error, the record number in error, and the key fields for the record. Additionally, information regarding the error will be given, often making references to the error numbers in the BR Flat File Specification. All errors must be corrected and the flat files resubmitted before any data will be moved to the RCRAInfo tables.

The BR load process attempts to detect all errors so that the user can correct as many errors as possible before reloading the data. However, to make the report manageable to the user, only the first 200 errors are reported. Additionally, correcting an error may create another error, so it is very important to always verify that your load is error‐free in the status report.

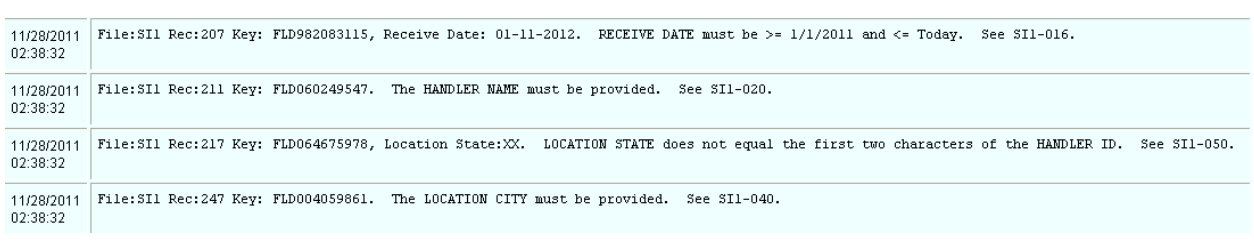

# **LOADING DATA**

Once the load is error free, the data in the SI files will be moved to the RCRAInfo production tables and a BR staging environment. The GM and WR files will be moved to the BR staging environment but will NOT be moved to the RCRAInfo production tables until the BR Cycle is final. The status report will show if the data has been successfully moved to the RCRAInfo production and BR staging tables.

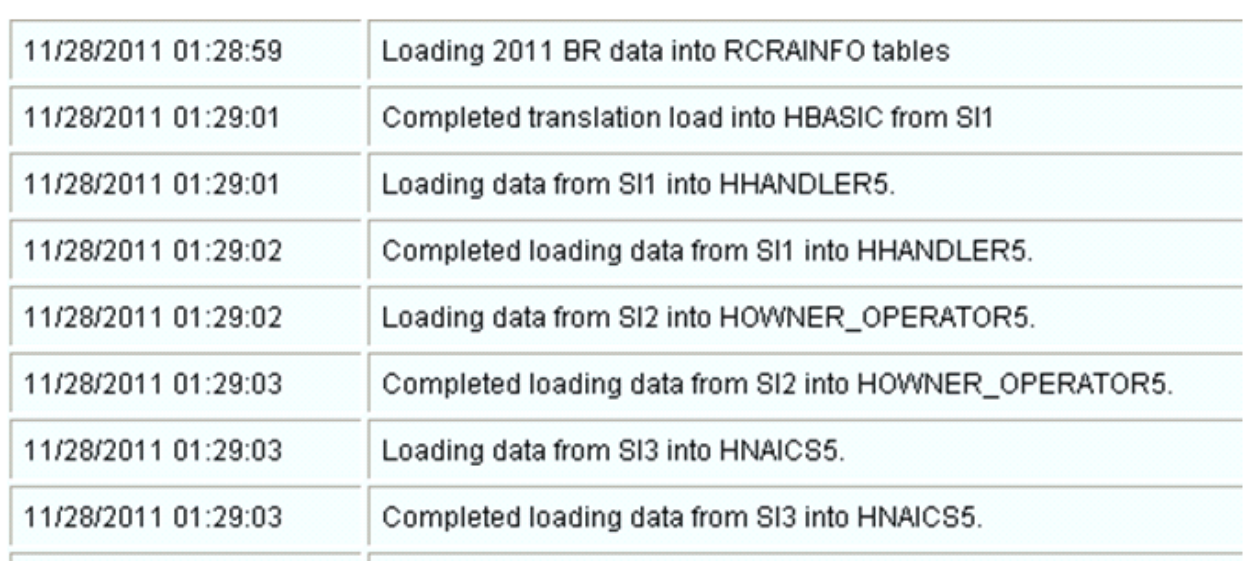

Upon completion of the BR load process (either successful or unsuccessful), the status report will indicate that process has been completed.

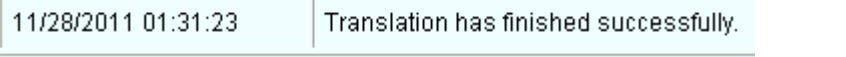

**or**

11/28/2011 02:38:58

Translation has FAILED -- Please review your error messages.

**APPENDIX A**

**Flat File Specifications and Data Edits**

# **KEY FOR FLAT FILE TABLES**

#### **Data Type**

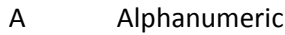

- I Integer
- D Fixed Decimal

# **FLAT FILE NAMING CONVENTION**

Flat files names are constructed in the following manner:

#### SSFFFNNN.FIL

Where:

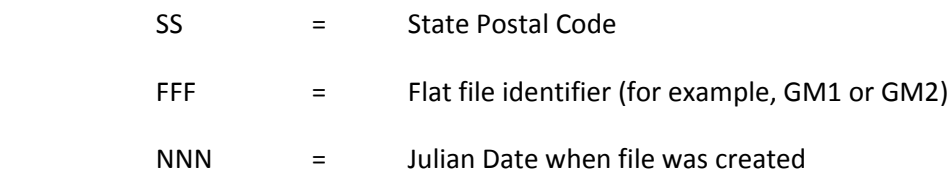

Files must be named using all **uppercase** characters.

**Note:** The three‐character file ID distinguishes each flat file produced during the translation. For example, the correct name for the SI3 file, containing KS data, produced on January 4th, is KSSI3004.FIL.

## **FLAT FILE SPECIFICATIONS AND DATA EDITS**

## **FLAT FILE ID# ‐ SI1**

**Source Form:** Site ID**Description:** Handler Identification, Address, and Hazardous Waste Activities Information

This file must contain one and only one record for each Handler ID reporting. Also, any Handler ID appearing as the key in ANY of the "GM" or "WR" files must also be present in this file.

Key Fields: Handler ID (HANDLER\_ID). Each record in the SI1 file must contain <sup>a</sup> unique Handler ID.

*Note: The SI1 file is REQUIRED. One record must be provided for each handler.*

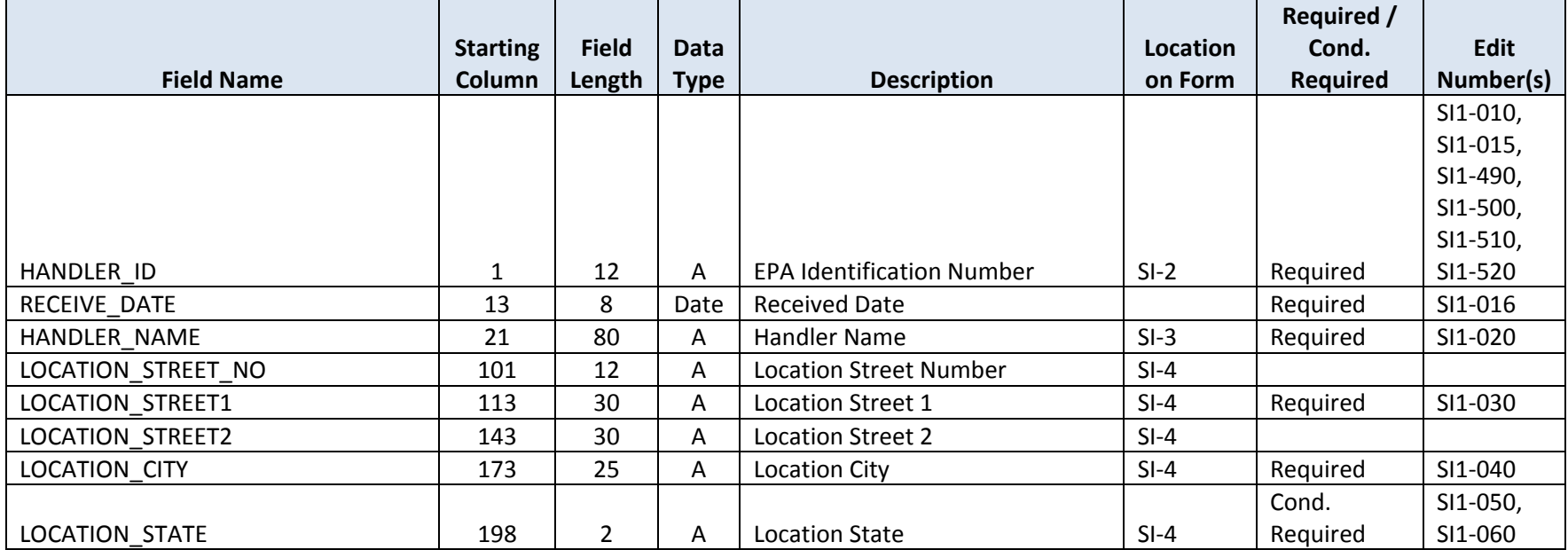

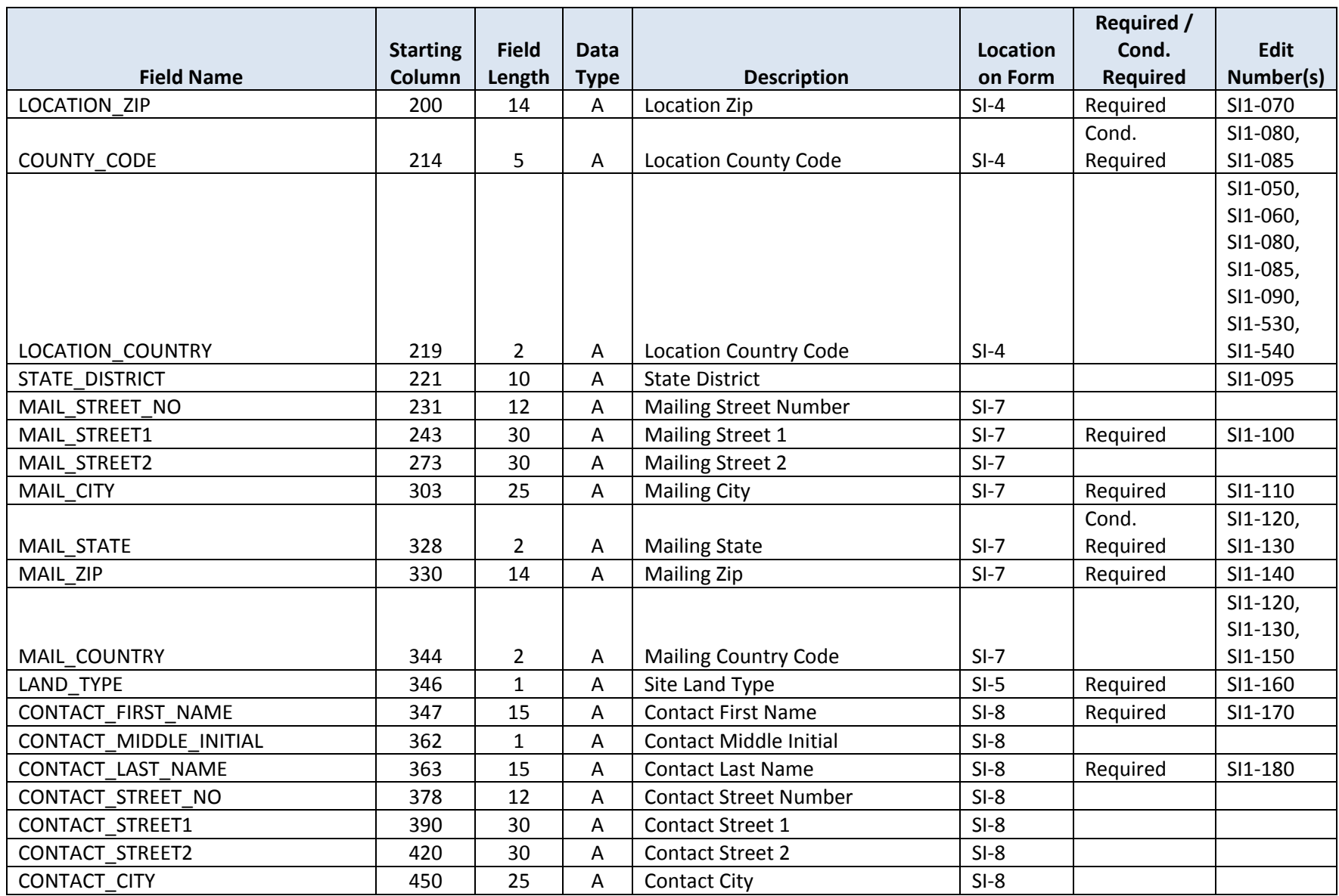

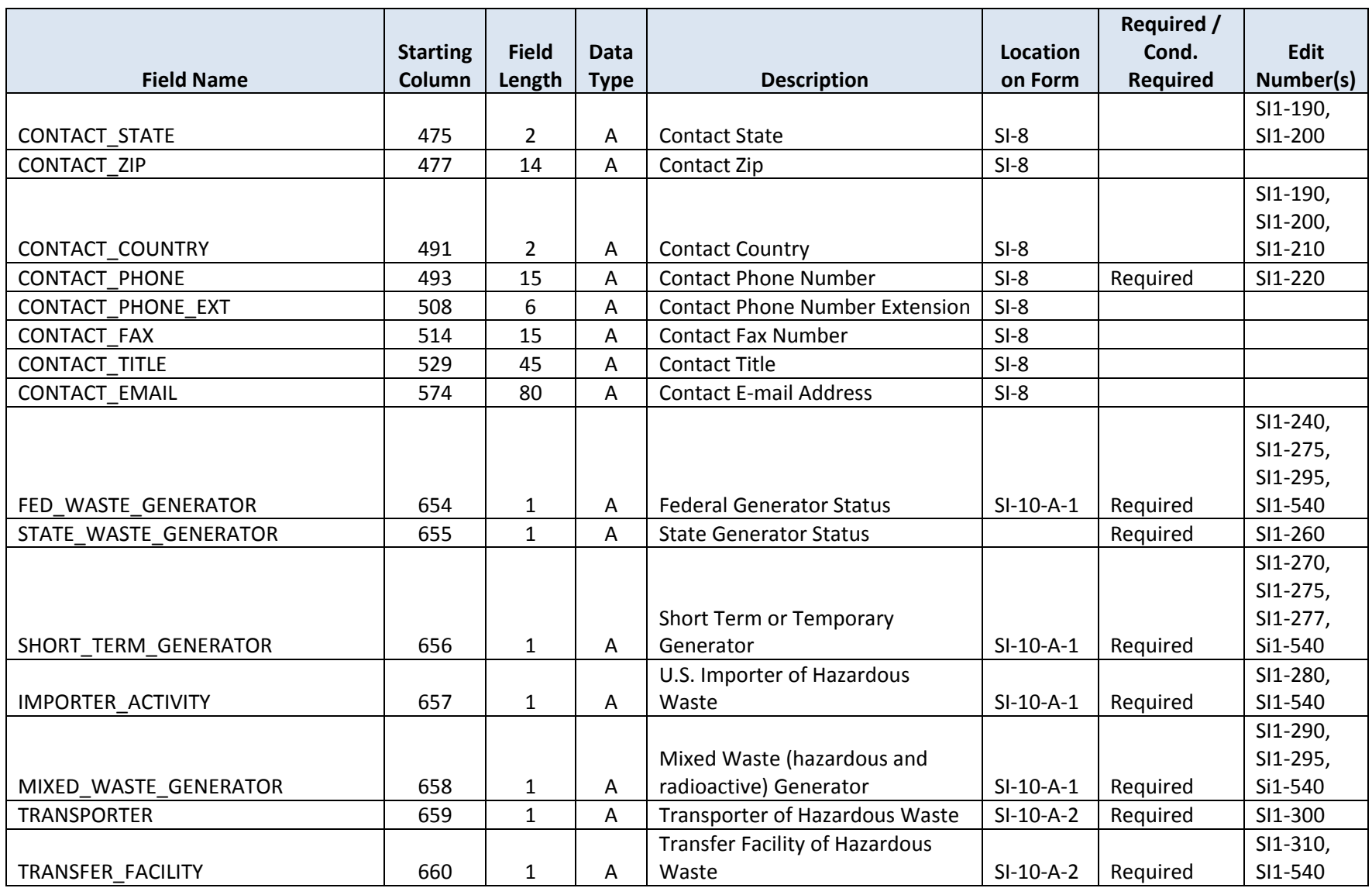

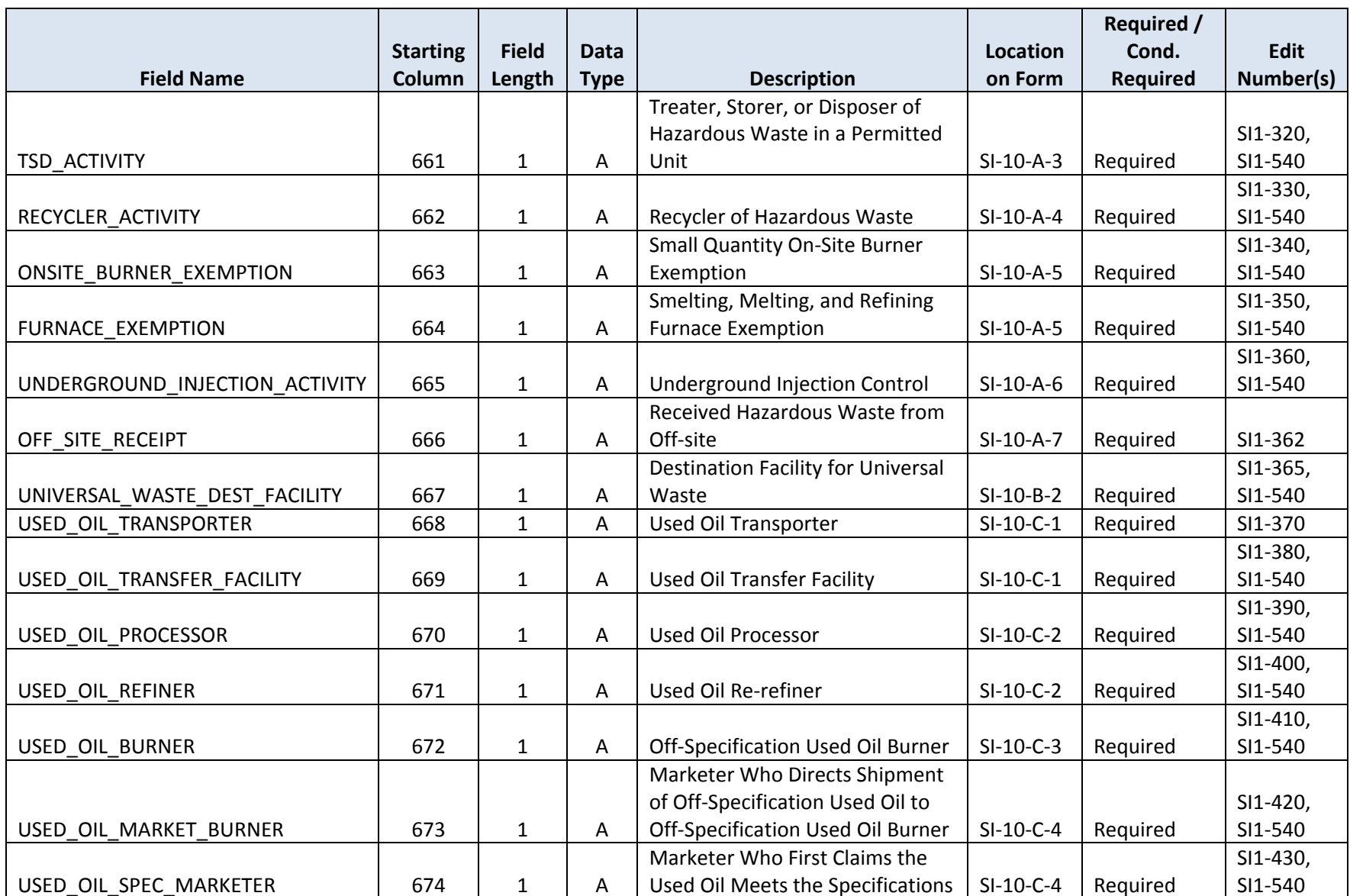

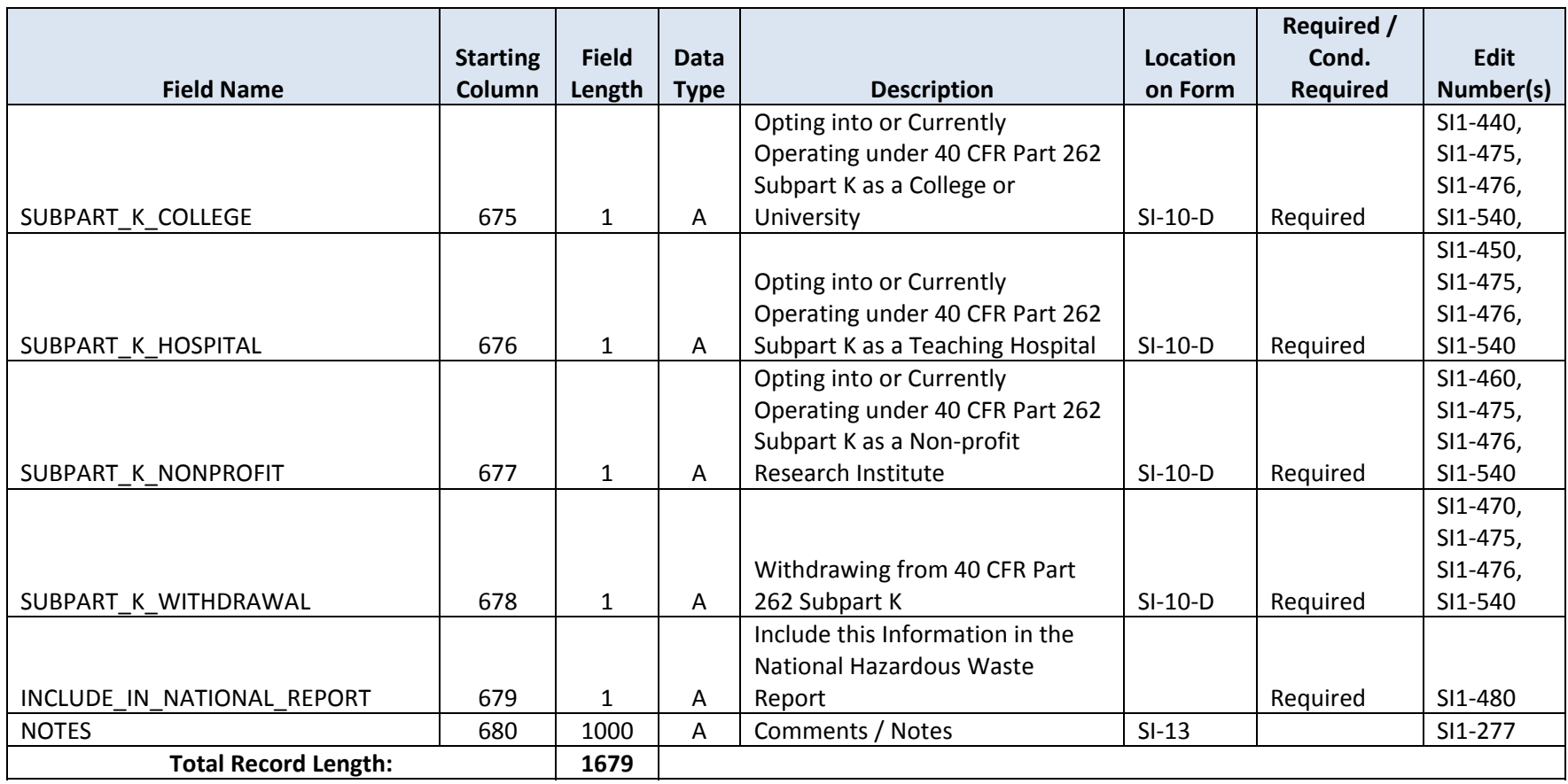

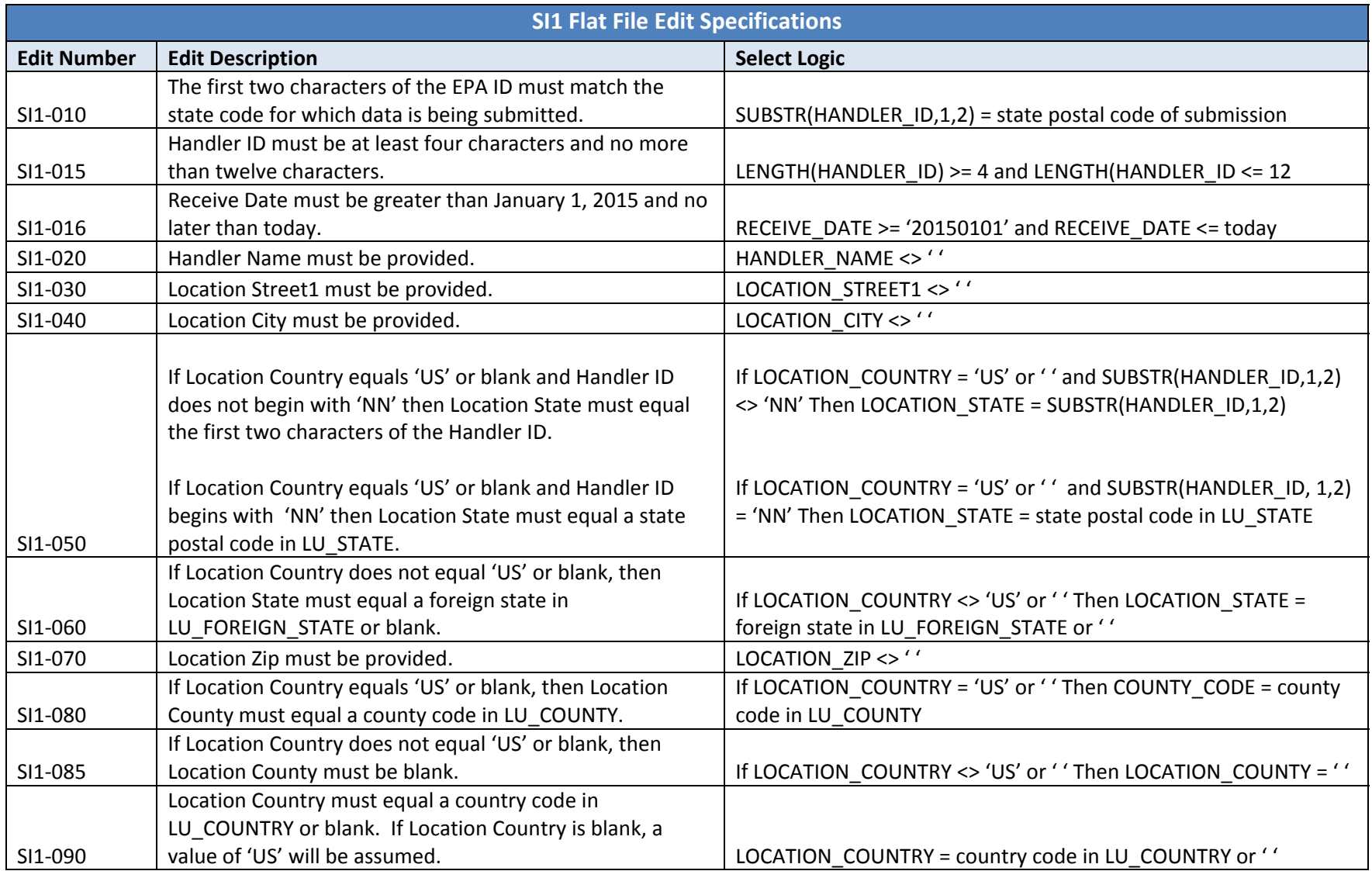
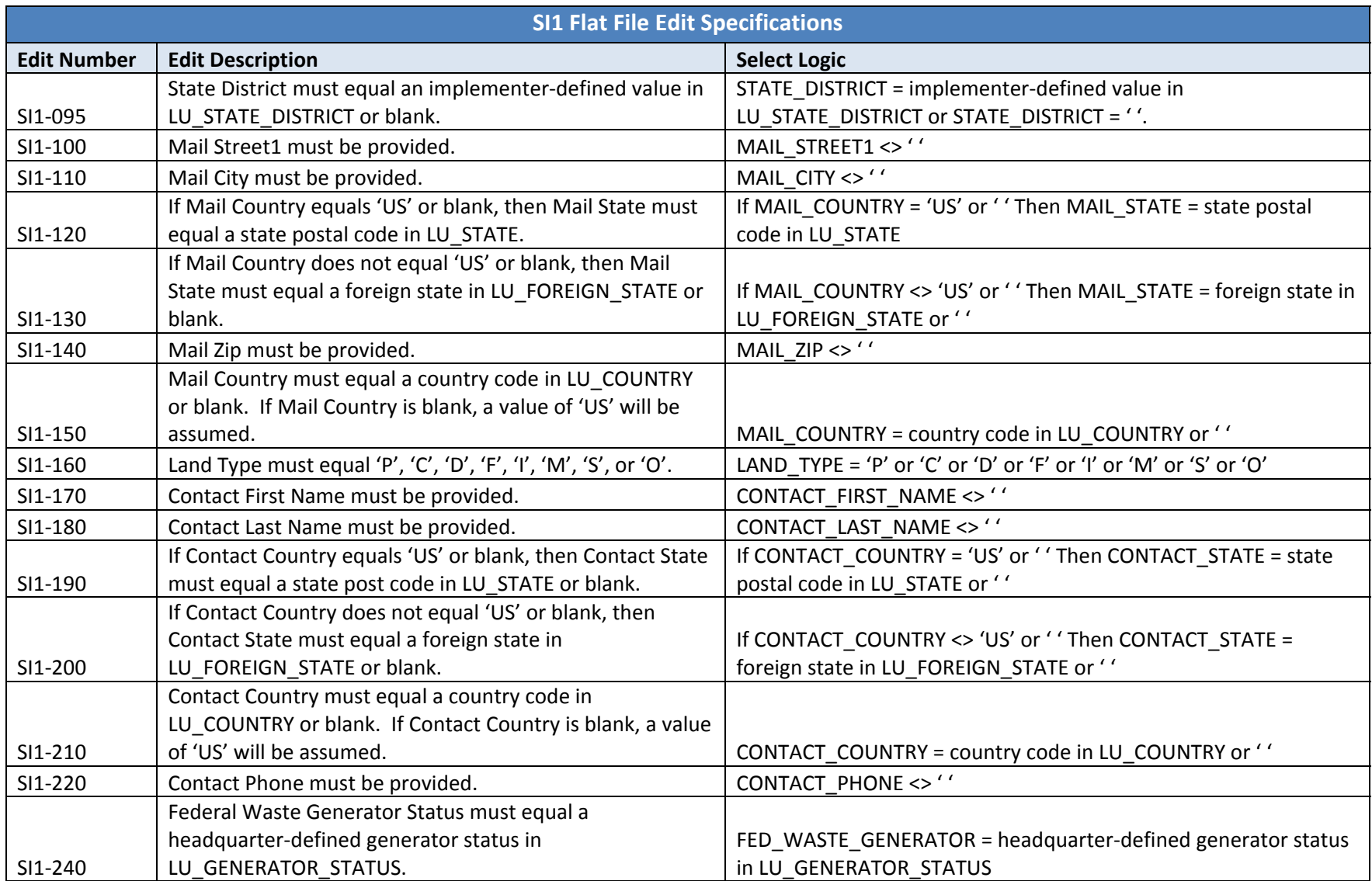

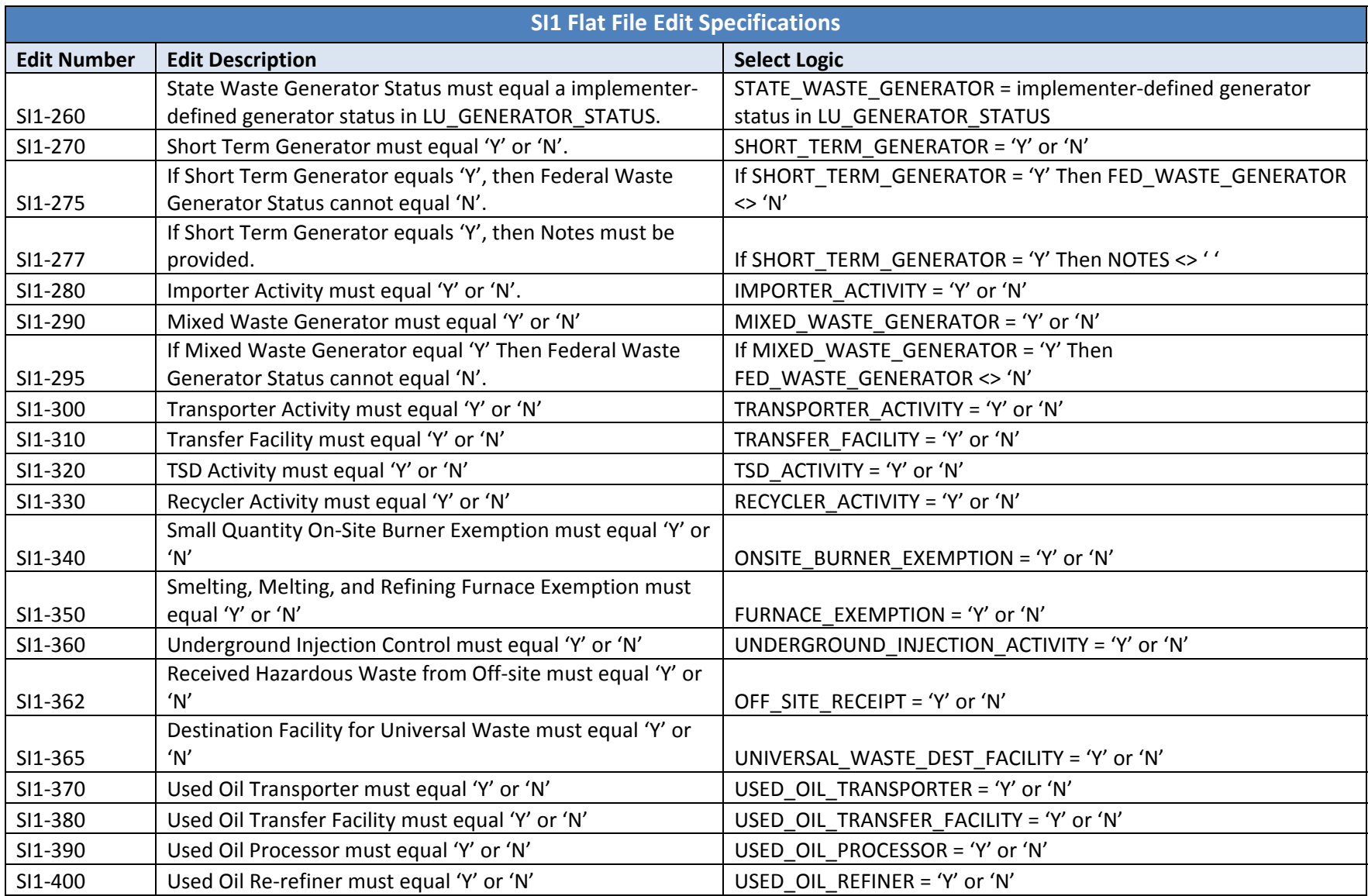

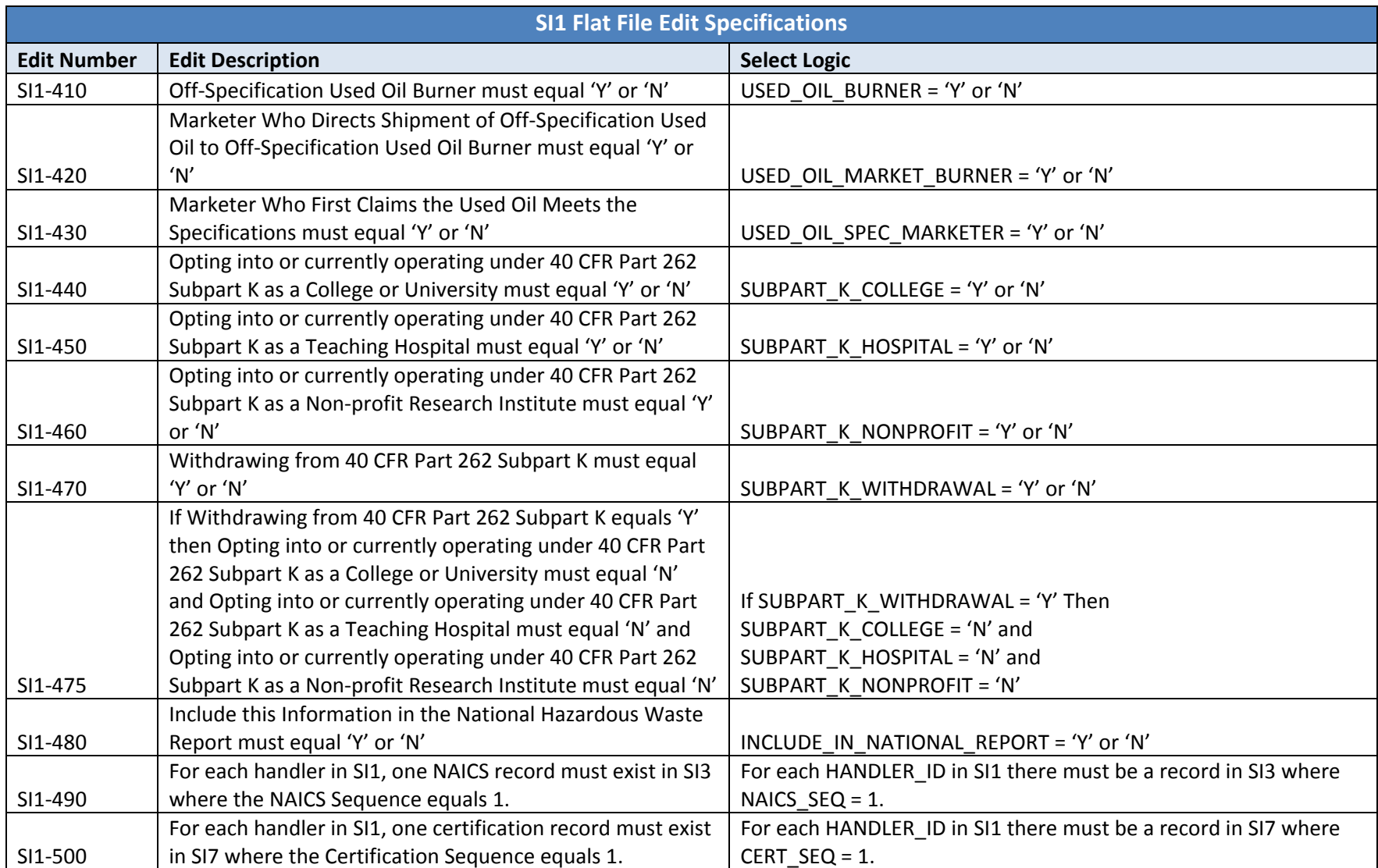

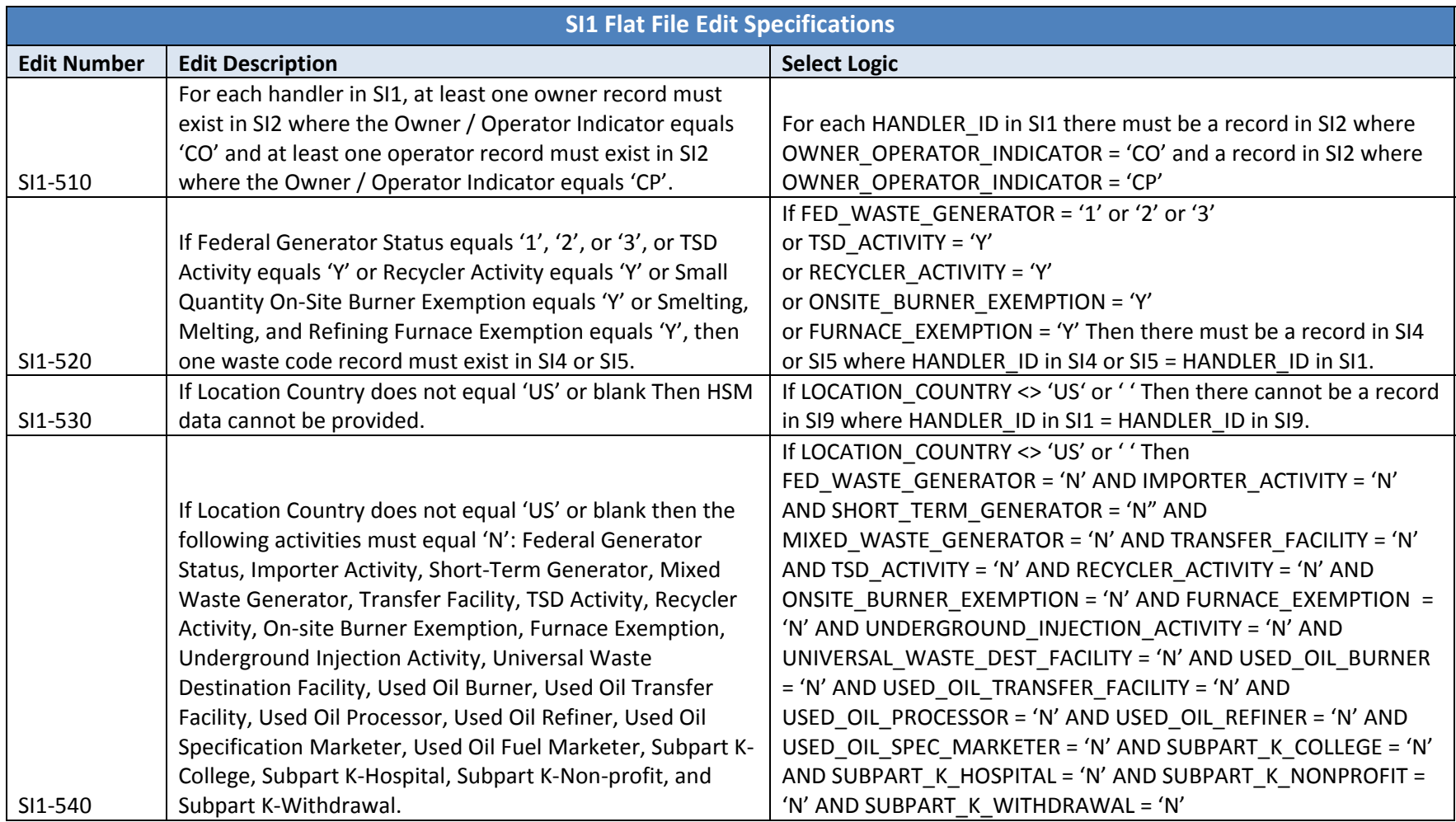

**Source Form:** Site ID**Description:** Owner/Operator Name and Address

This file reports the owner and operator name and address for each site. The relationship of these data records to the reported site is *<sup>n</sup>*:1, that is, there can be multiple owner and operator names and addresses for each site.

Key Fields: Handler ID (HANDLER\_ID); Owner/Operator Sequence Number (OWNER\_OPERATOR\_SEQ). Each record in the SI2 file must contain <sup>a</sup> unique combination of the Handler ID and Owner/Operator Sequence Number.

Note: The SI2 file is REQUIRED. At least two records must be provided for each handler – one record for the current owner and one record for the *current operator.*

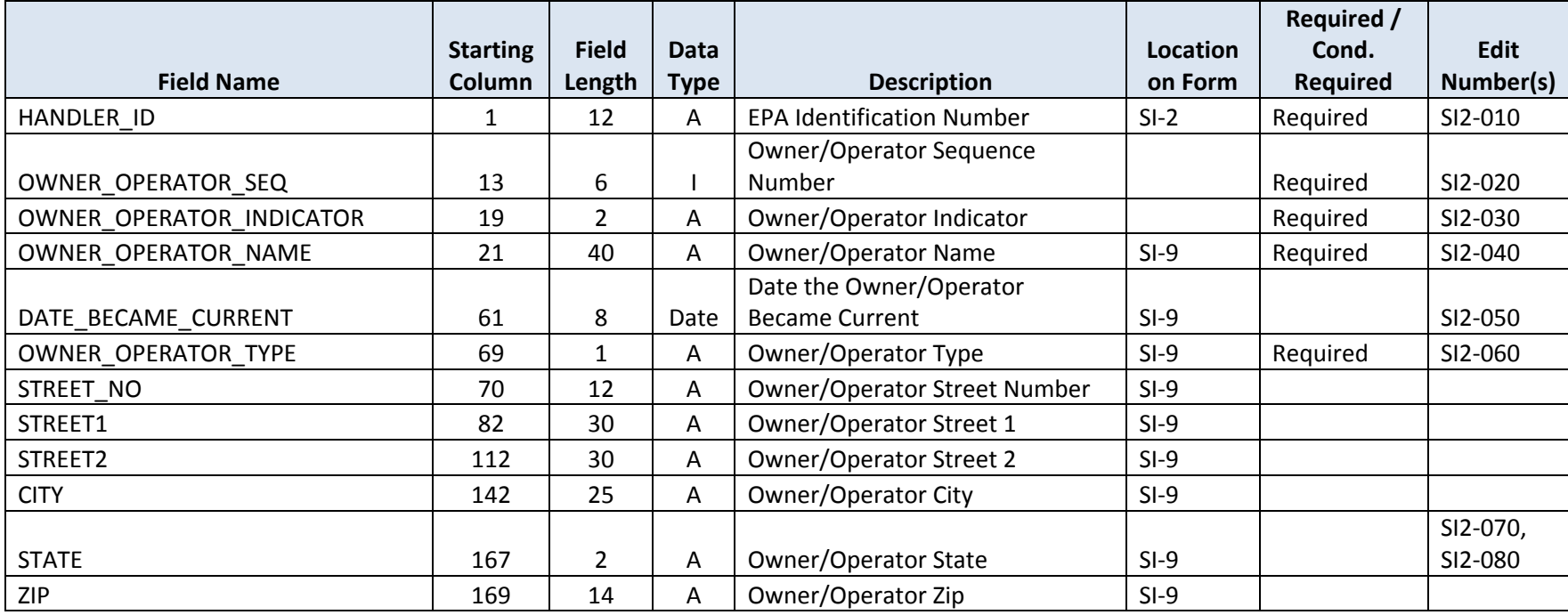

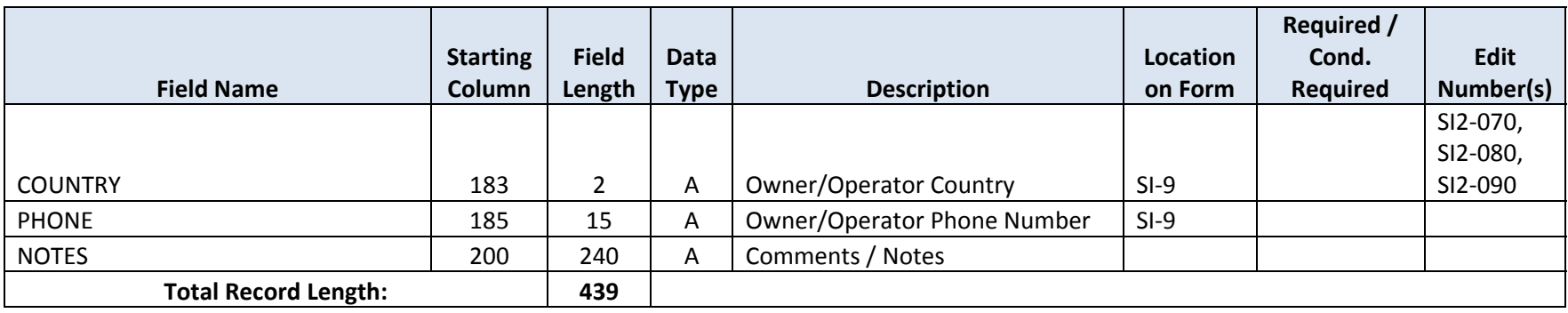

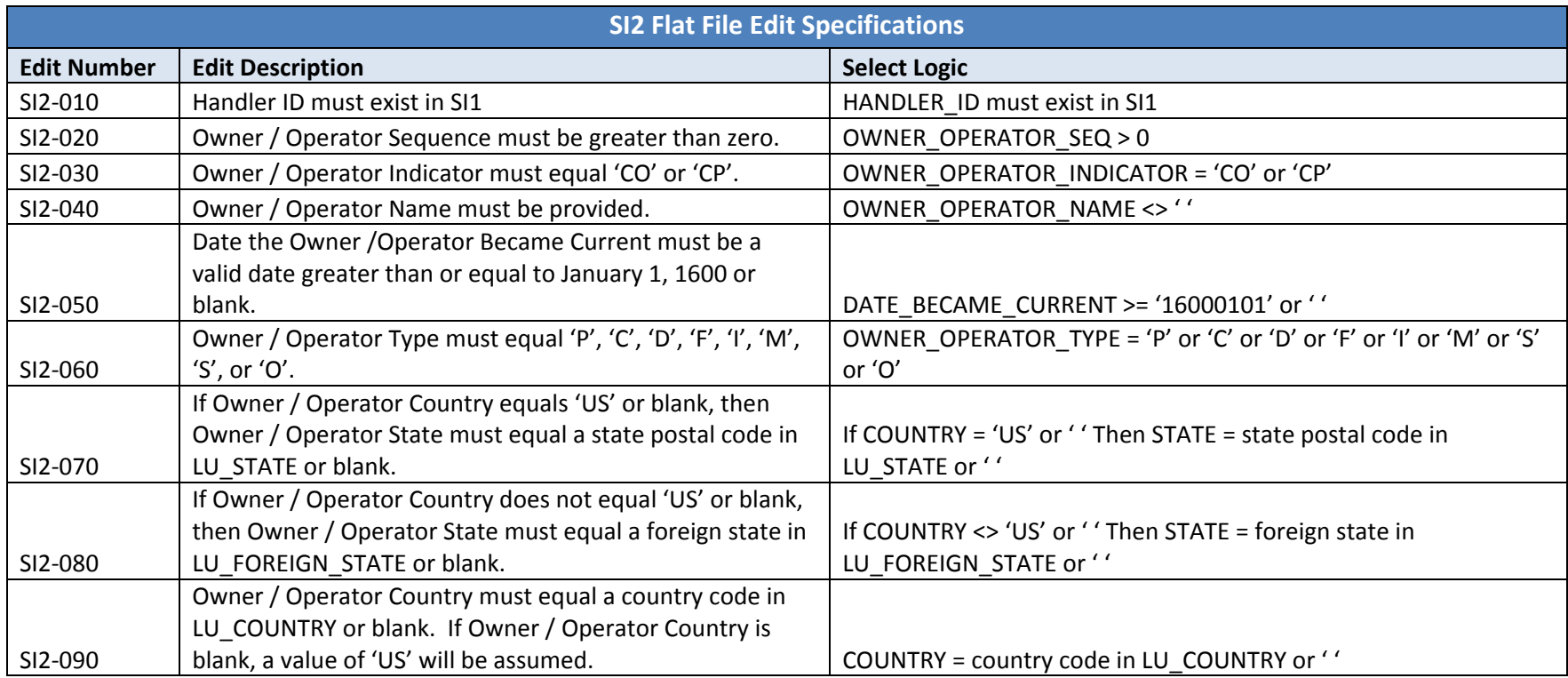

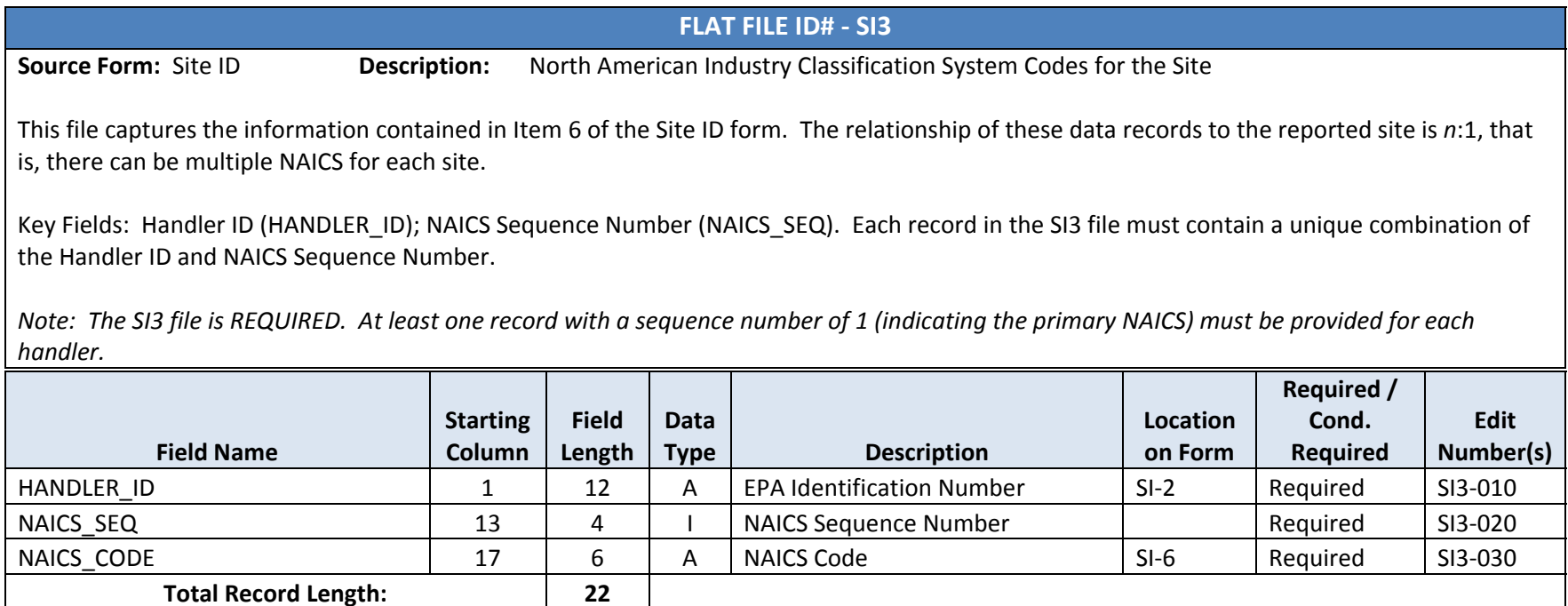

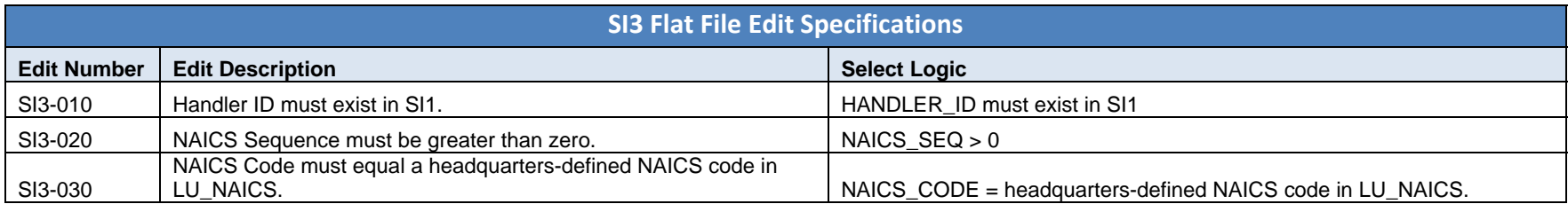

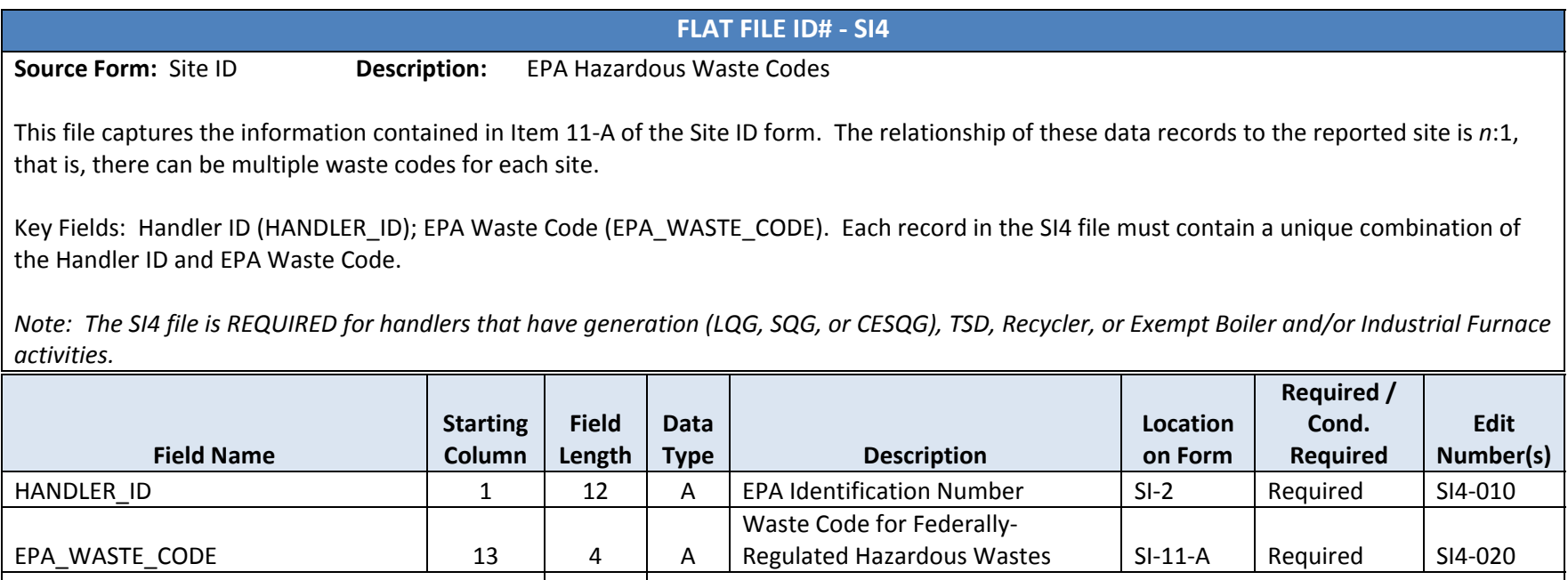

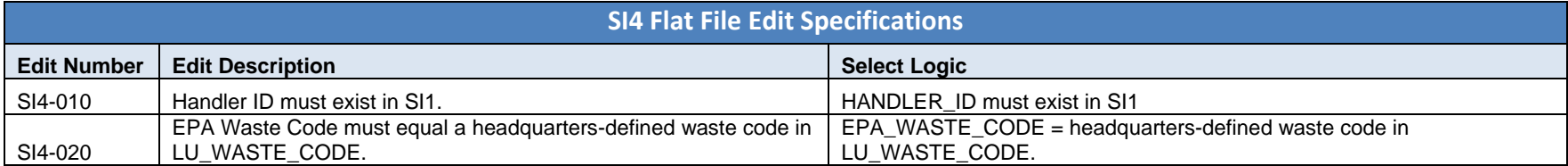

**Source Form:** Site ID**Description:** State Hazardous Waste Codes

This file captures the information contained in Item 11‐B of the Site ID form. The relationship of these data records to the reported site is *<sup>n</sup>*:1, that is, there can be multiple waste codes for each site.

Key Fields: Handler ID (HANDLER\_ID); State Waste Code (STATE\_WASTE\_CODE). Each record in the SI5 file must contain <sup>a</sup> unique combination of the Handler ID and State Waste Code.

Note: The SI5 file is NOT REQUIRED. The edits for this file apply only if you provide data for this file.

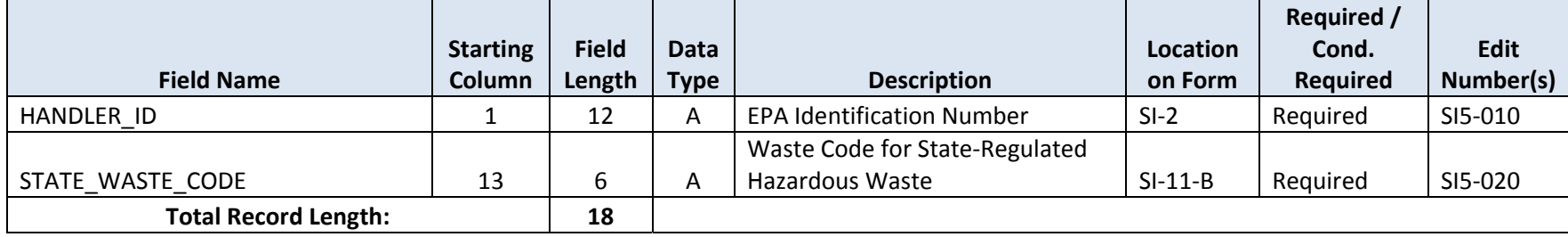

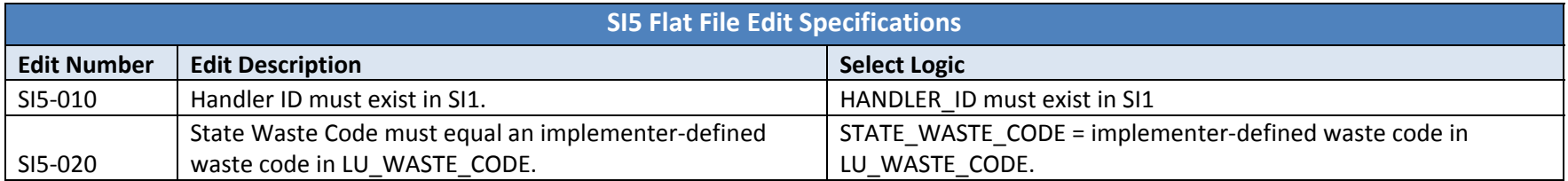

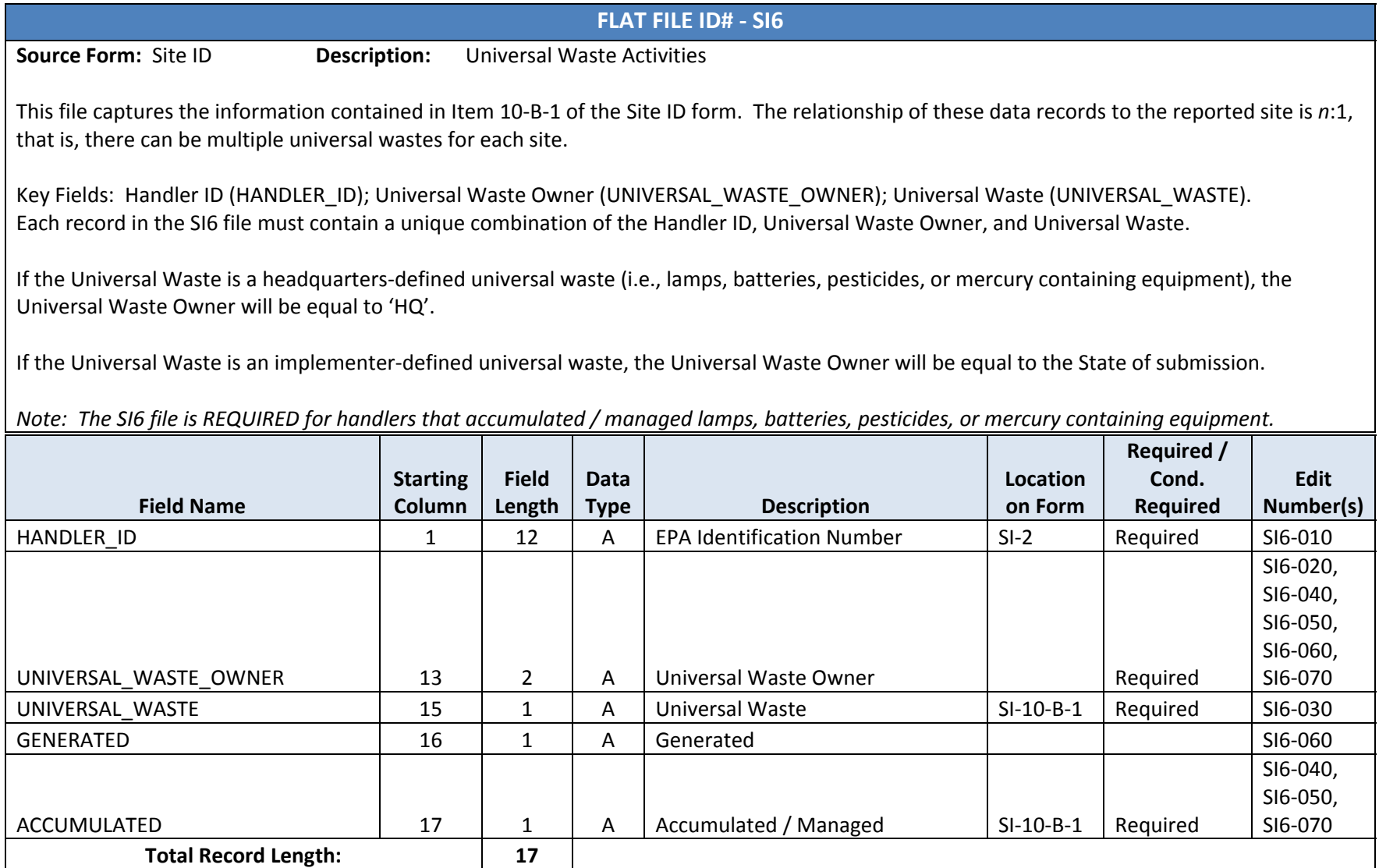

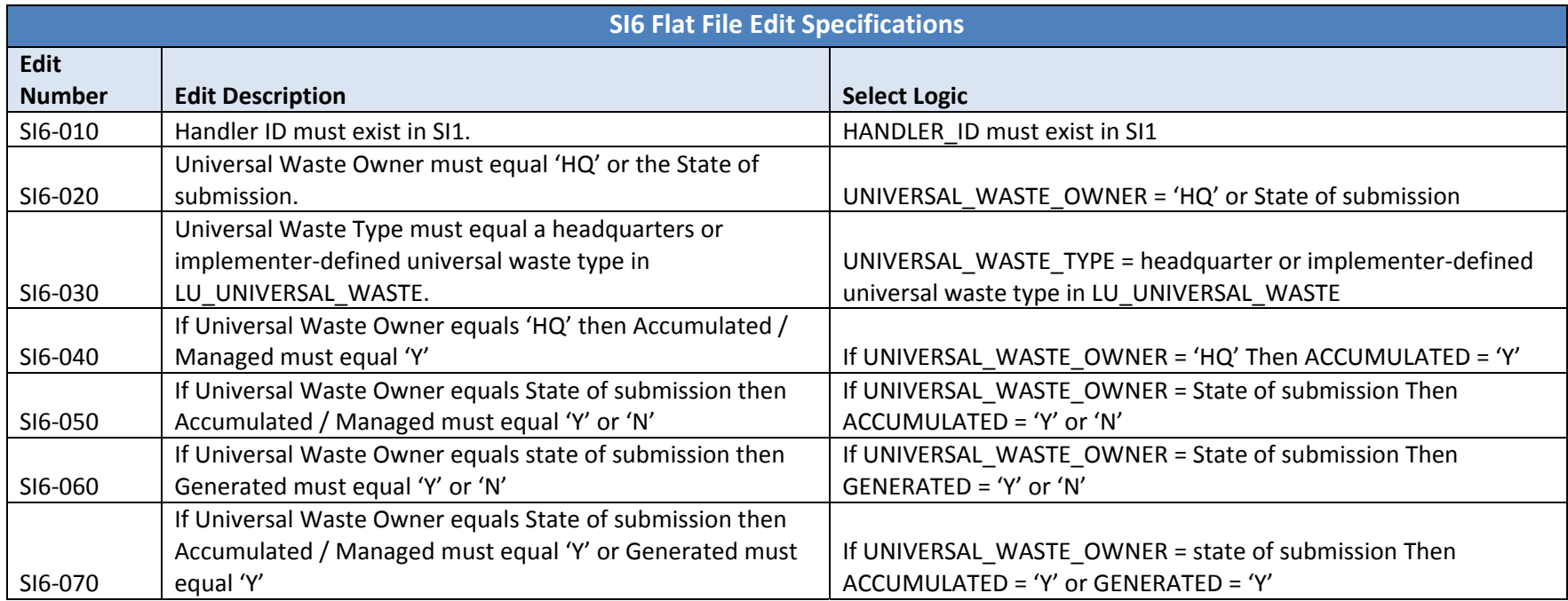

Note: If the Universal Waste Type is headquarters-defined, then the Generated field will be set to null, regardless of the value provided by the *submitter.*

**Source Form:** Site ID**Description:** Site Identification Form Certification

This file captures the information contained in Item14 of the Site ID form. The relationship of these data records to the reported site is *<sup>n</sup>*:1, that is, there can be multiple certifications for each site.

Key Fields: Handler ID (HANDLER\_ID); Certification Sequence Number (CERT\_SEQ). Each record in the SI7 file must contain <sup>a</sup> unique combination of the Handler ID and Certification Sequence Number.

*Note: The SI7 file is REQUIRED. At least one record must be provided for each handler.*

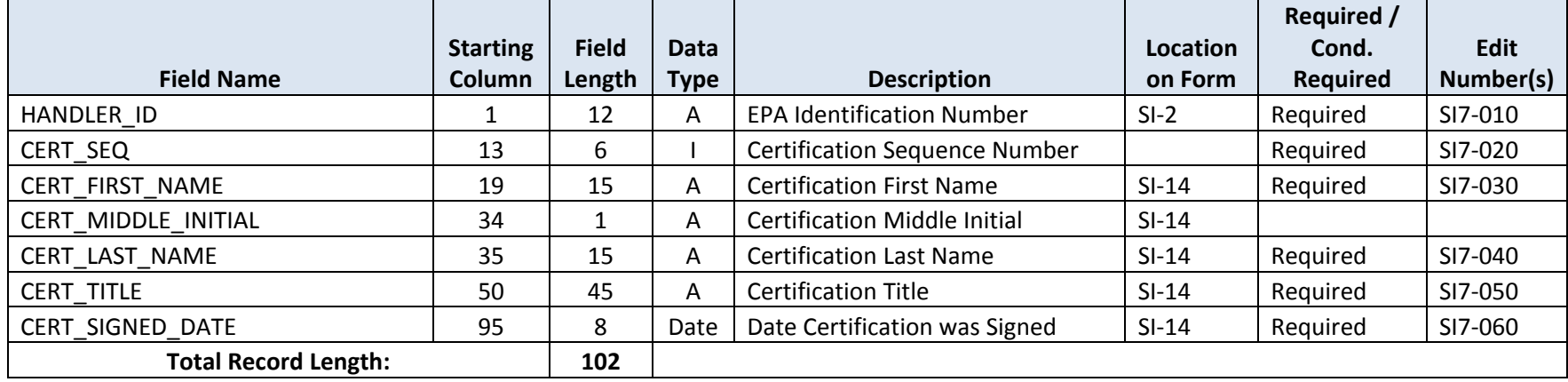

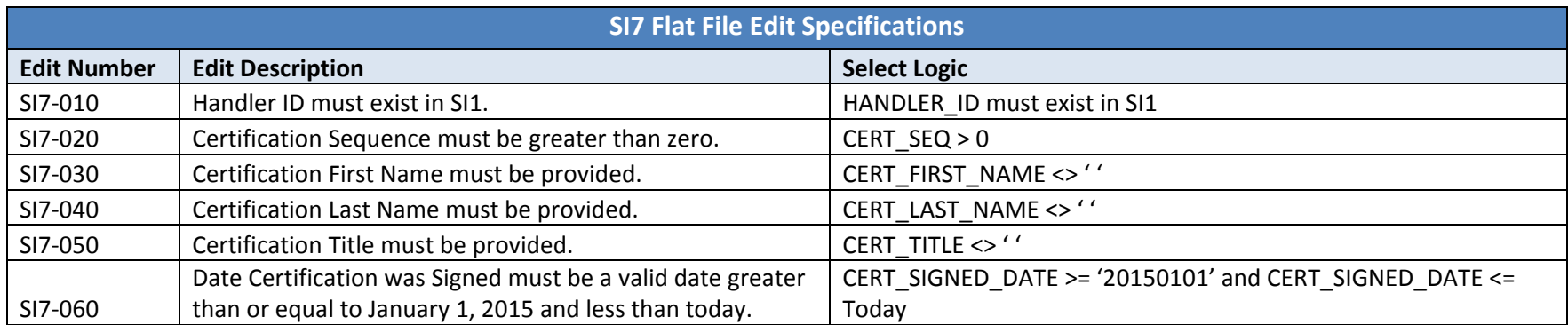

**Source Form:** Site ID

**Description:** State‐Specific Activities

This file reports the state‐specific activities for each site. Although not on the EPA Form 8700‐13A/B, this file available for States who wish to report this information. The relationship of these data records to the reported site is *<sup>n</sup>*:1, that is, there can be state activities for each site.

Key Fields: Handler ID (HANDLER ID); State Activity (STATE ACTIVITY). Each record in the SI8 file must contain a unique combination of the Handler ID and State Activity.

Note: The SI8 file is NOT REQUIRED. The edits for this file apply only if you provide data for this file.

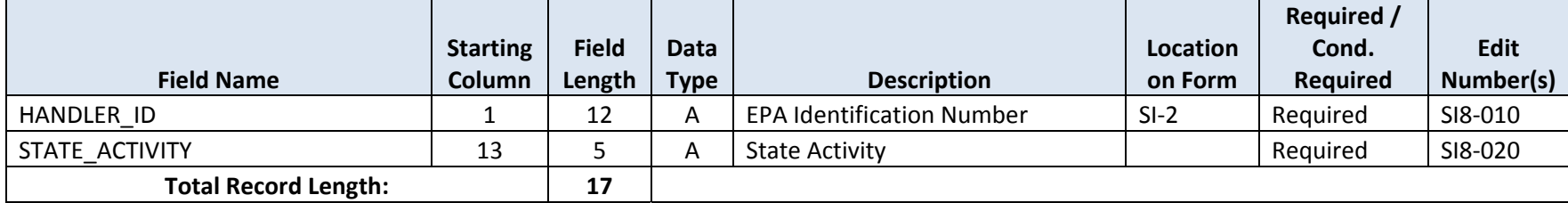

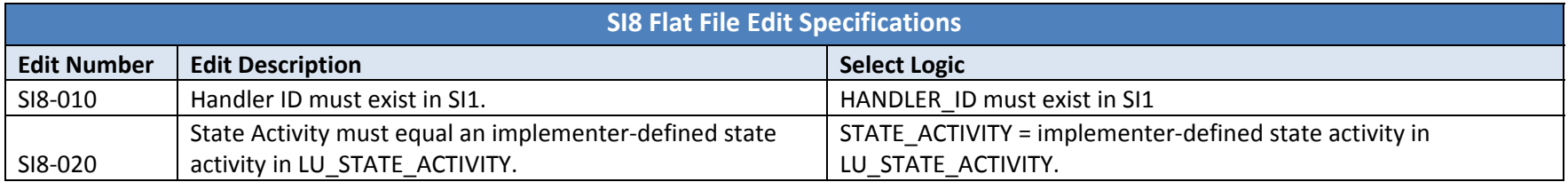

**Source Form:** Site ID**Description:** Hazardous Secondary Material Basic Information

This file captures the information contained in Items 1 and 3 of the Addendum to the Site ID form. The relationship of these data records to the reported site is 1:1, that is, there can only be one record for each site.

Key Fields: Handler ID (HANDLER\_ID. Each record in the SI9 file must contain <sup>a</sup> unique Handler ID.

Note: The SI9 file is REQUIRED for handlers that will manage, are managing, or have stopped managing hazardous secondary material under 40 *CFR 261.2(a)(2)(ii), 261.4(a)(23), (24), or (25).*

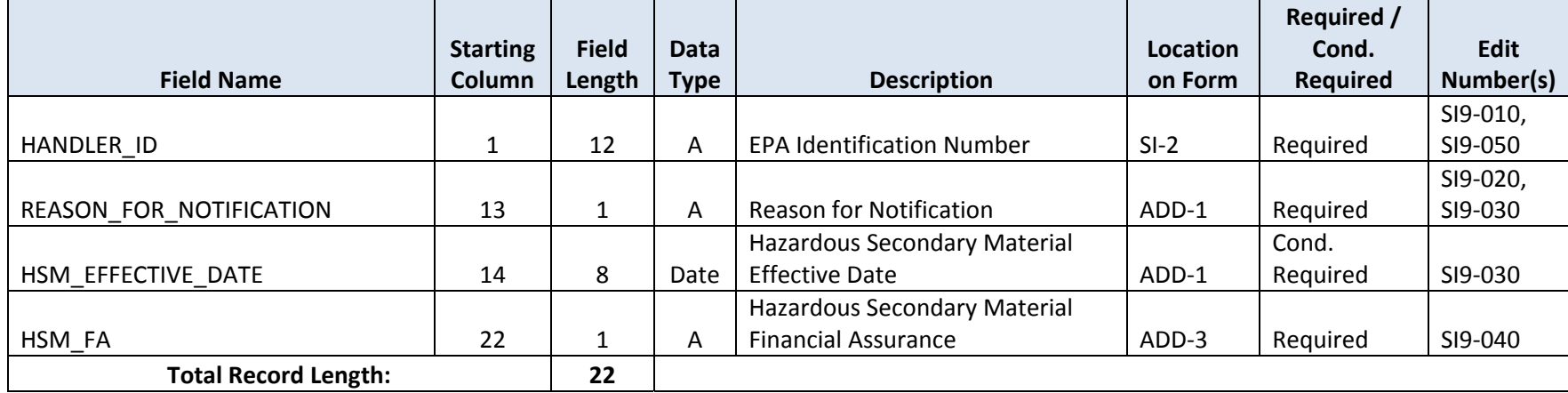

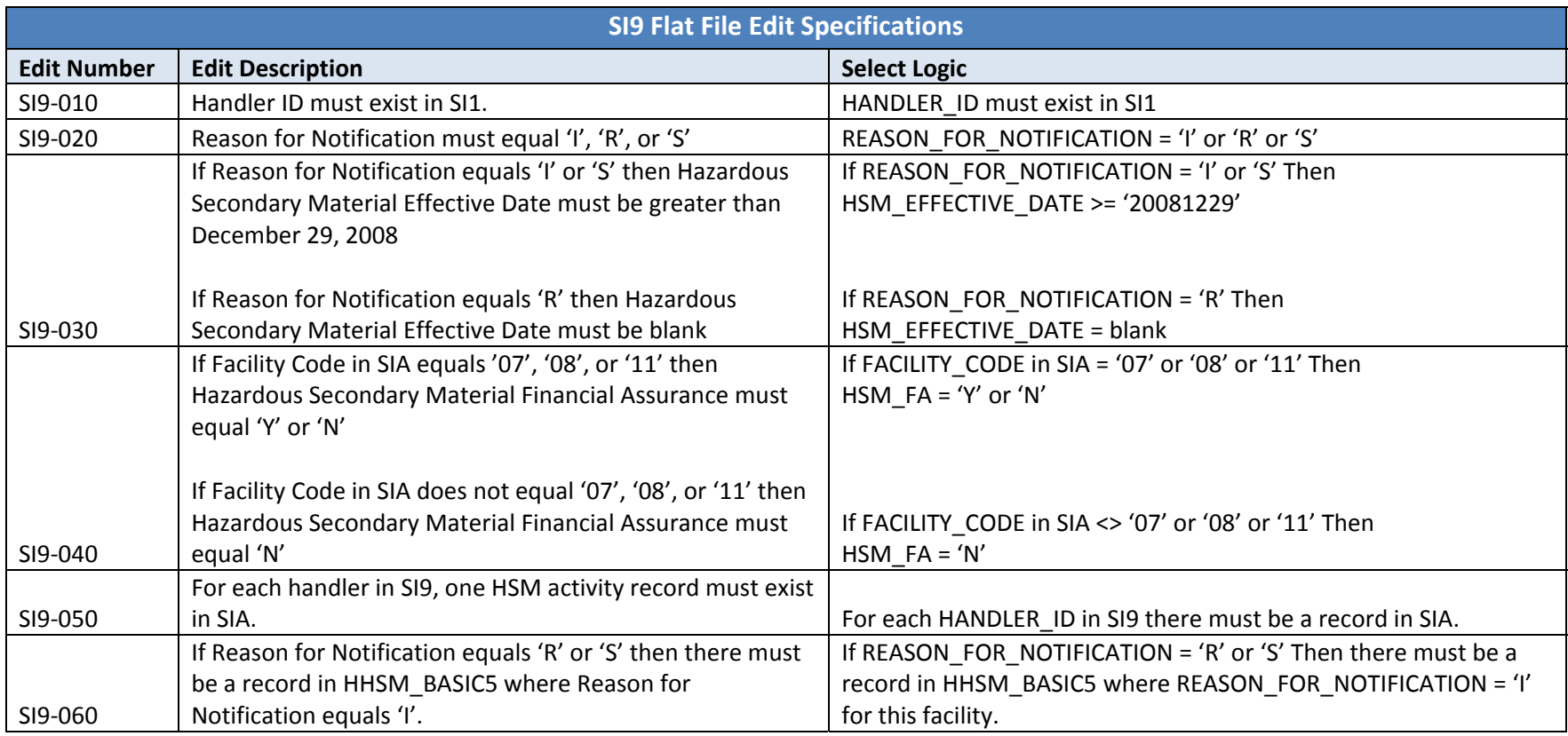

**Source Form:** Site ID**Description:** Hazardous Secondary Material Activity

This file captures the information contained in Item 2 of the Addendum to the Site ID form. The relationship of these data records to the reported site is *<sup>n</sup>*:1, that is, there can be multiple HSM activities for each site.

Key Fields: Handler ID (HANDLER\_ID); HSM Sequence Number (HSM\_SEQ\_NUMBER). Each record in the SIA file must contain <sup>a</sup> unique combination of the Handler ID and HSM Sequence Number.

Note: The SIA file is REQUIRED for handlers that will manage, are managing, or have stopped managing hazardous secondary material under 40 *CFR 261.2(a)(2)(ii), 261.4(a)(23), (24), or (25).*

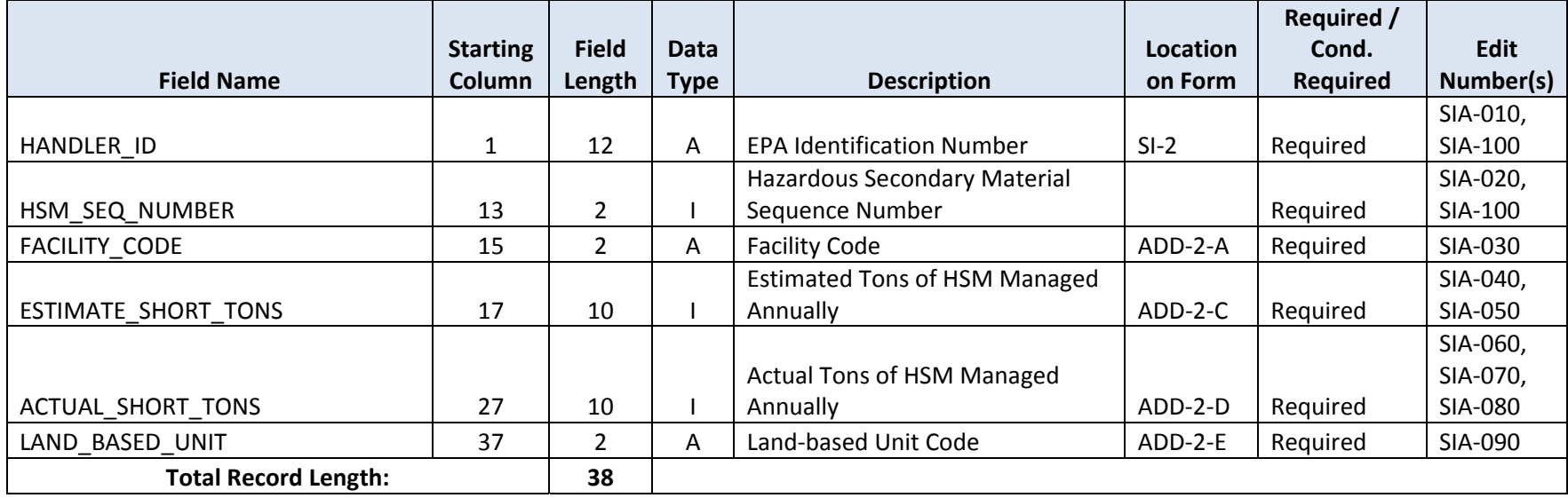

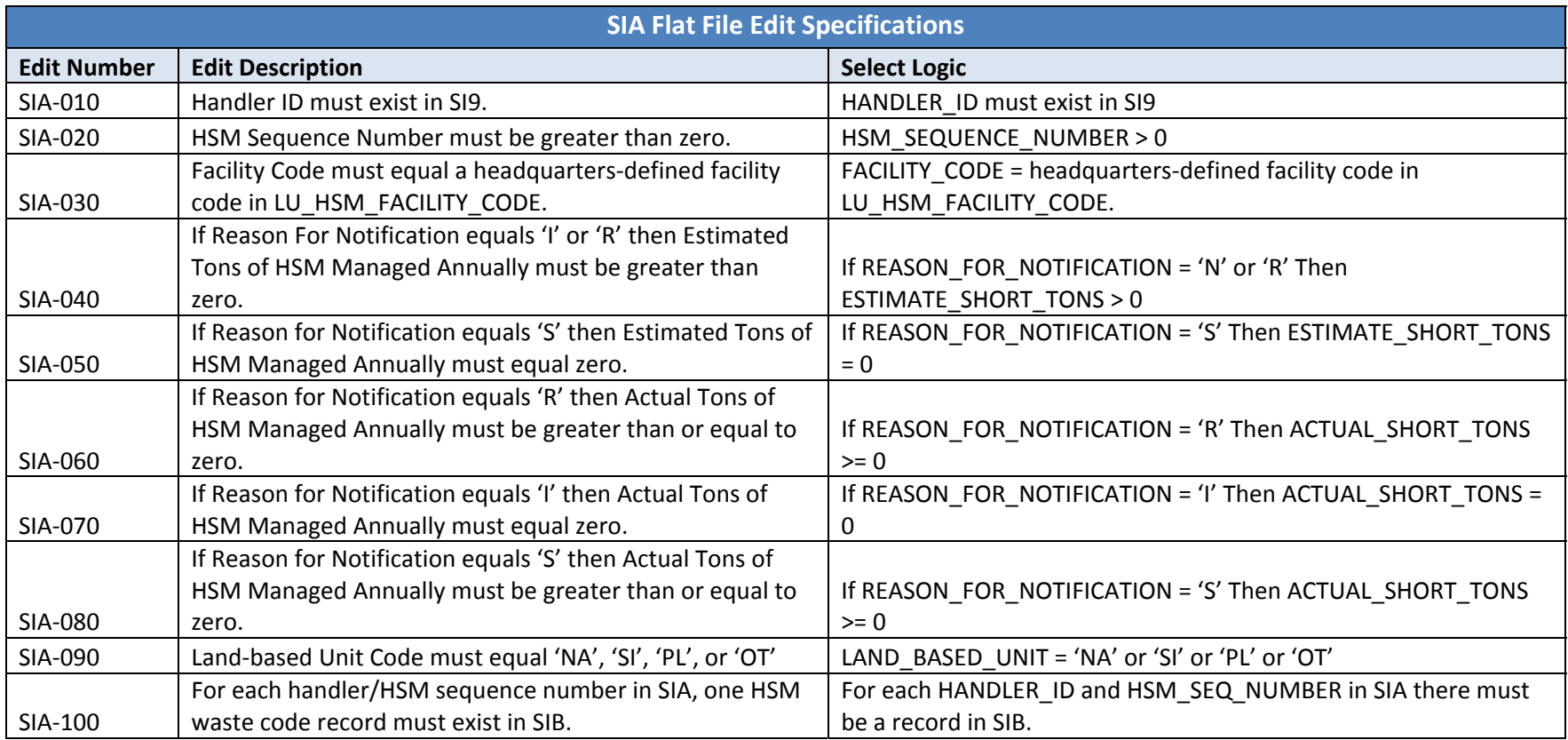

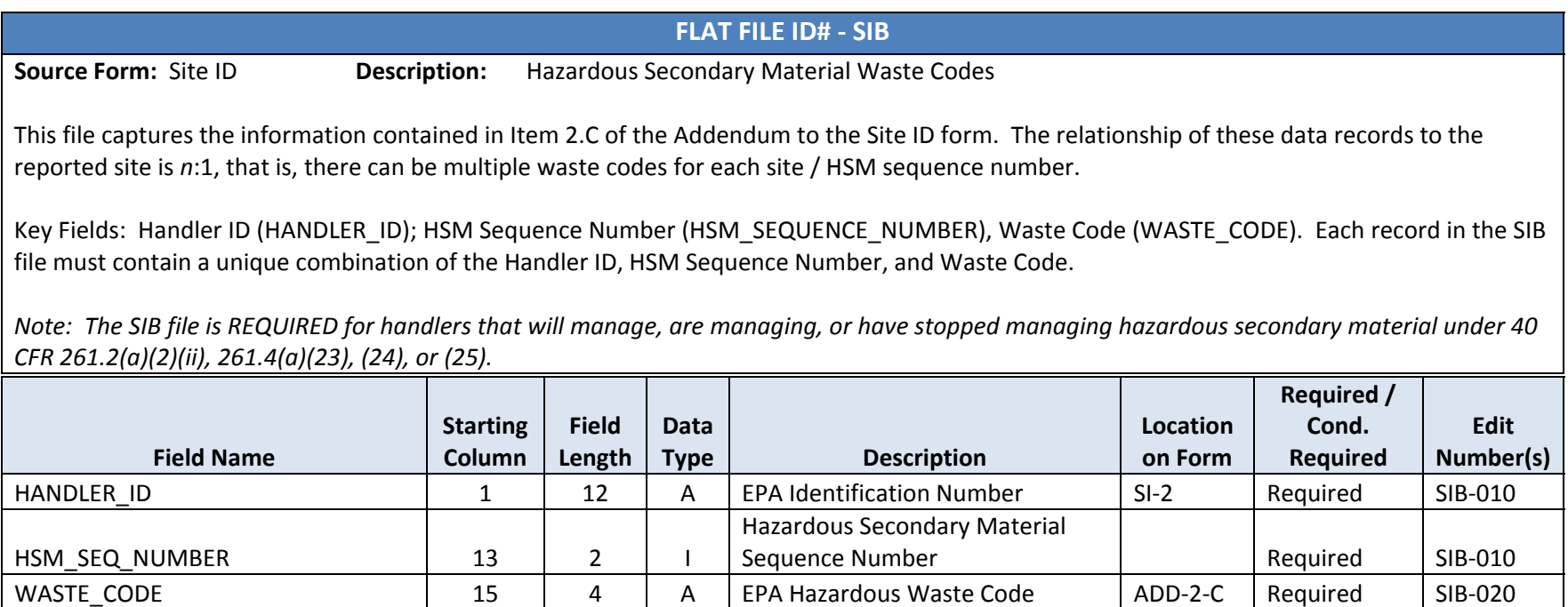

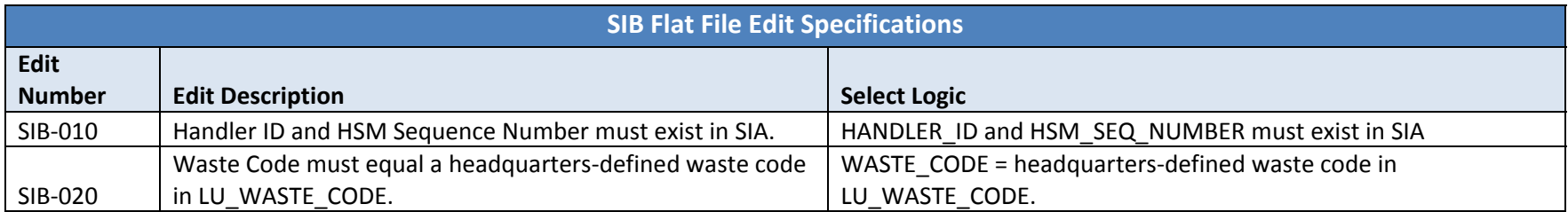

#### **FLAT FILE ID# ‐ GM1**

**Source Form:** GM

**Description:** Waste Generation and Management Information

This file captures data elements that have 1:1 relationship to the reported waste. These data elements are as follows: GM Items 1.A, and 1.D through 1.G.

Key Fields: Handler ID (HANDLER\_ID); Page Number (HZ\_PG). Each record in the GM1 file must contain <sup>a</sup> unique combination of the Handler ID and Page Number.

Note: The GM1 file is REQUIRED for handlers that generated RCRA hazardous waste that, in 2015, was accumulated on-site; managed on-site in *a treatment, storage, or disposal unit; and/or shipped off‐site for management.*

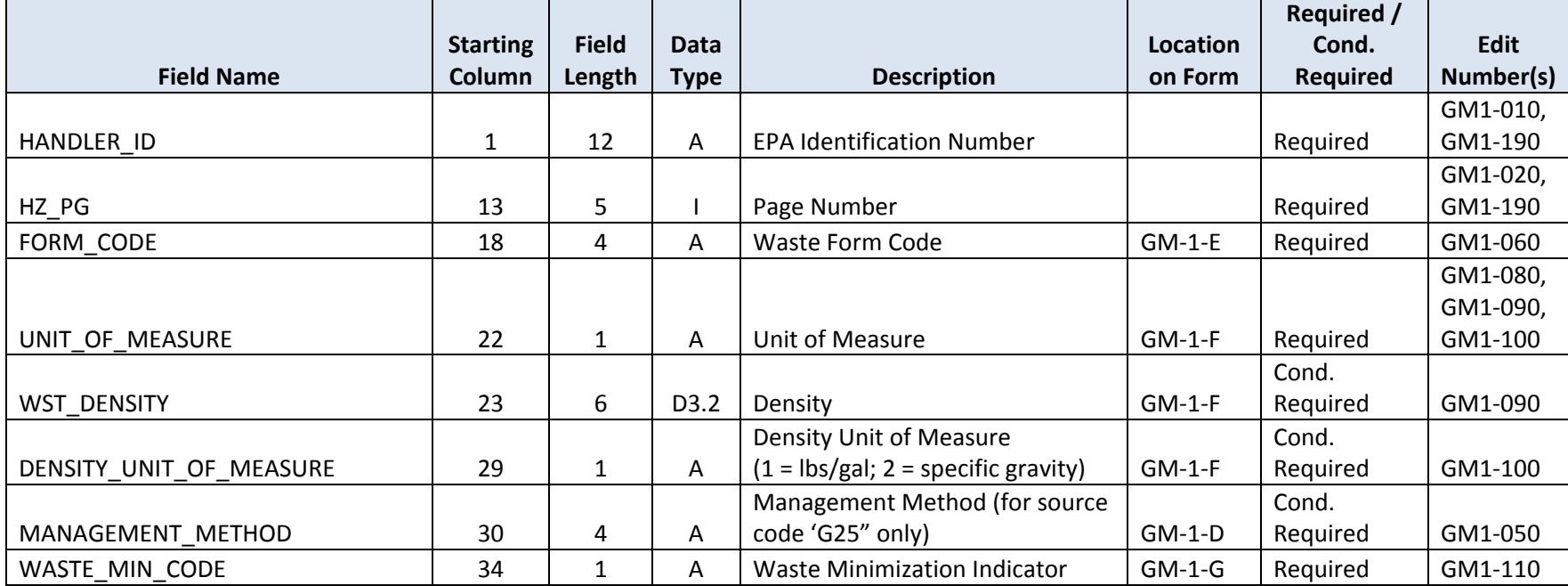

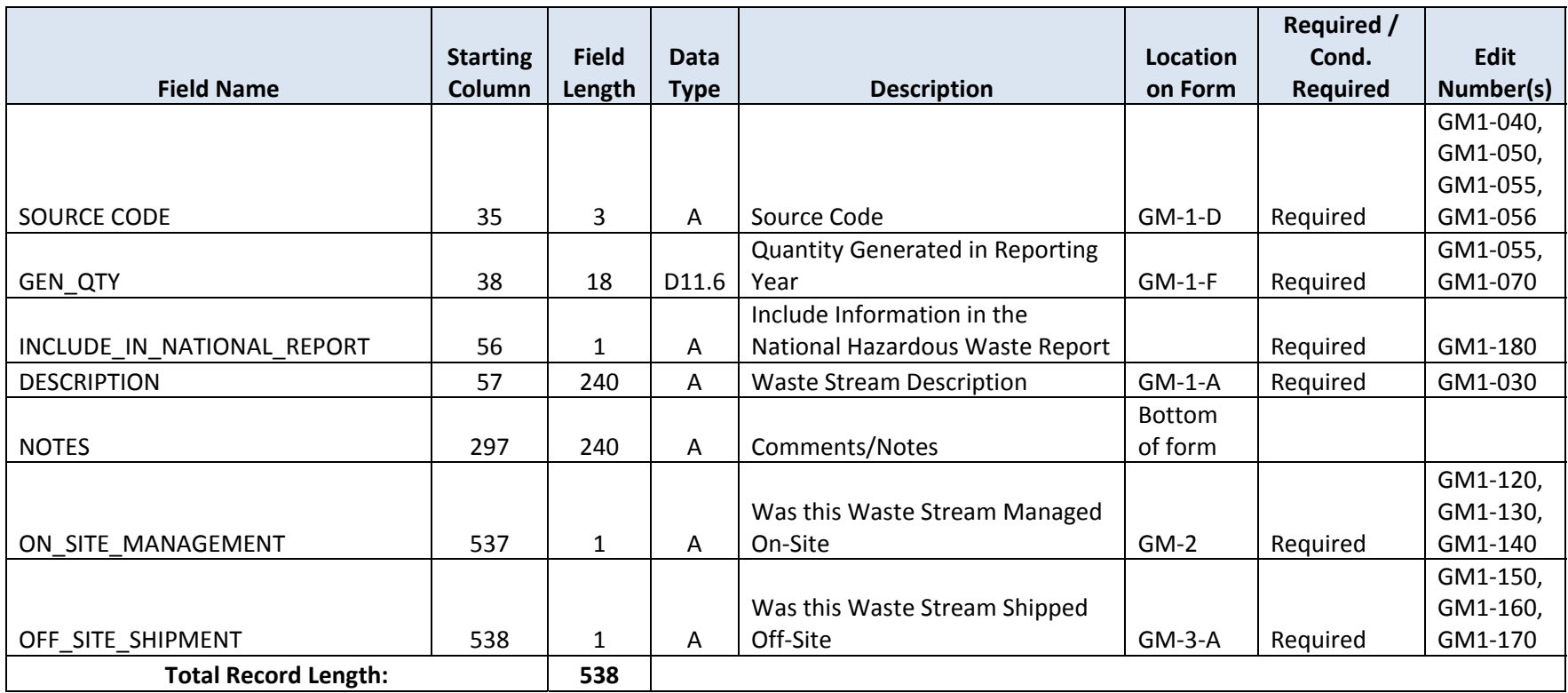

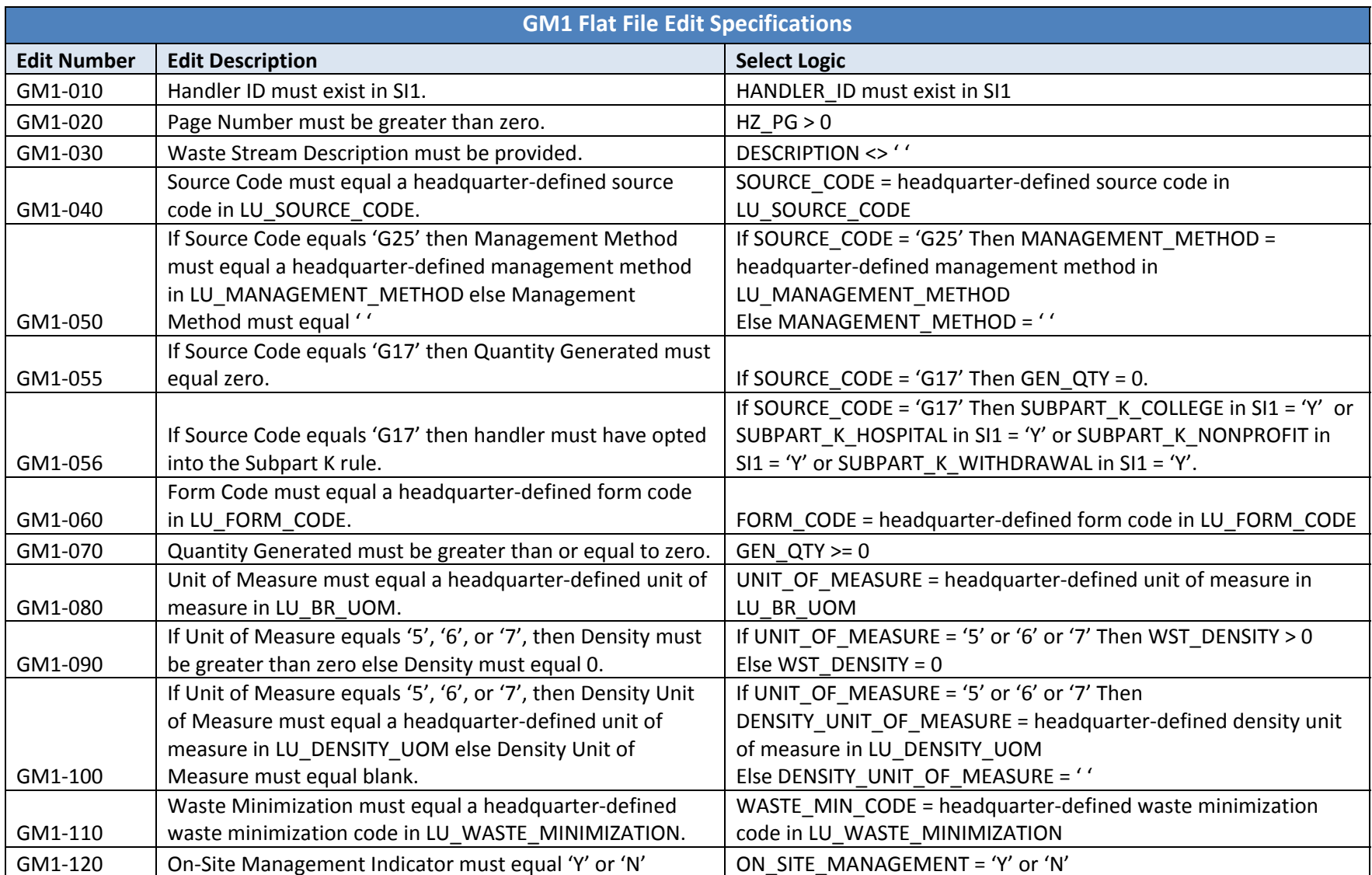

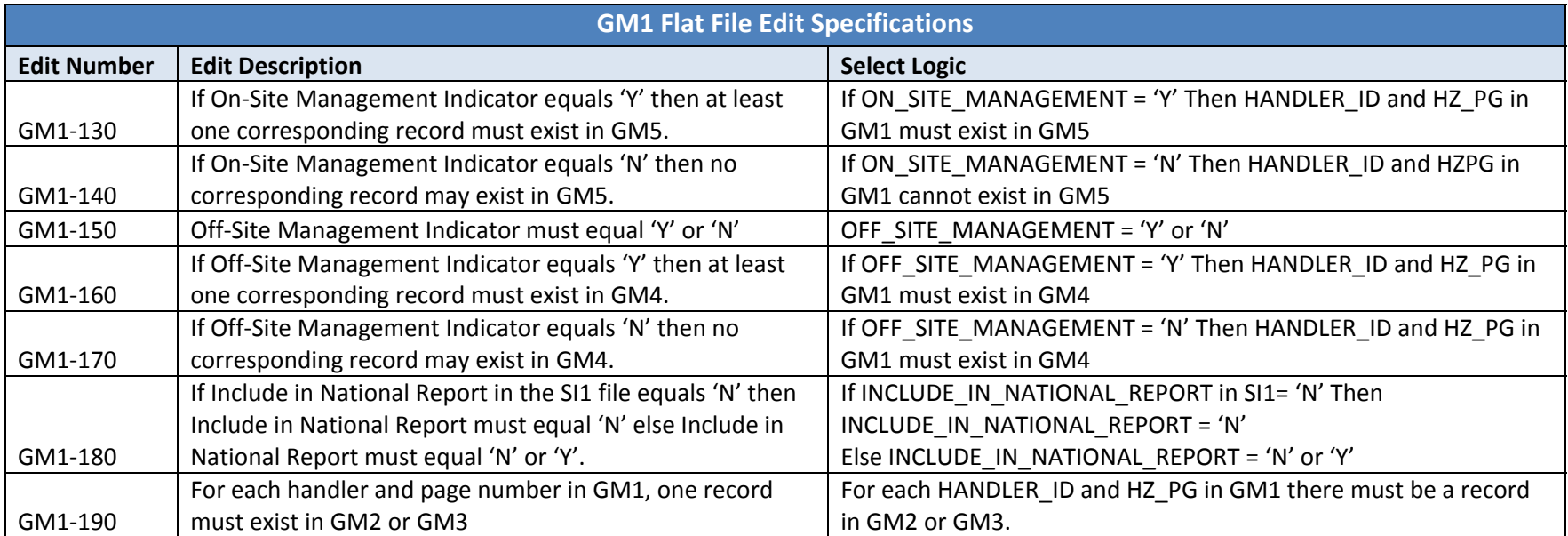

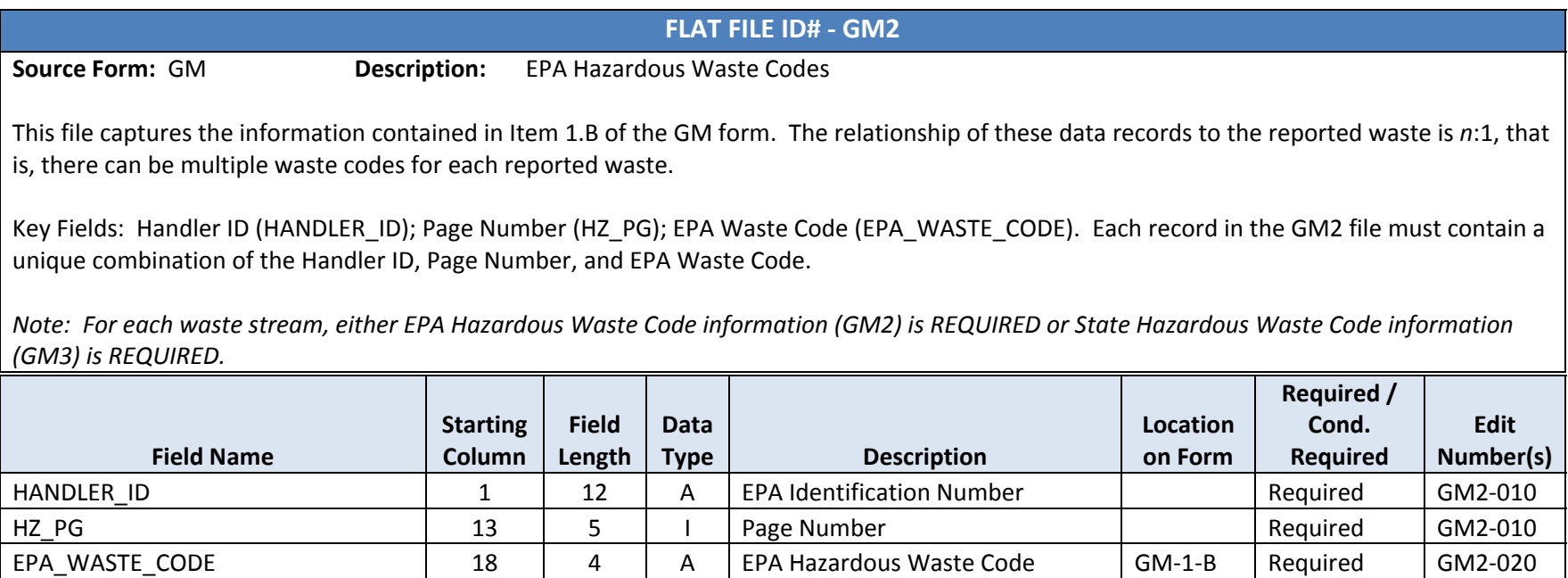

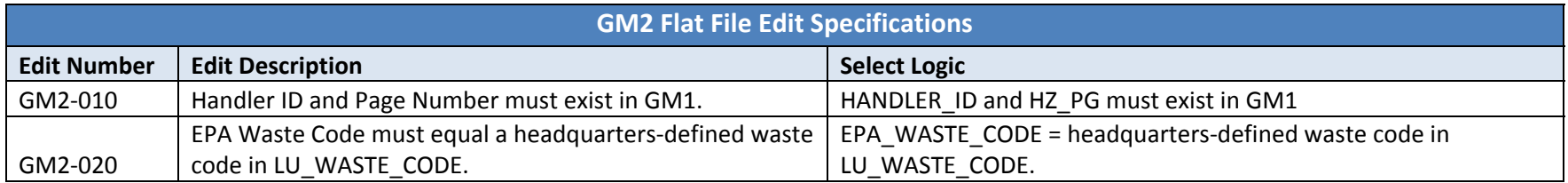

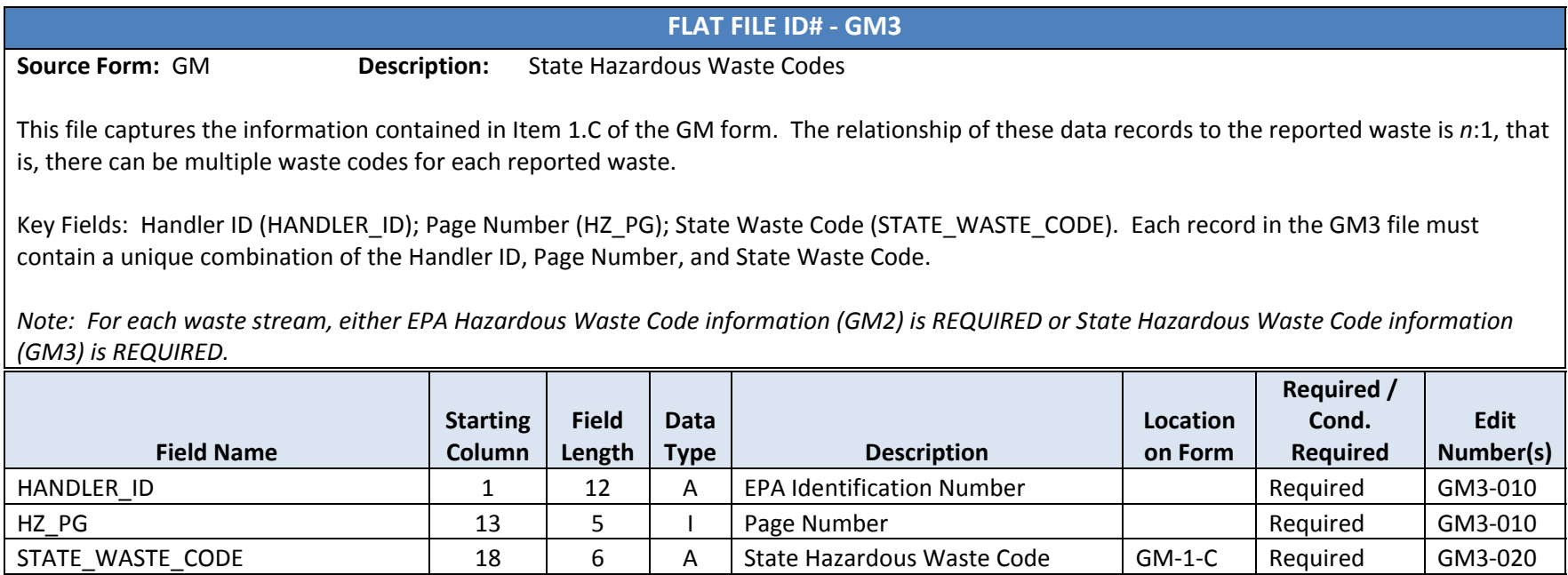

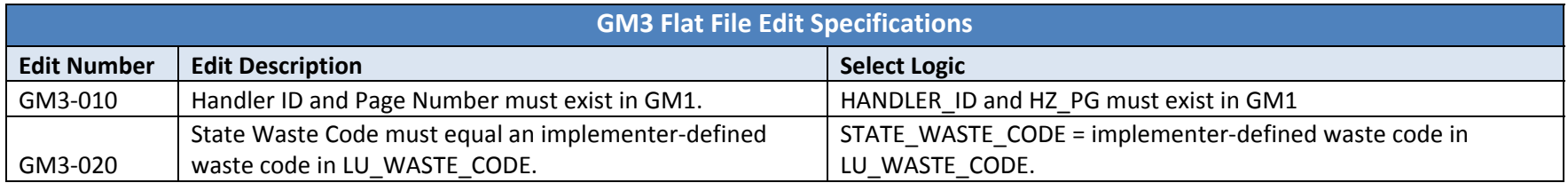

# **FLAT FILE ID# ‐ GM4**

#### **Source Form:** GM**Description:** Off-Site Management Information for the Reported Waste

This file captures off‐site treatment information for the reported waste as represented in GM Items 3.B through 3.D. The relationship of these data records to the reported waste is *<sup>n</sup>*:1, that is, there can be multiple off‐site information for each reported waste.

Key Fields: Handler ID (HANDLER\_ID); Page Number (HZ\_PG); Off‐Site Sequence Number (IO\_PG\_NUM\_SEQ). Each record in the GM4 file must contain <sup>a</sup> unique combination of the Handler ID, Page Number, and Off‐Site Sequence Number.

Note: The GM4 file is REQUIRED for handlers that generated RCRA hazardous waste that, in 2015, was shipped off-site for management.

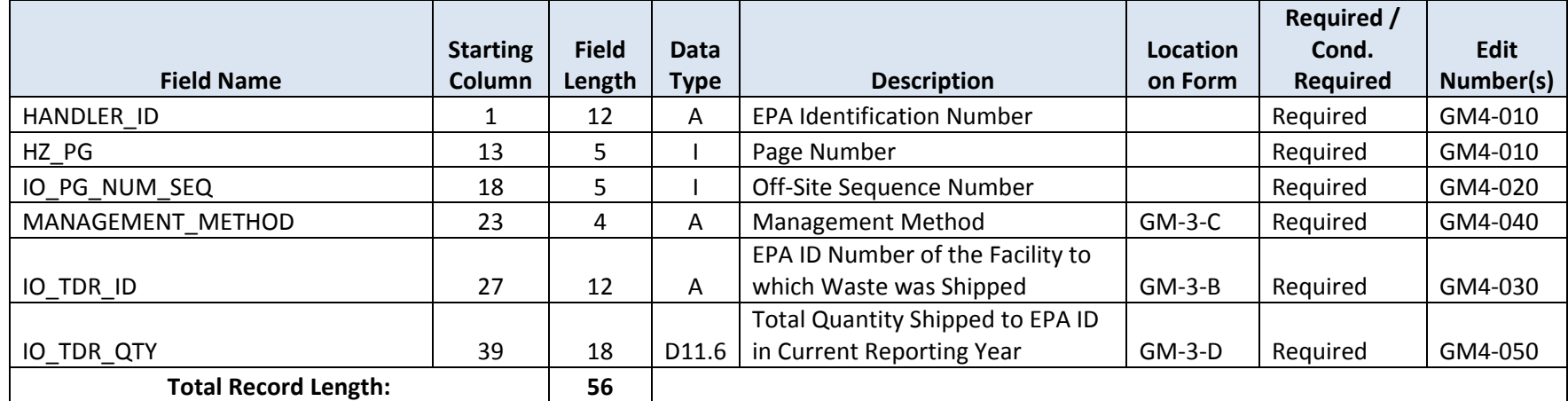

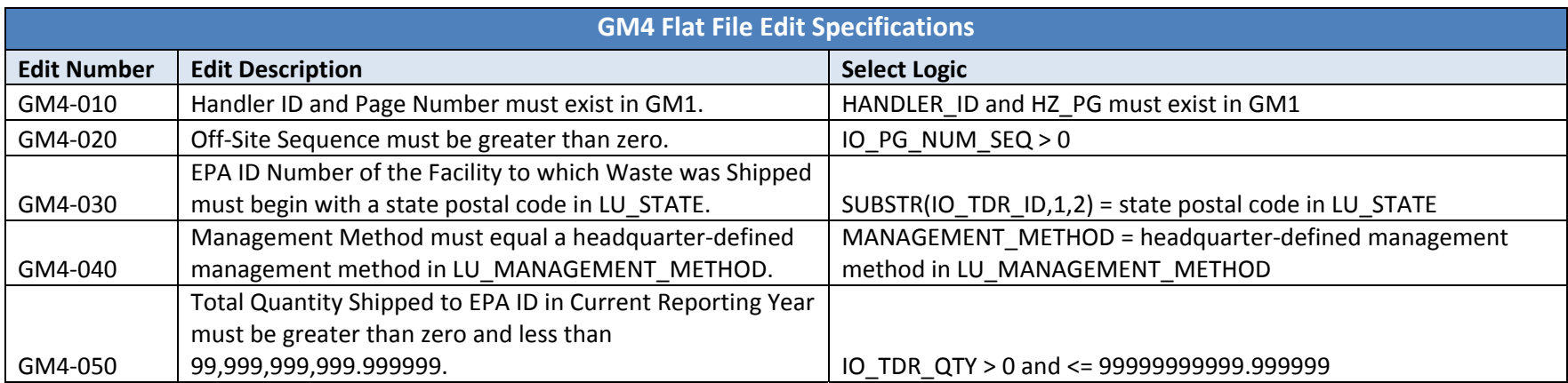

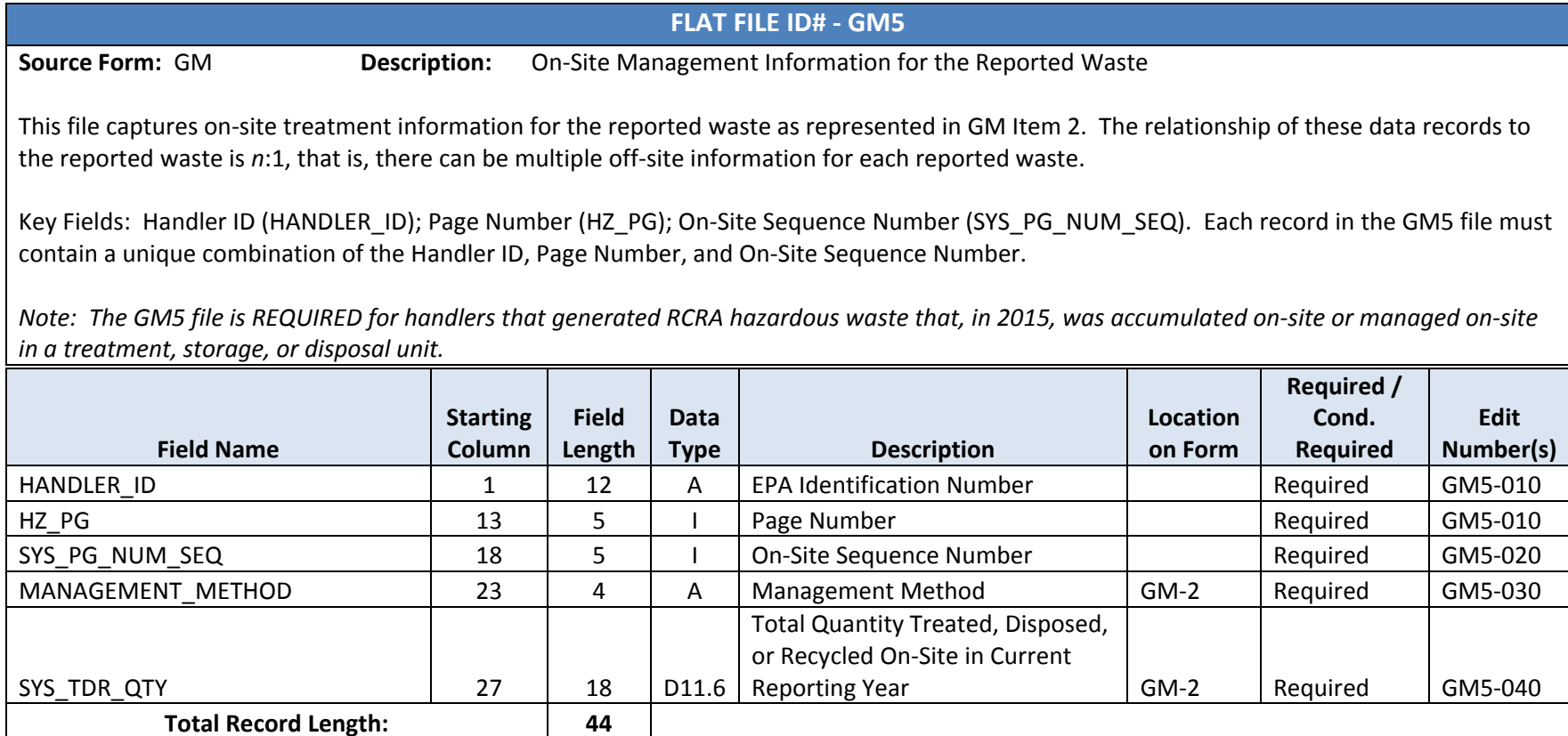
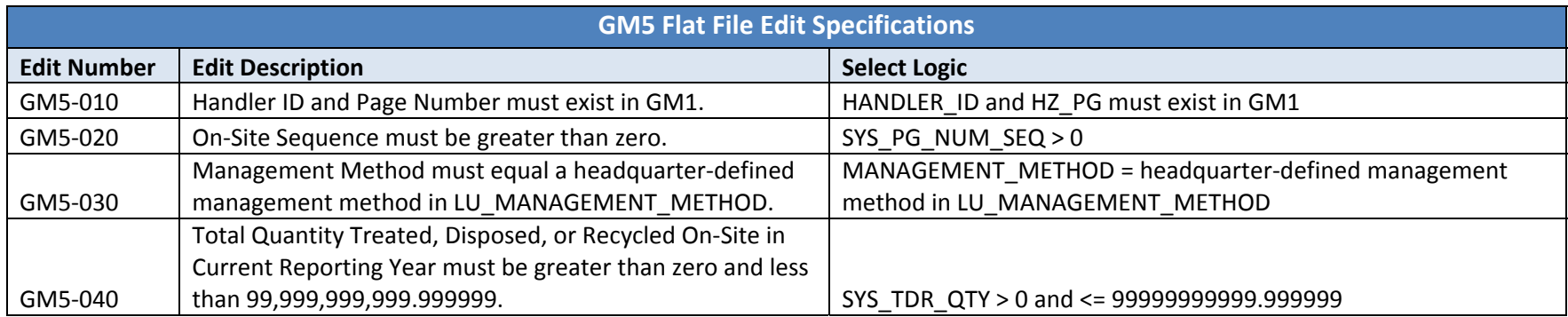

## **FLAT FILE ID# ‐ WR1**

**Source Form:** WR**Description:** Waste Received From Off‐Site

This file captures the information contained in Item A and Items D through H of the WR form. The relationship of these data records to the reported site is *<sup>n</sup>*:1, that is, there can be multiple received waste for each site.

Key Fields: Handler ID (HANDLER\_ID); Page Number (HZ\_PG); Waste Number (SUB\_PG\_NUM). Each record in the WR1 file must contain <sup>a</sup> unique combination of the Handler ID, Page Number and Waste Number.

Note: The WR1 file is REQUIRED for handlers who, during 2015, received RCRA hazardous waste from off-site.

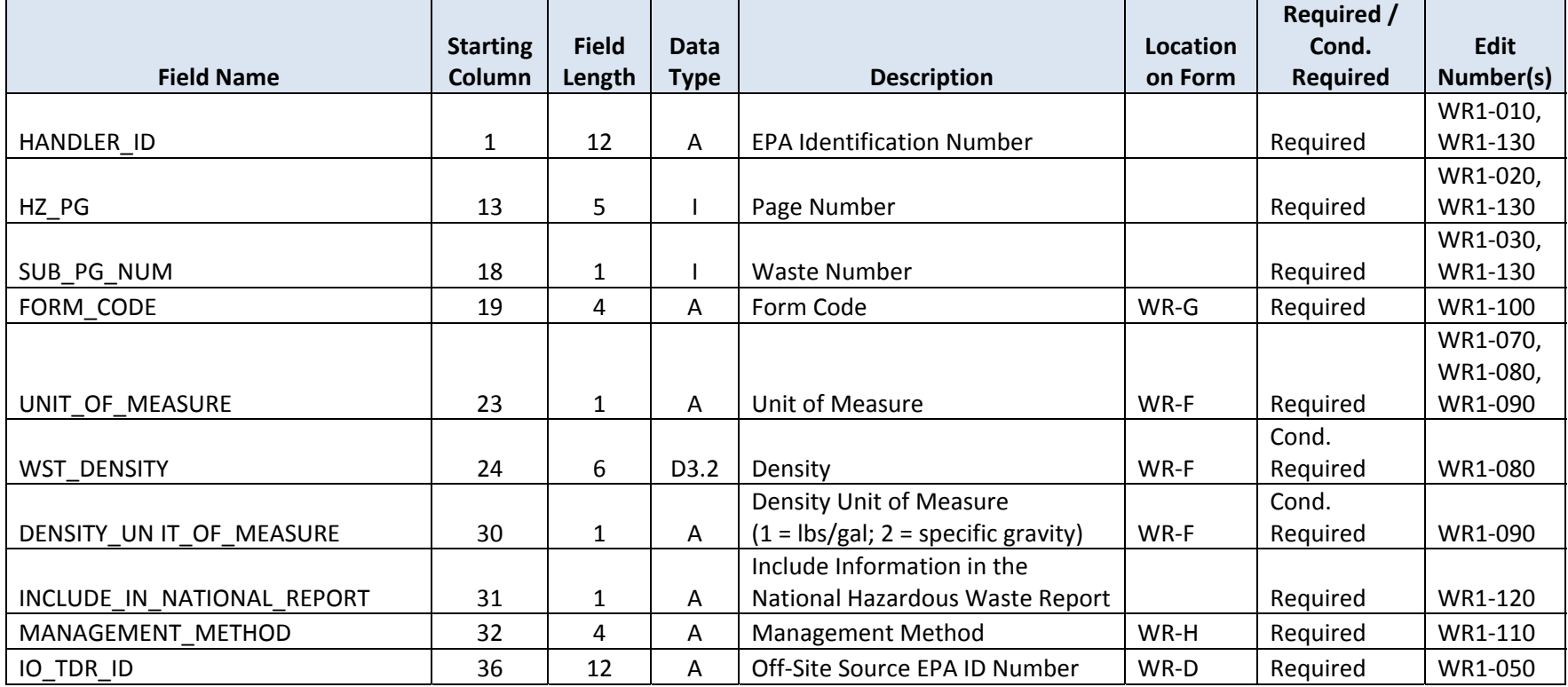

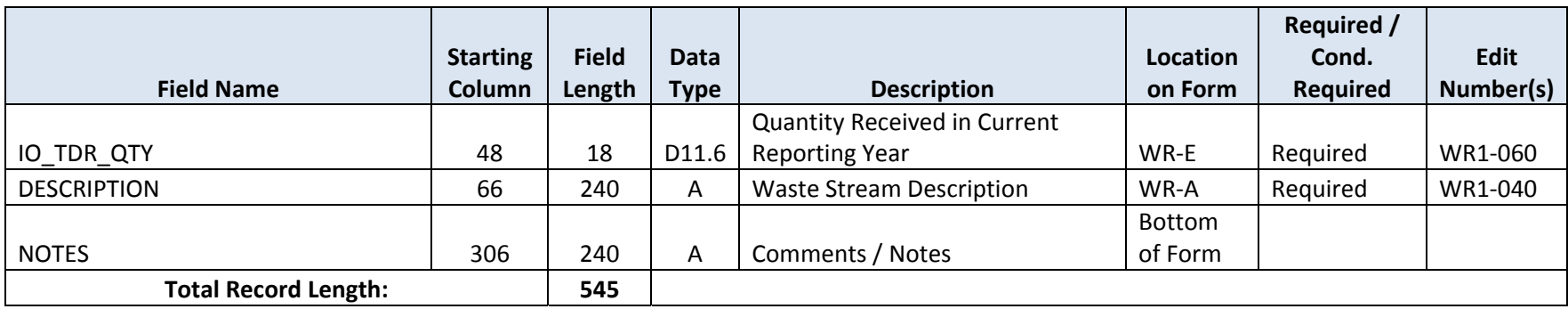

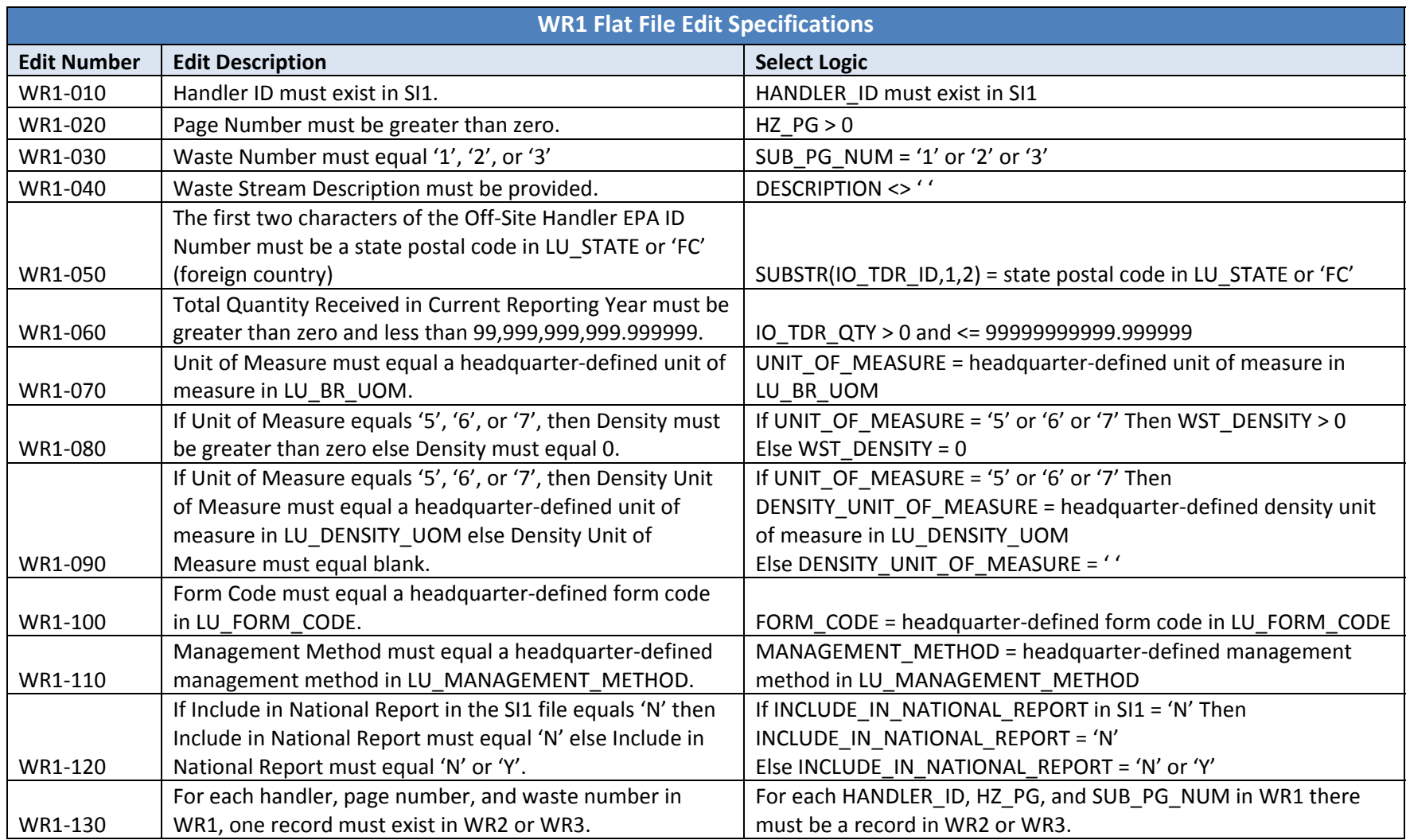

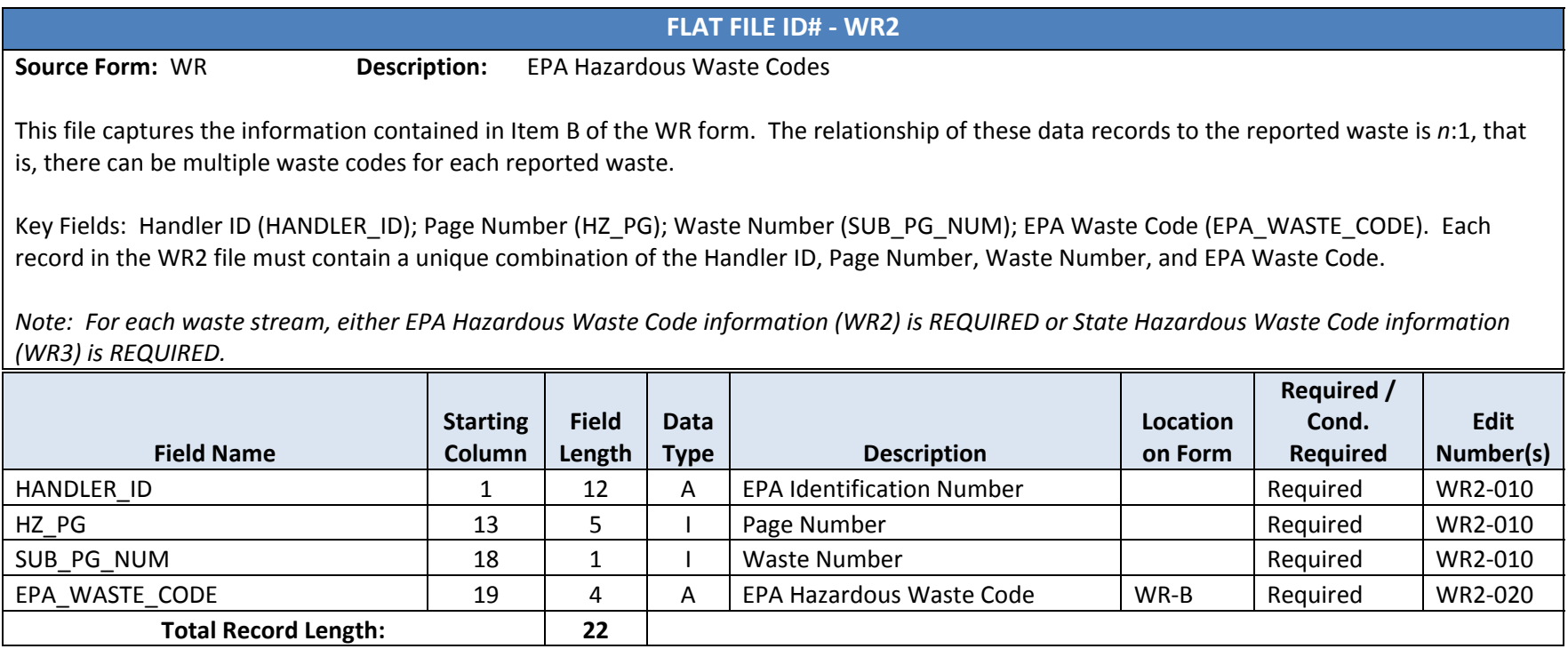

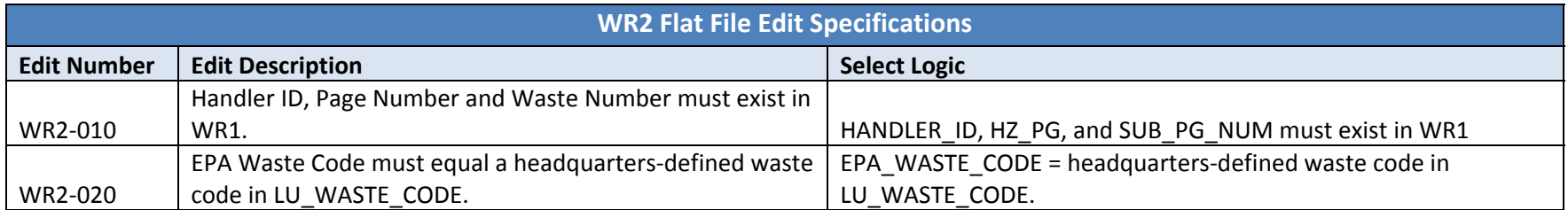

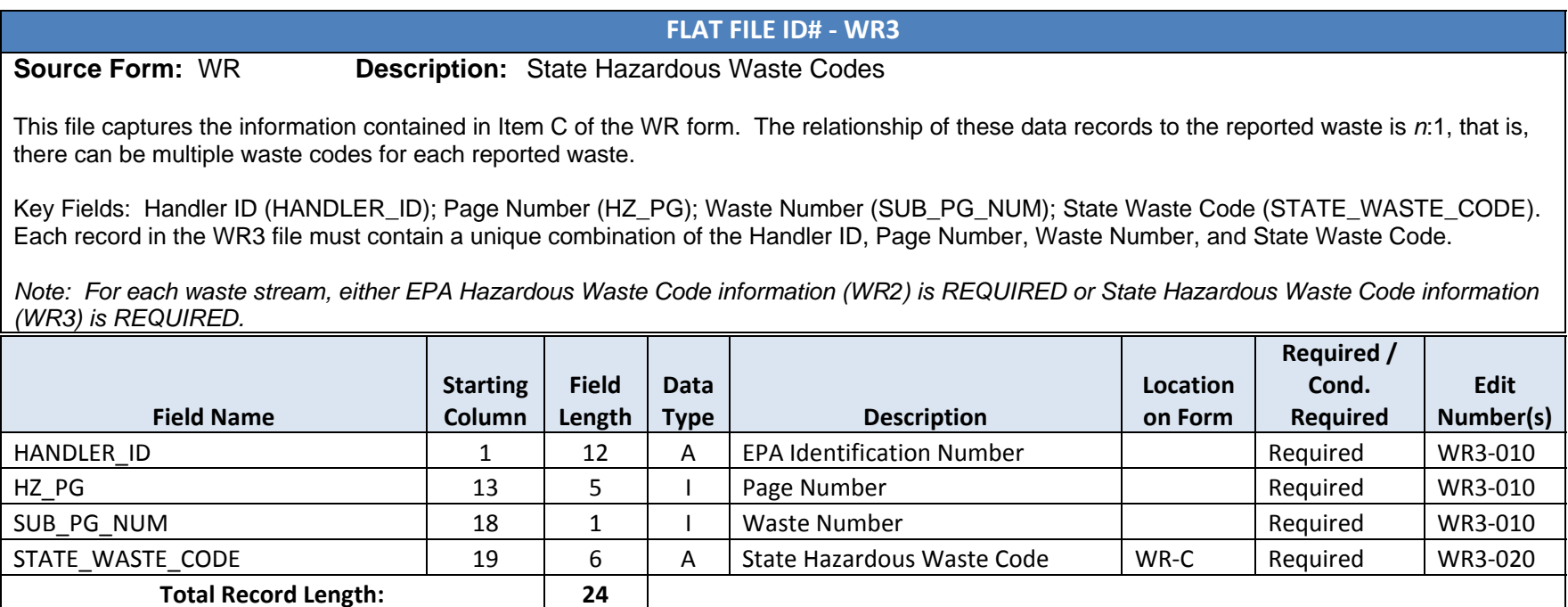

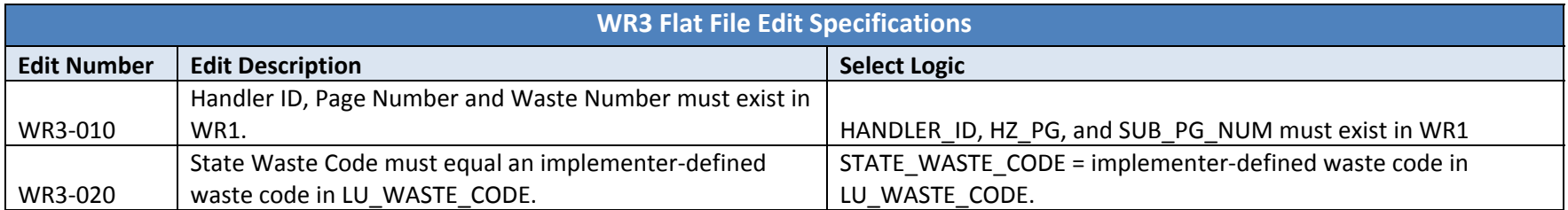

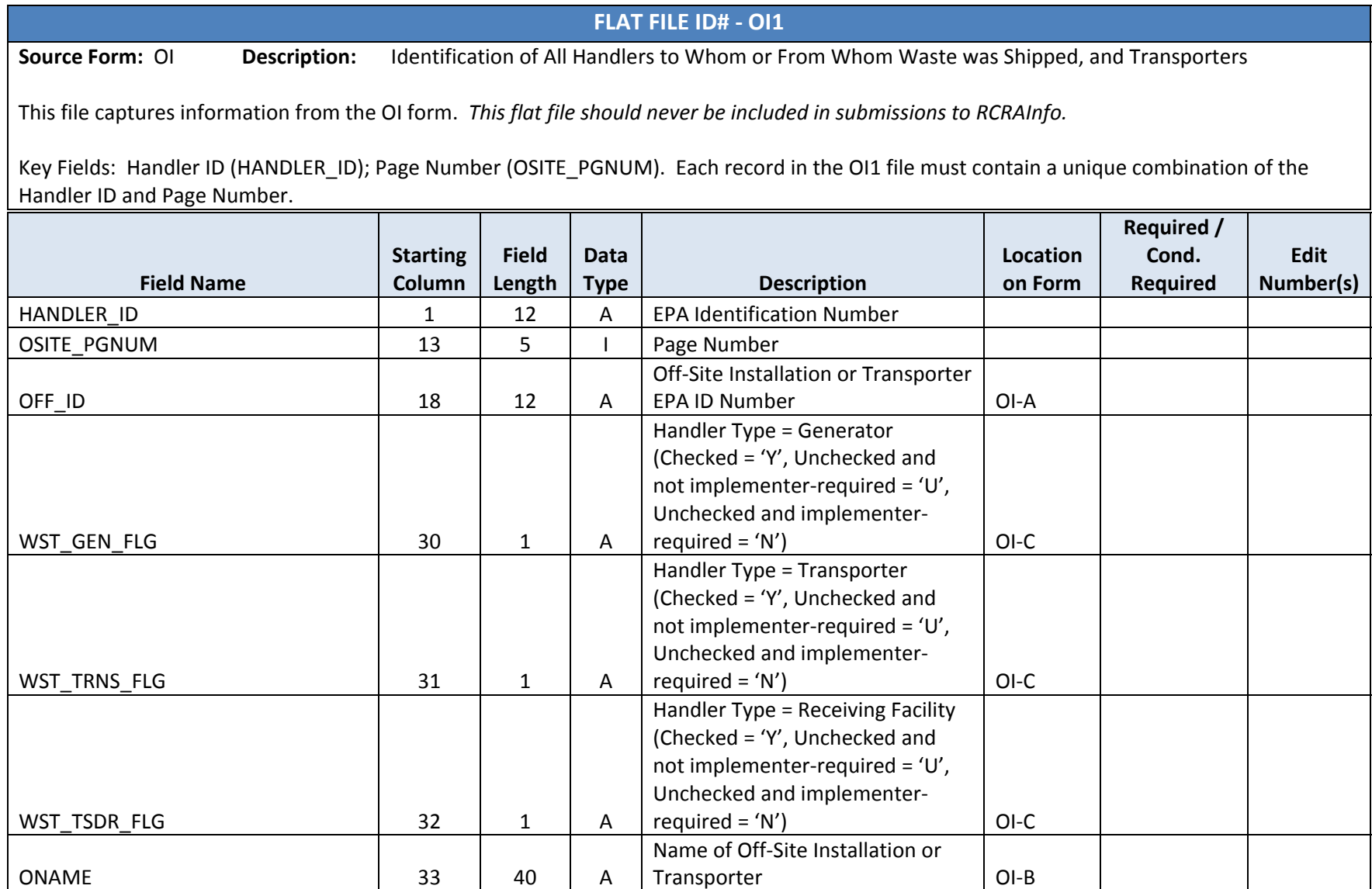

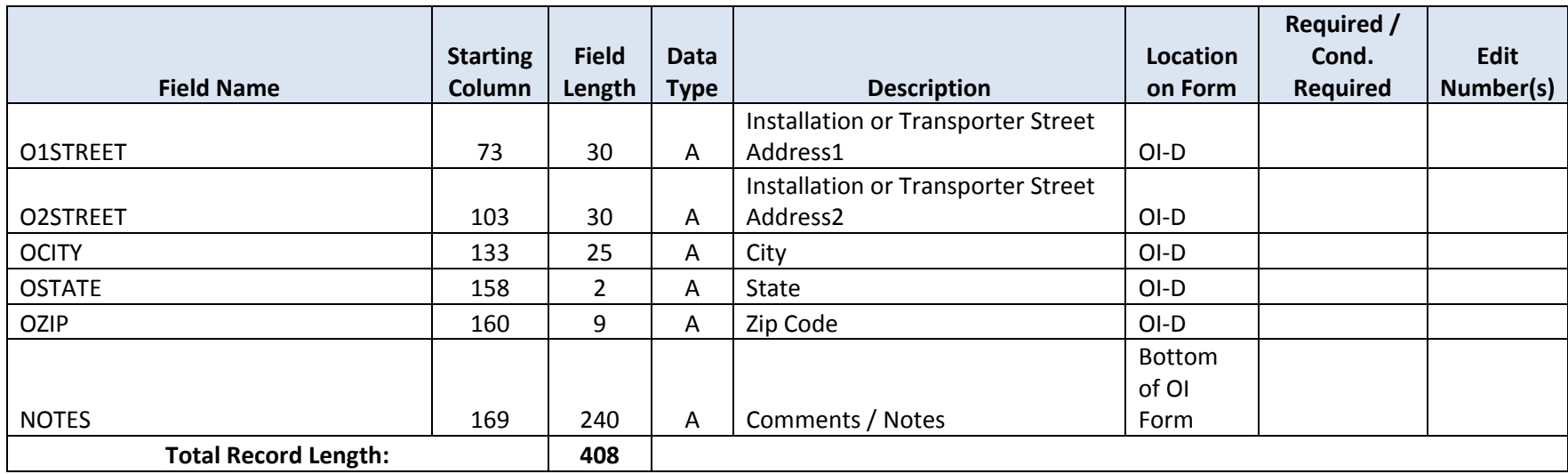

**APPENDIX B**

**Hazardous Waste Report Annotated Forms**

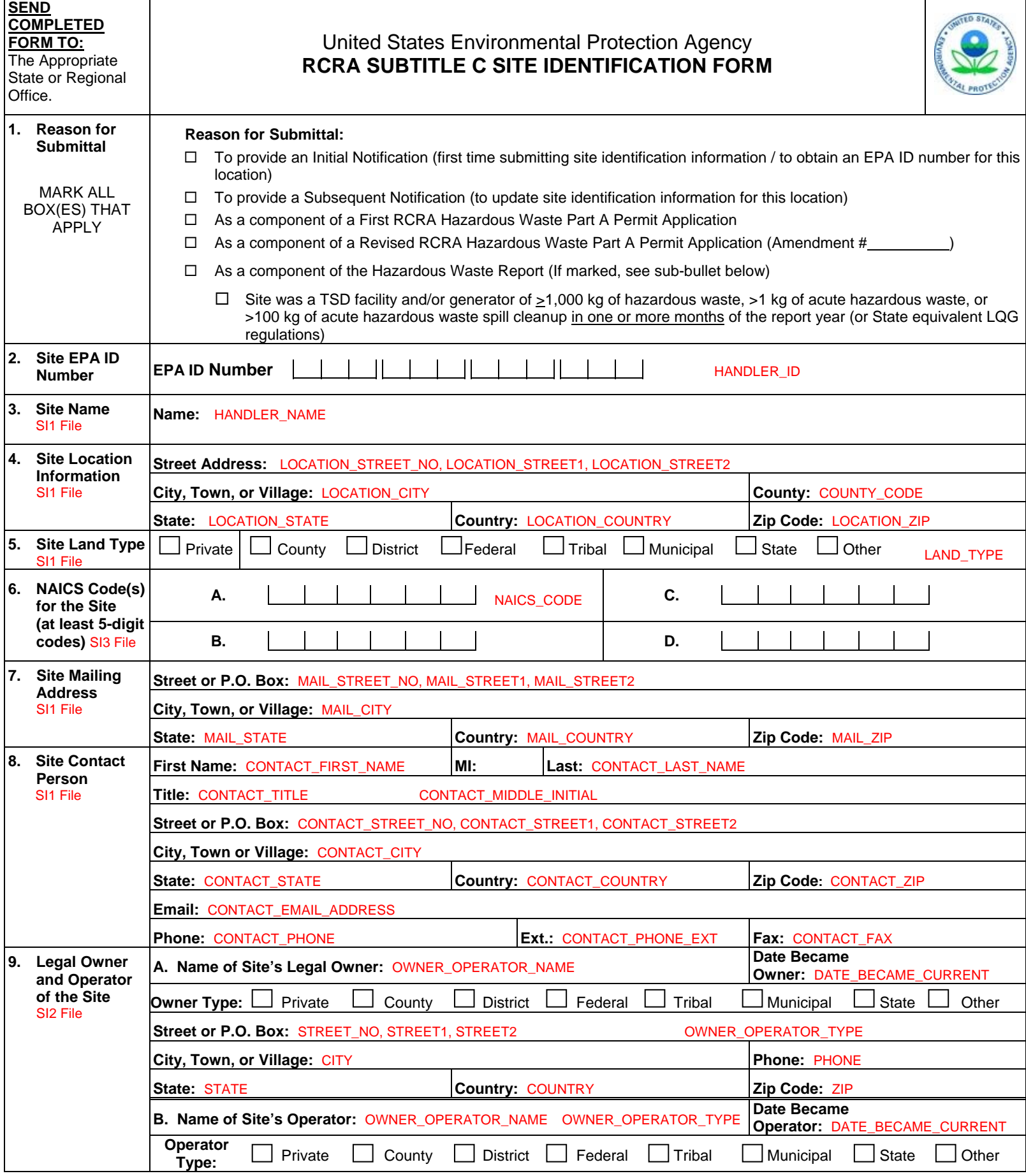

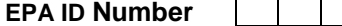

**EPA ID NUMBER** OMB#: 2050-0024; Expiration Date 12/31/2014

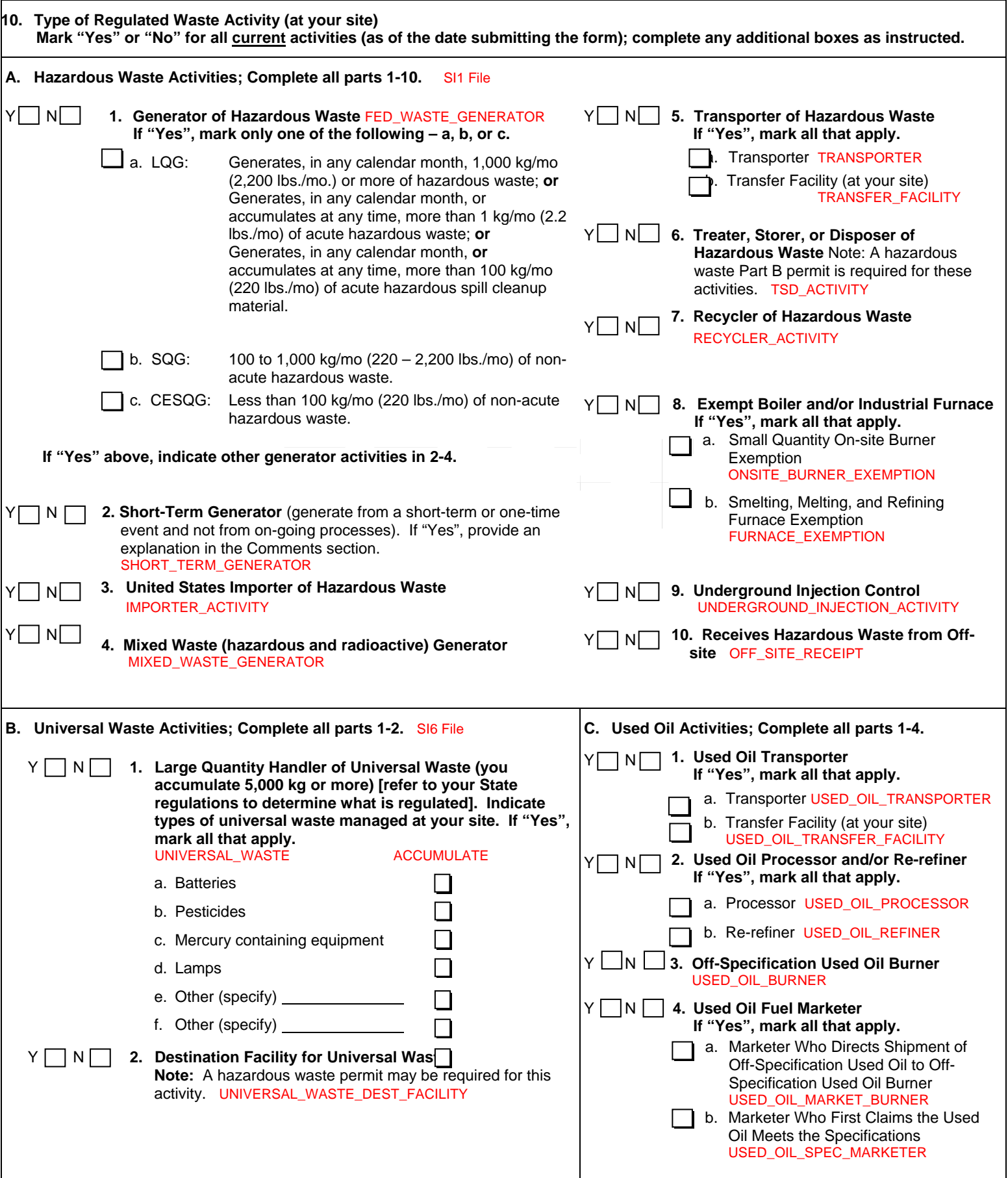

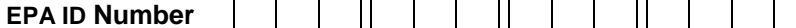

 $\overline{\phantom{a}}$ 

٦

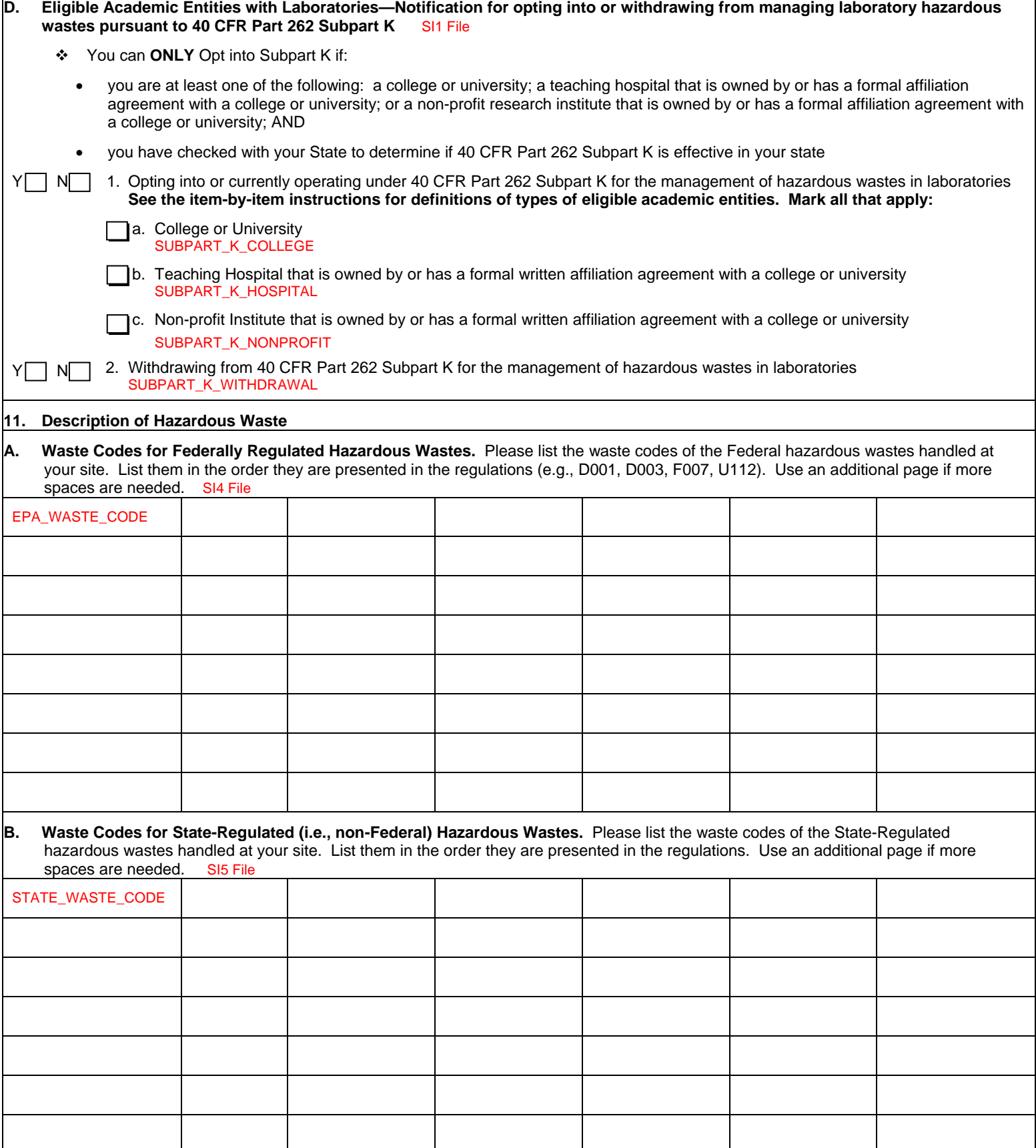

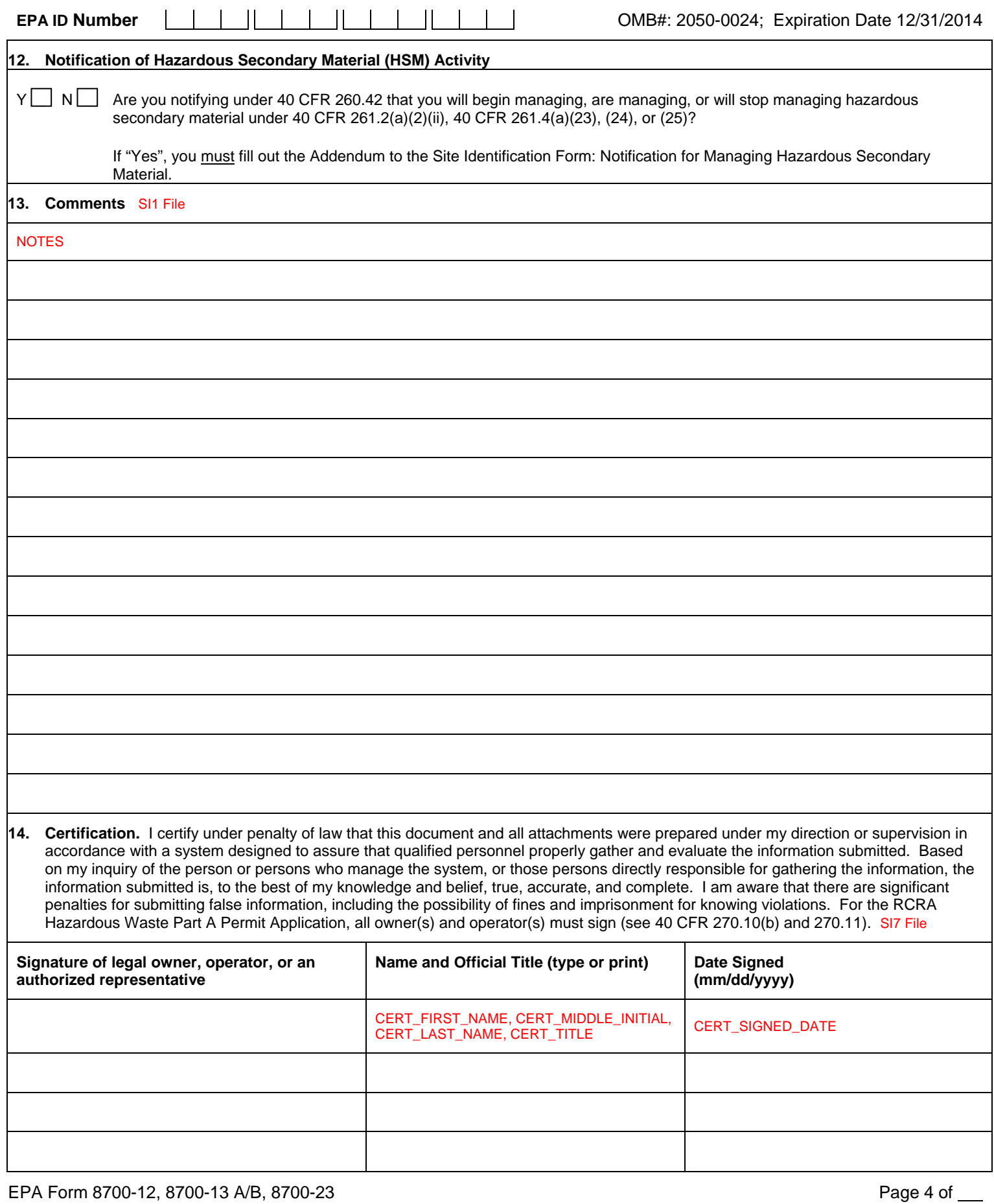

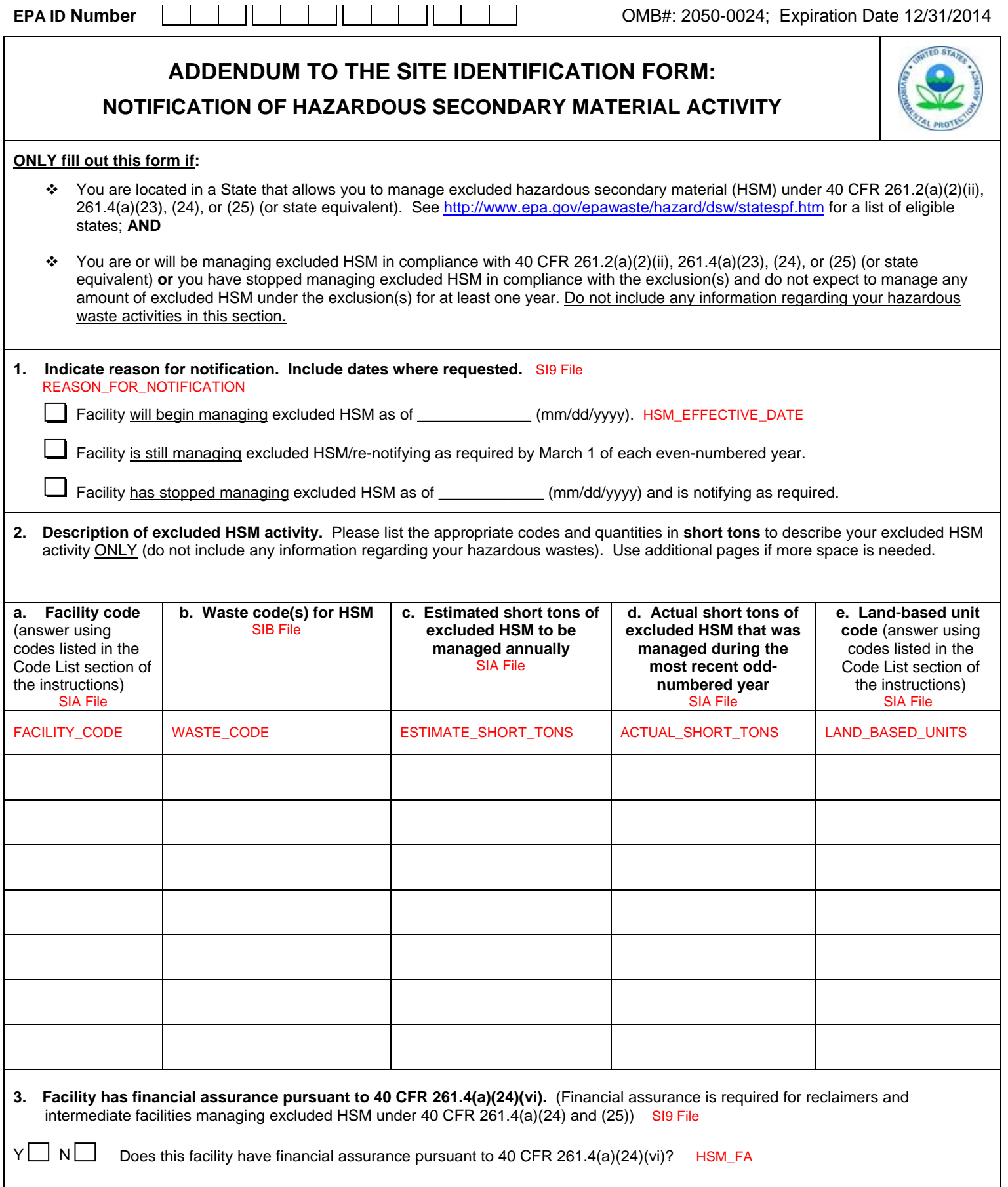

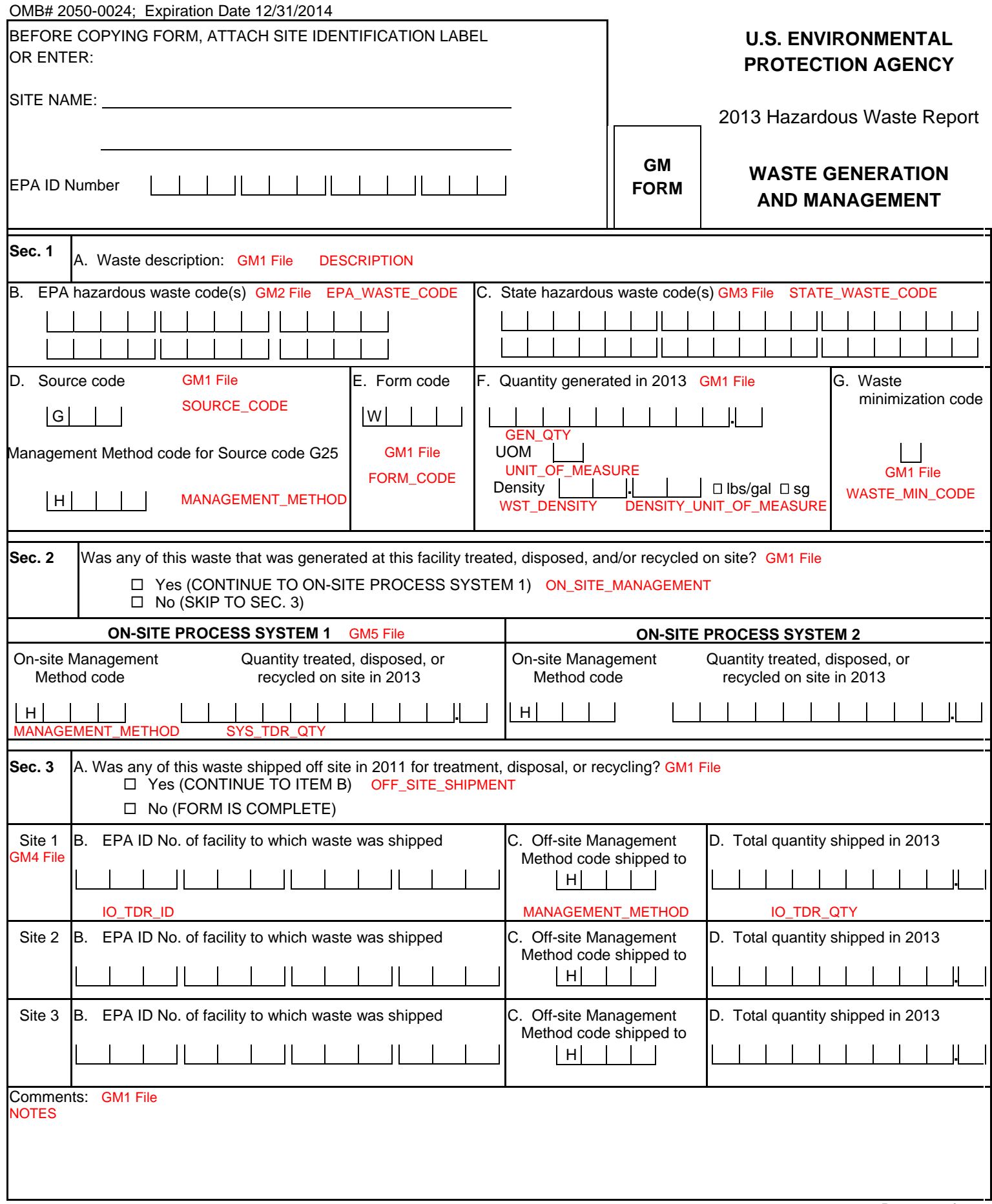

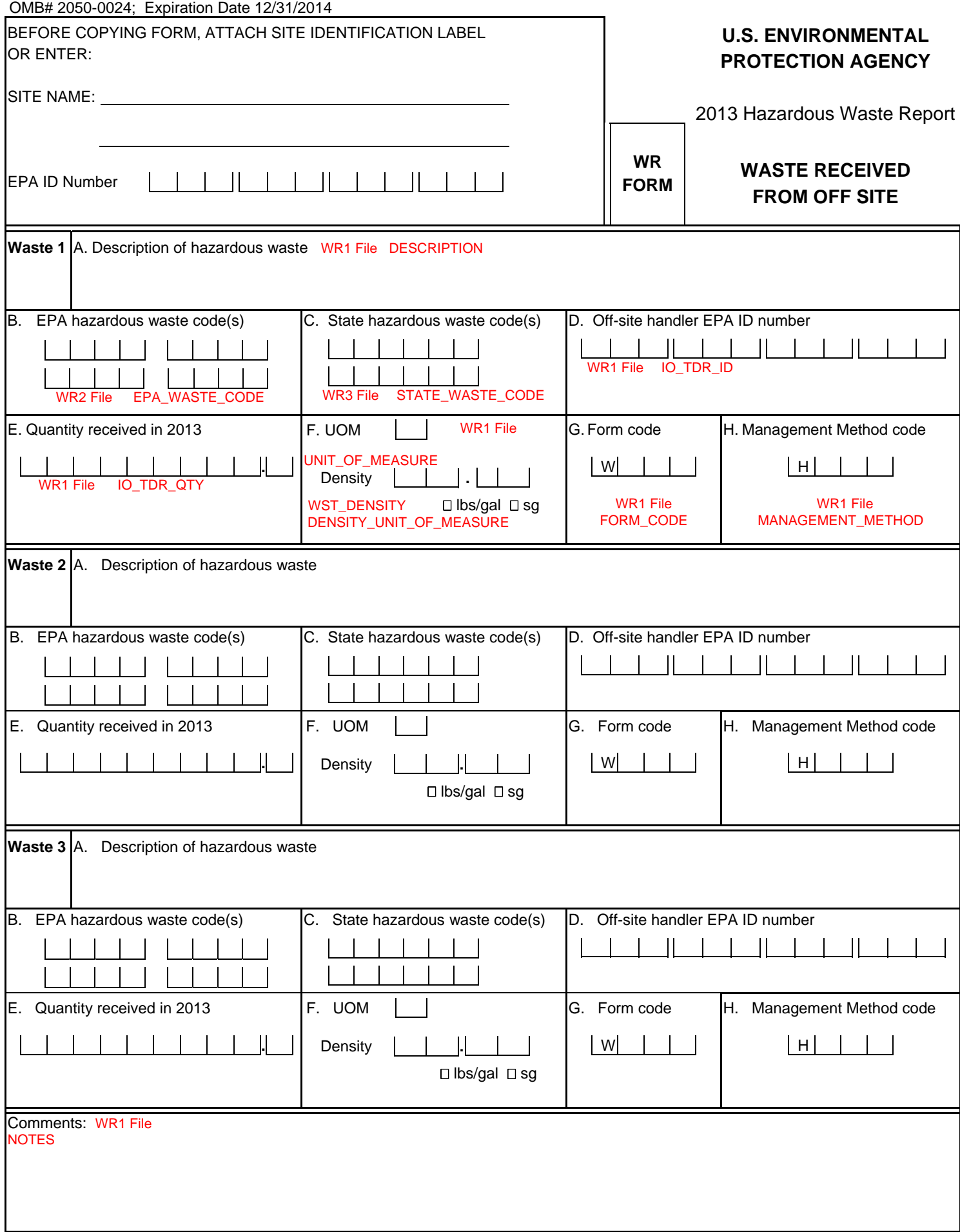

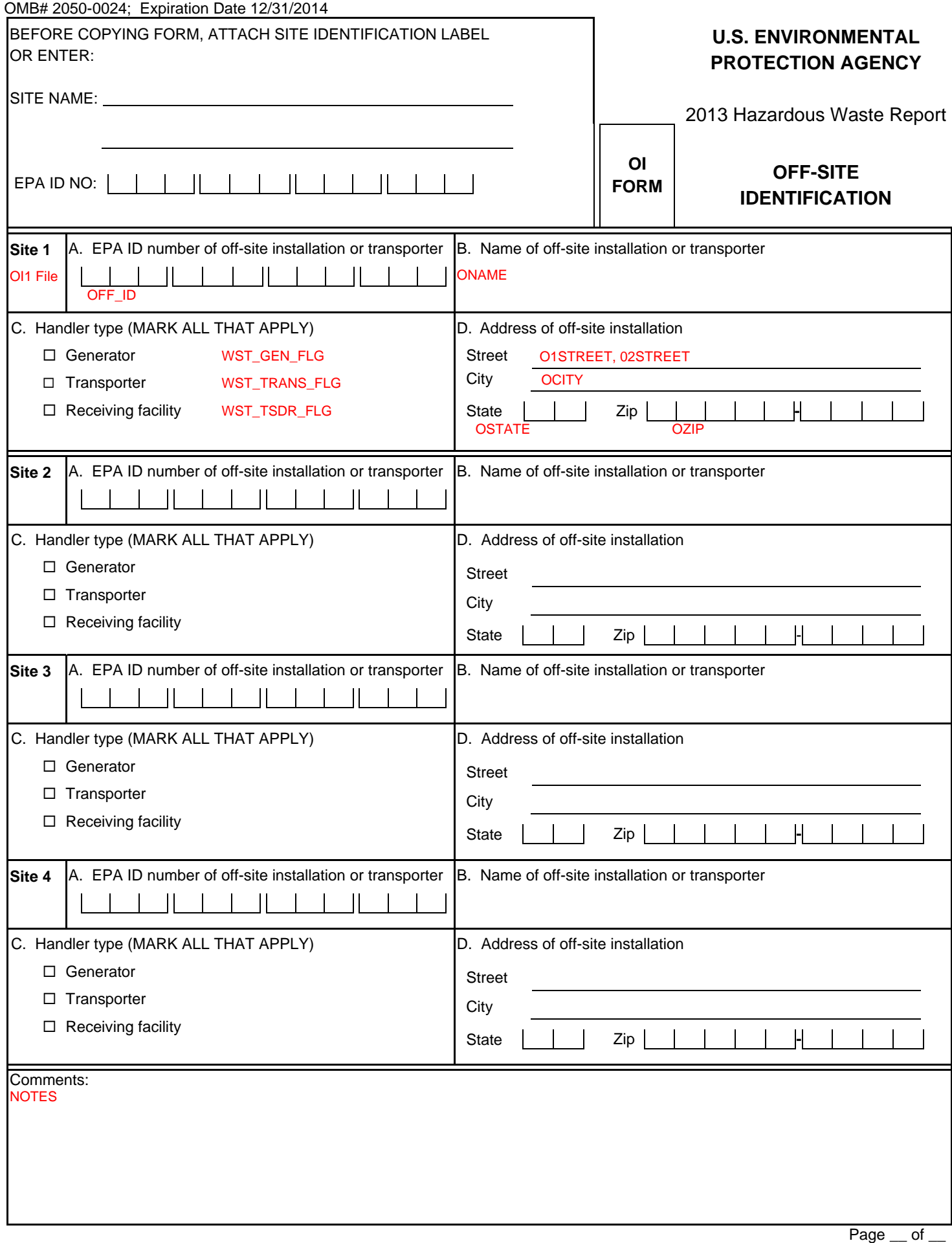

**End of document.**